# **LAMPIRAN I**

# **PERMODELAN STRUKTUR MENGGUNAKAN SAP2000**

#### **Langkah-1: Pembuatan Model Bangunan**

Pada tahap permodelan SAP2000 v.22.0.0, langkah awal yaitu membuat permodelan sesuai dengan data perencanaan, dengan cara klik *file* – *new model*.

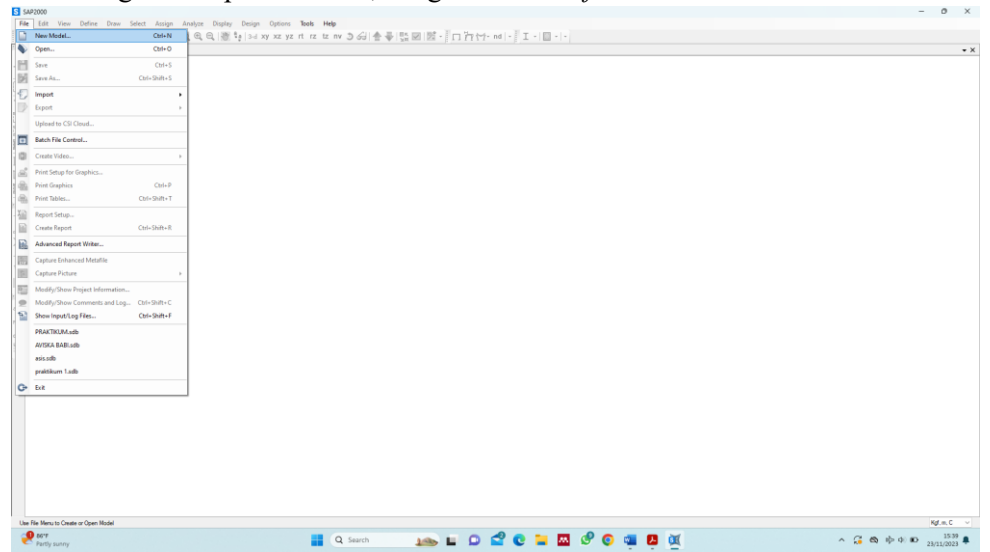

## **Langkah-2: Ubah Satuan dan Template**

Ubah satuan menjadi Kgf, m, C, lalu ganti *template* menjadi *3D Frames*.

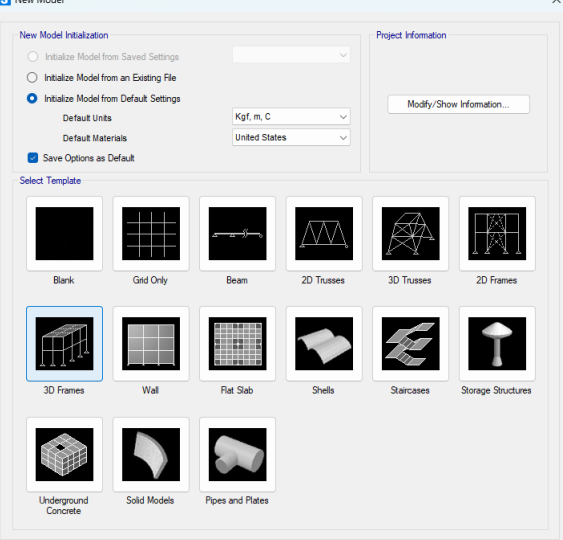

### **Langkah-3: Menentukan Ukuran Permodelan**

Setelah memilih *template* menjadi *3D Frames,* lalu klik *Modify/Show Information – Checklist "Use Custome Grid Spacing and Locate Origin" – edit grid*. Lalu tentukan ukuran permodelan sesuai data perencanaan pada masing-masing arah *x*, *y*, dan *z*.

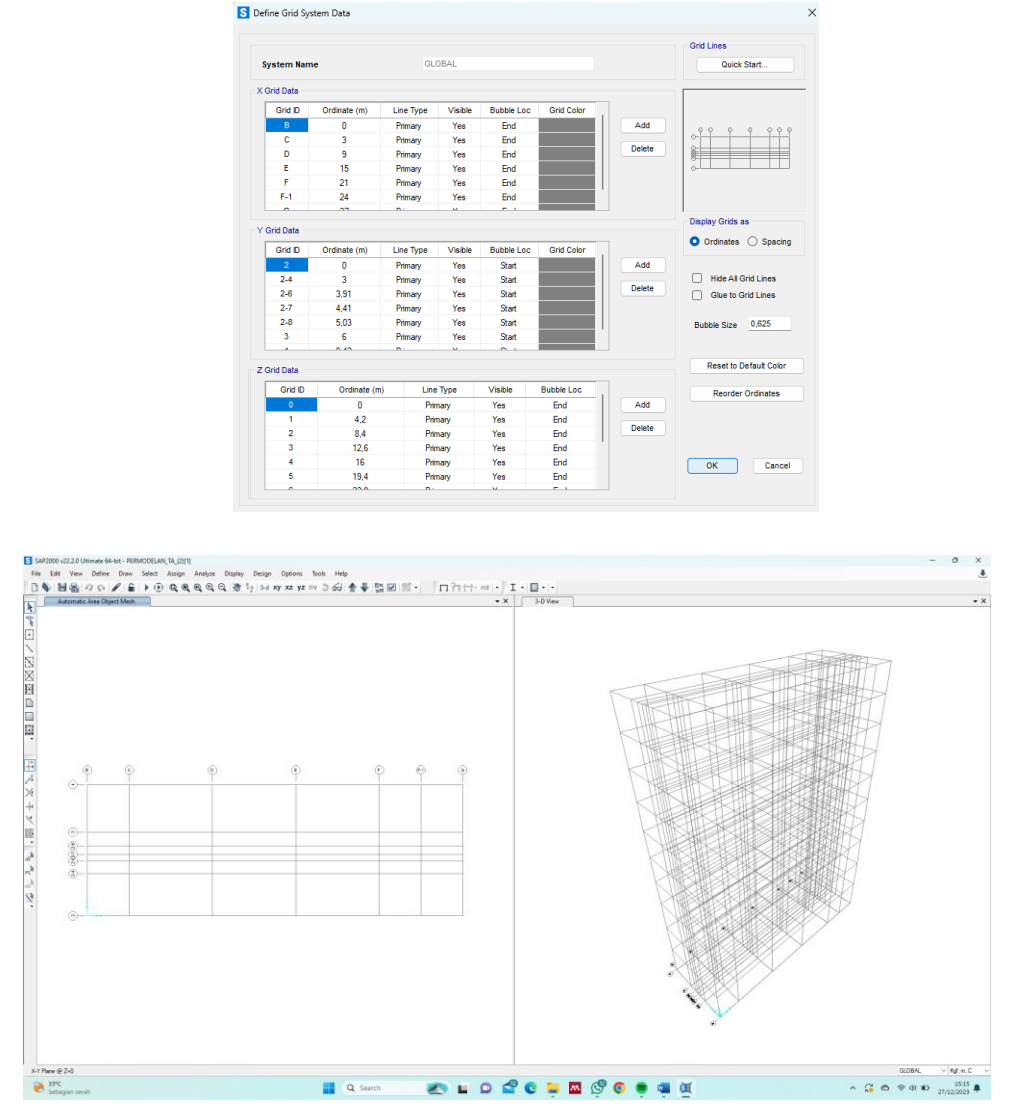

## **Langkah-4: Menentukan Material yang digunakan**

Langkah selanjutnya yaitu menentukan jenis material yang digunakan dengan cara klik *Define – Materials – Add New Materials – Modify/Show Material.*

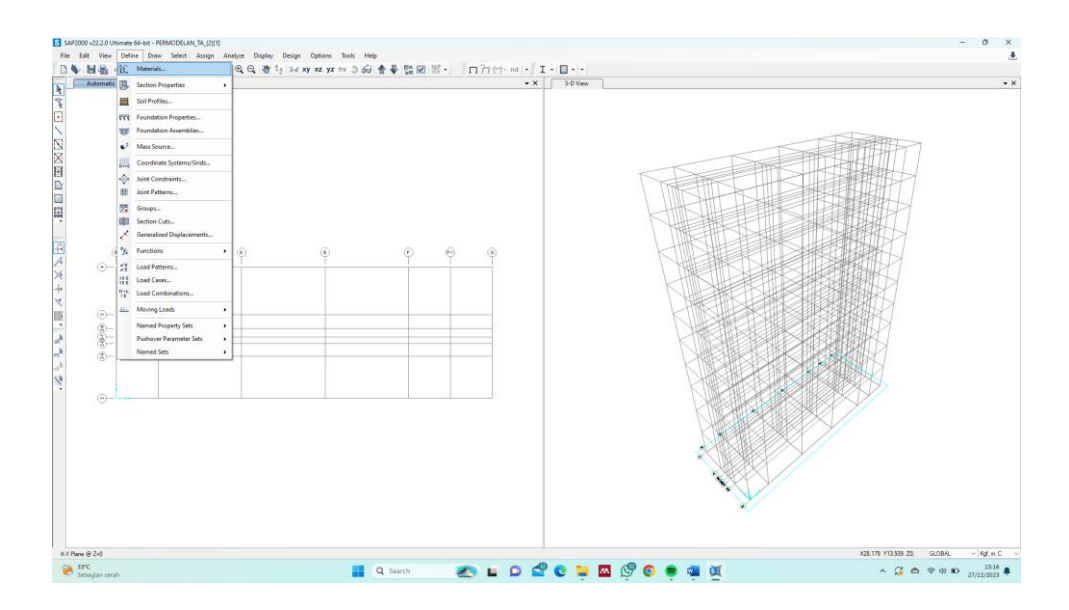

(Spesifikasi material beton)

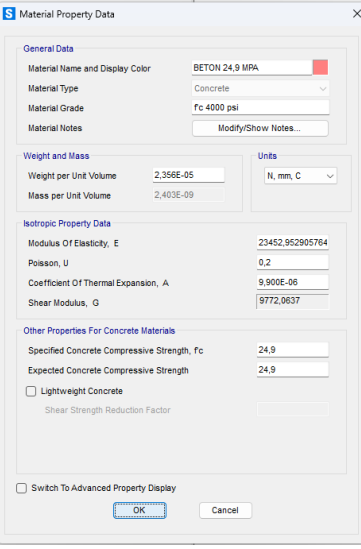

(Spesifikasi material baja tulangan polos)

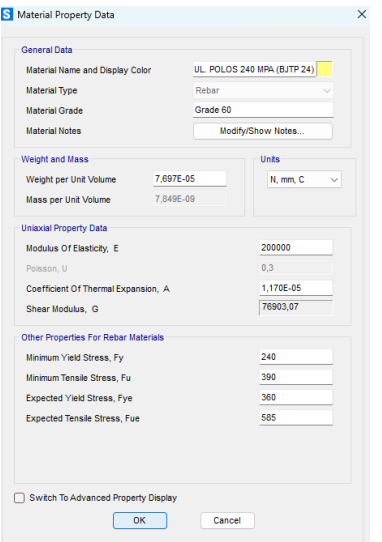

(Spesifikasi material baja tulangan ulir)

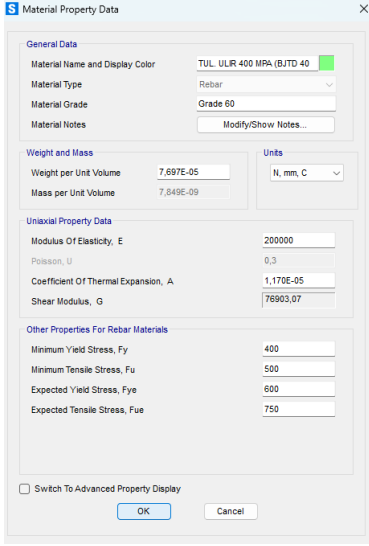

# **Langkah-5: Memasukkan Dimensi Balok dan Kolom**

Masukkan dimensi balok dan kolom dengan cara klik *Define – Section Properties – Frame Sections – Add New Property – Concrete – Rectangular.*

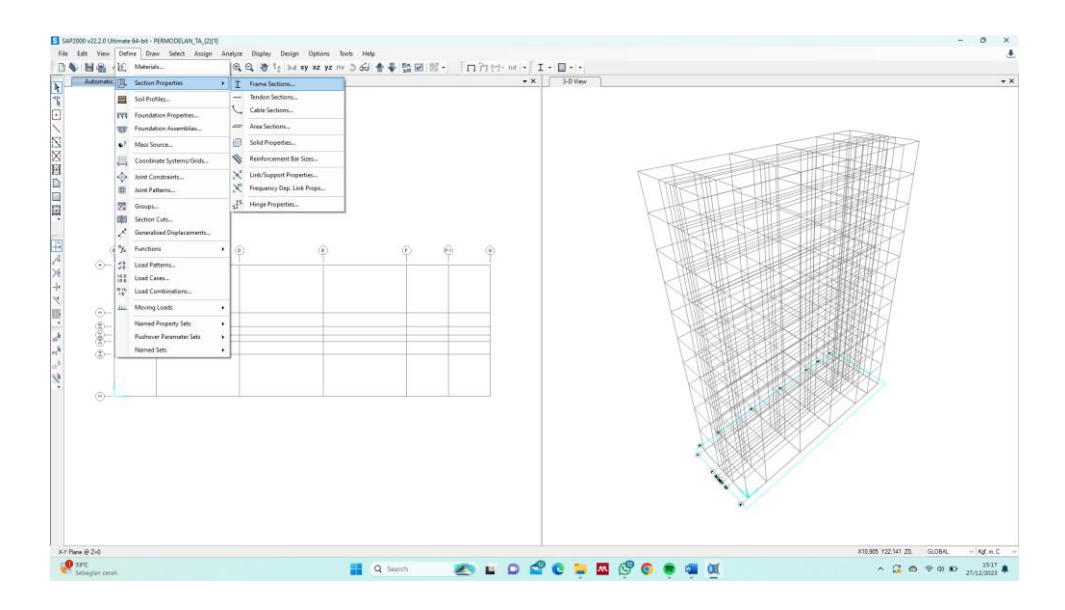

# (Dimensi Balok)

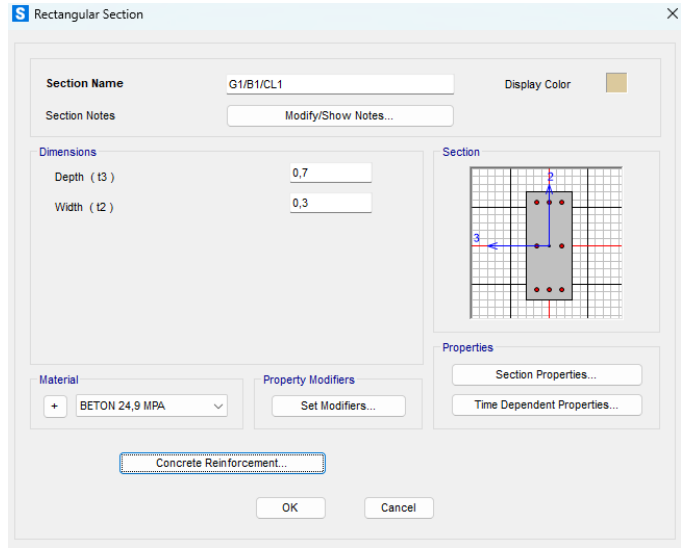

Klik *Reinforcement Data* dan ubah sesuai data perencanaan.

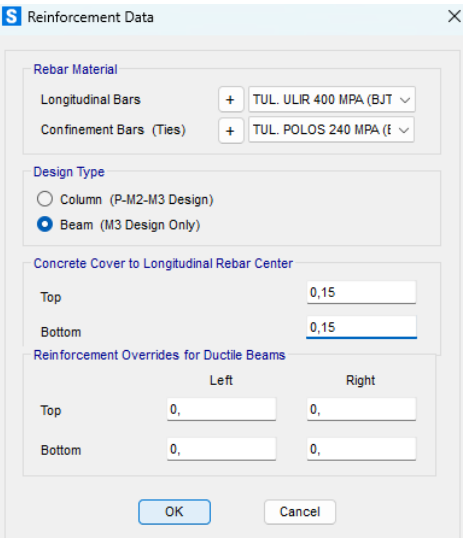

# Klik *Set Modifiers* dan ubah sesuai data perencanaan

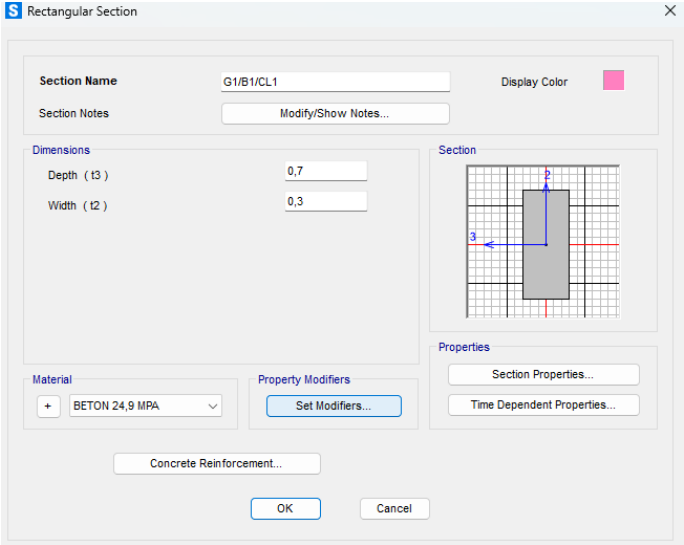

# (Dimensi Kolom)

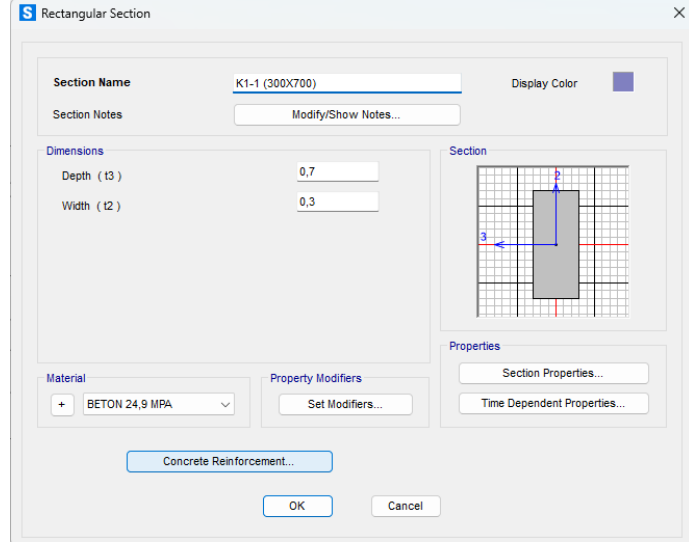

Klik *Reinforcement Data* dan ubah sesuai data perencanaan.

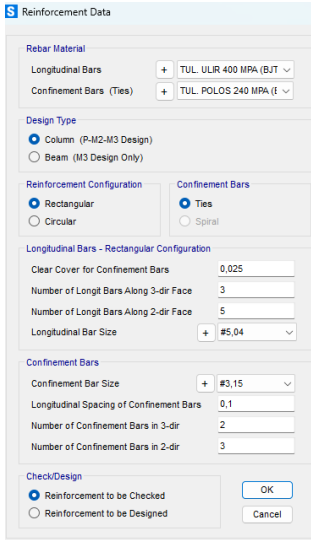

Klik *Set Modifiers* dan ubah sesuai data perencanaan

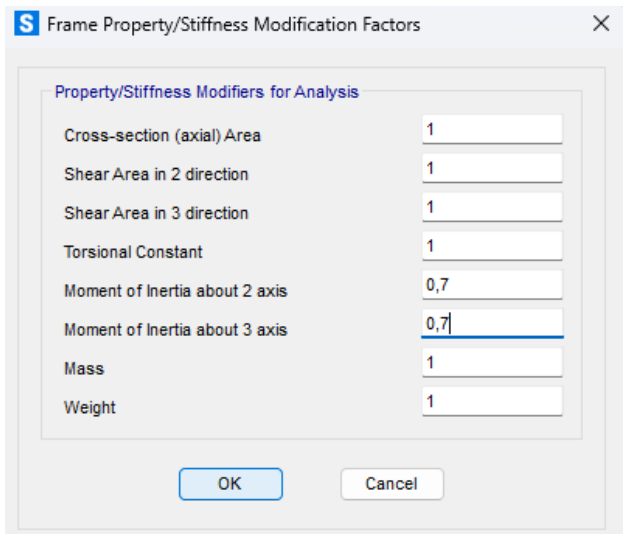

## **Langkah-6: Memasukkan Dimensi Pelat dan** *Shearwall*

Masukkan dimensi pelat dan *shearwall* dengan cara klik *Define – Section Properties – Area Sections – Add New Property – Shell.*

(Dimensi Pelat)

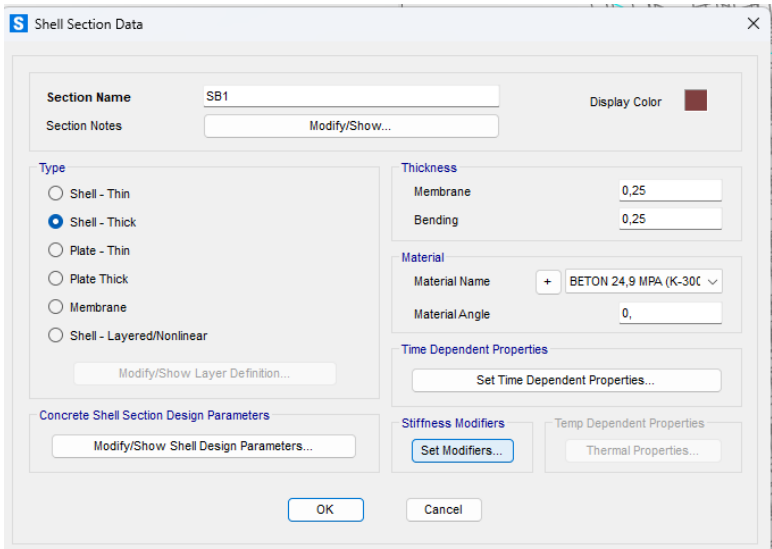

Klik *Set Modifiers* dan ubah sesuai data perencanaan

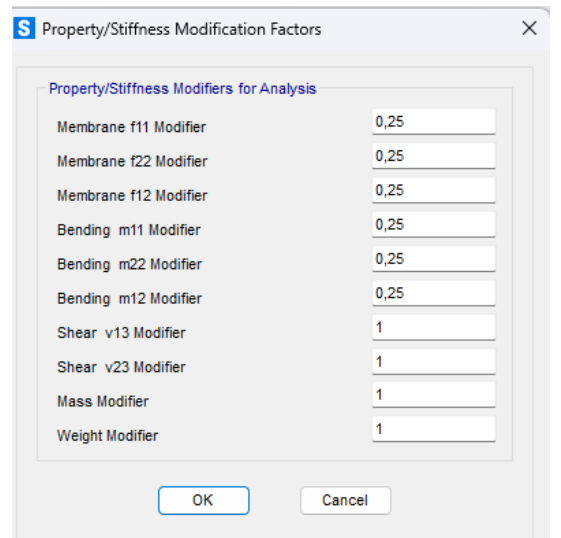

#### (Dimensi *Shearwall*)

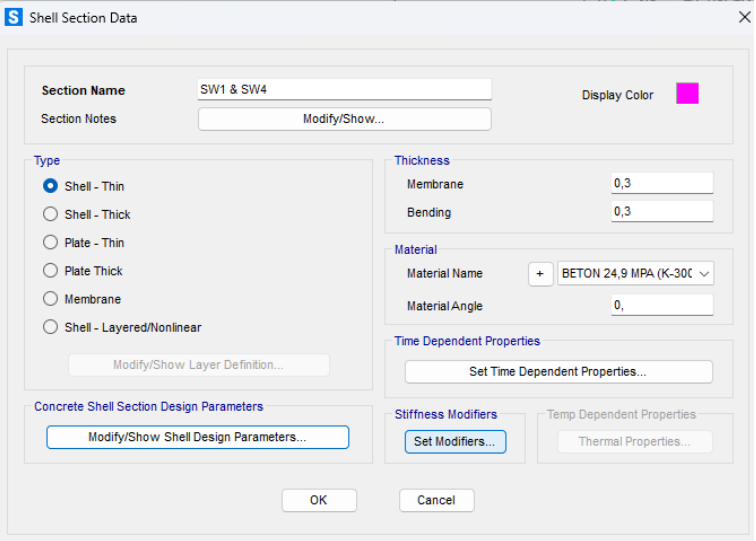

### **Langkah-7: Membuat Balok, Kolom, dan Pelat**

Langkah selanjutnya yaitu menggambar balok, kolom, dan pelat pada grid yang telah dibuat dengan cara klik *Draw – Draw Frame* (untuk kolom) – *Quick Draw Frame*  (untuk balok) – *Draw Rectangular Area* (untuk pelat).

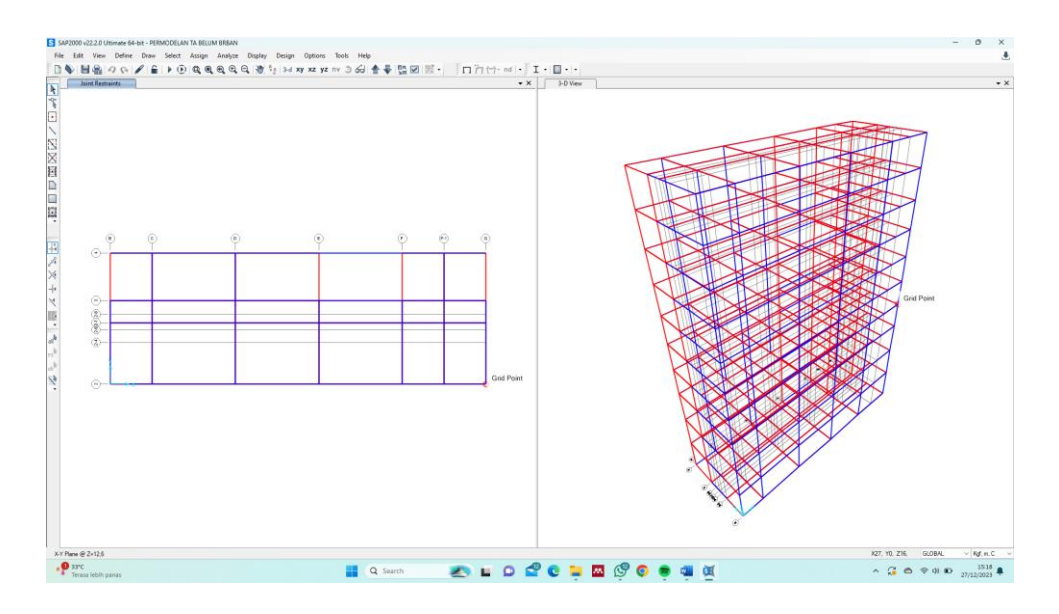

Untuk *shearwall* klik *Assign – Area – Sections – Shearwall* pada area *shearwall.*

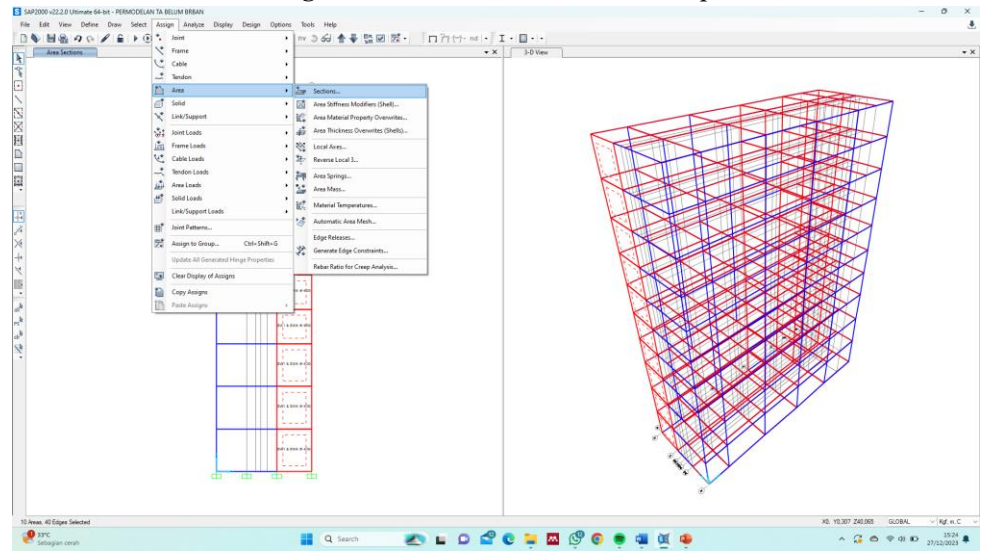

Blok area *shearwall*, lalu klik *Assign – Joint – Constrant – Define – Joint Constrant* 

- *– Constrant Type* diganti menjadi *Diaphragm – Add New Constraint – Checklist*
- *"Assign Different Diaphragm Constraint to each Different Selected Z Level".*

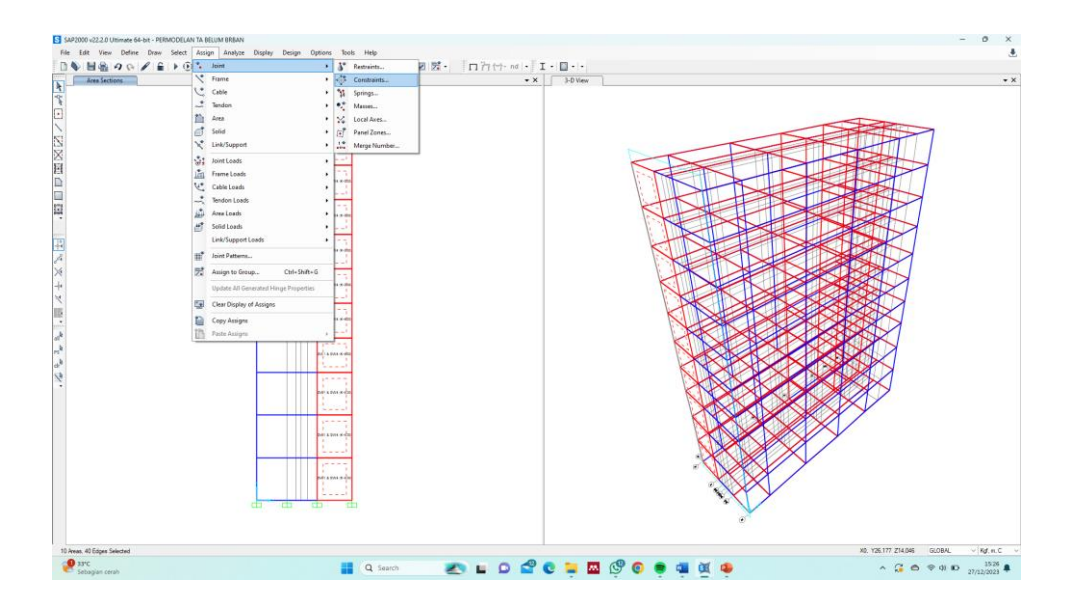

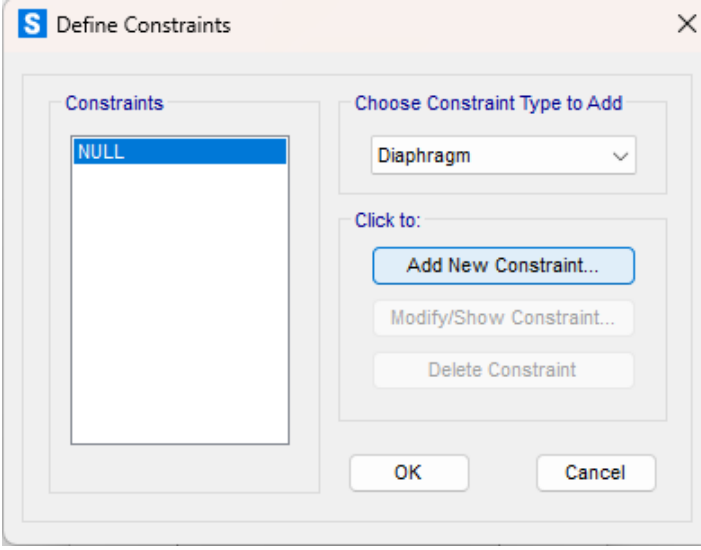

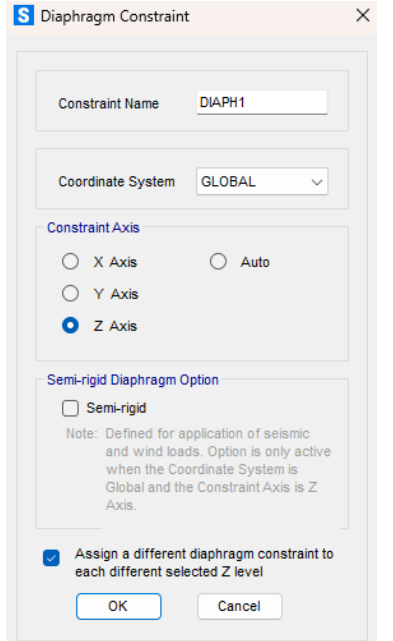

Klik Select - Properties - Area Sections - Shearwall. Lalu klik Assign - Area -Automatic Area Mesh - pilih "Auto Mesh Area into this Number of Object".

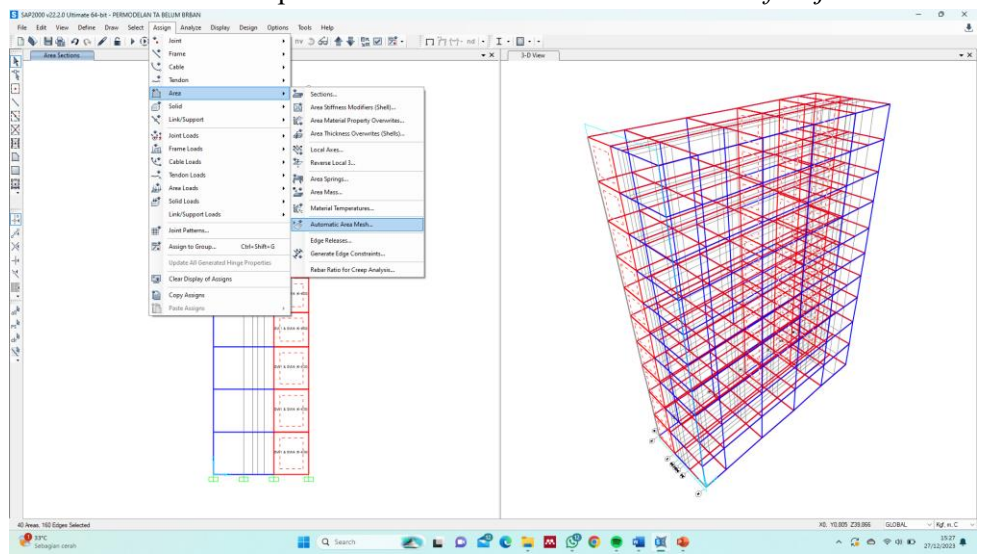

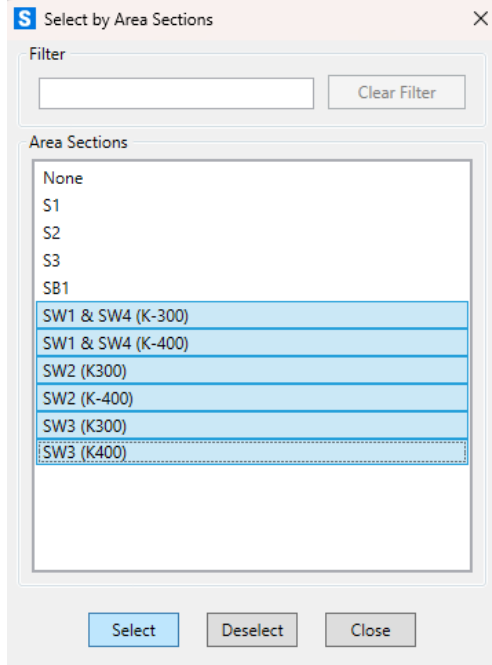

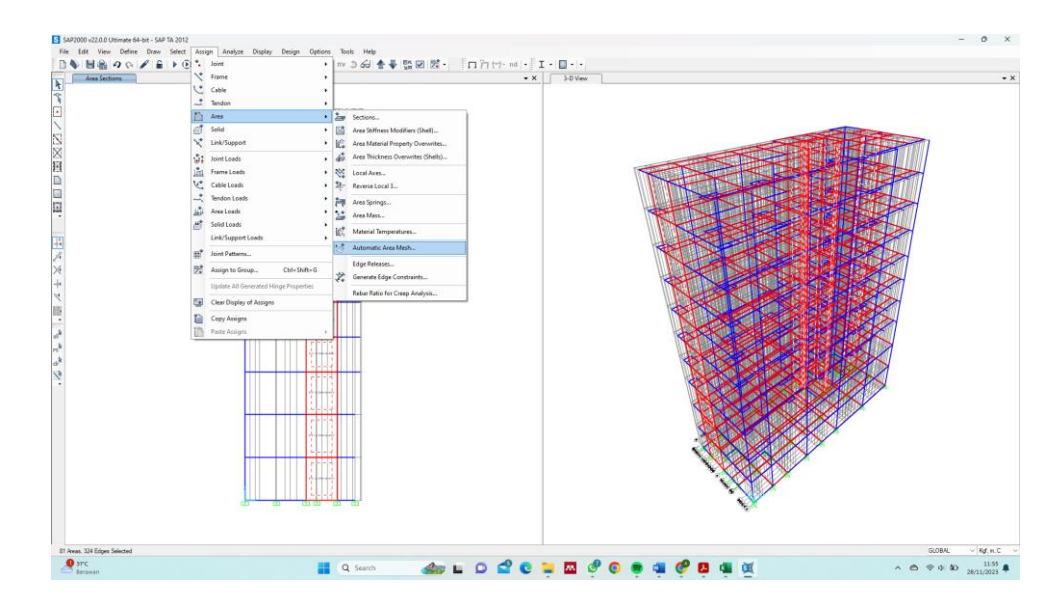

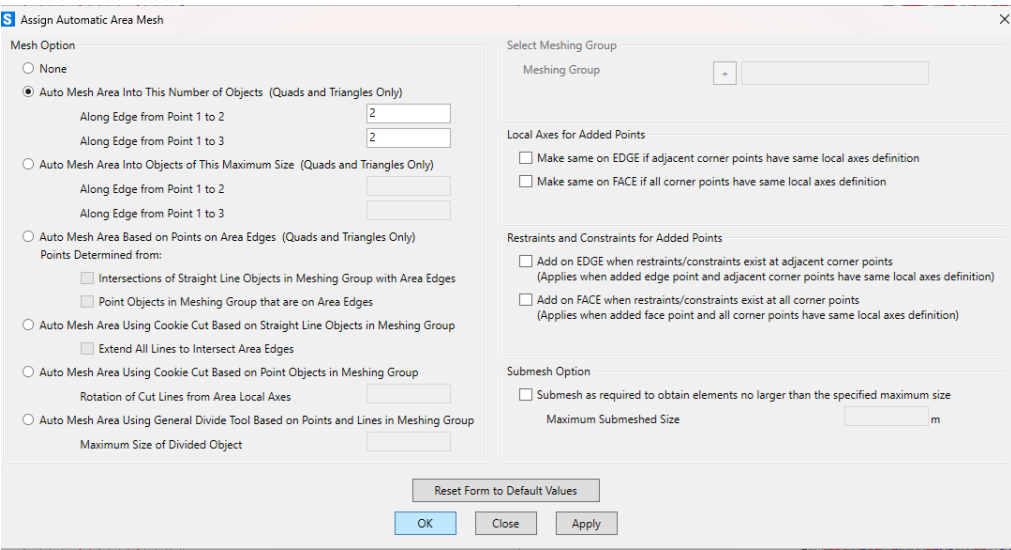

#### **Langkah-8: Membuat Perletakan**

Membuat perletakan dapat dilakukan dengan cara pilih dan blok *joint* pada area paling dasar lalu klik *Assign – Joint – Restraints –* pilih perletakan jepit.

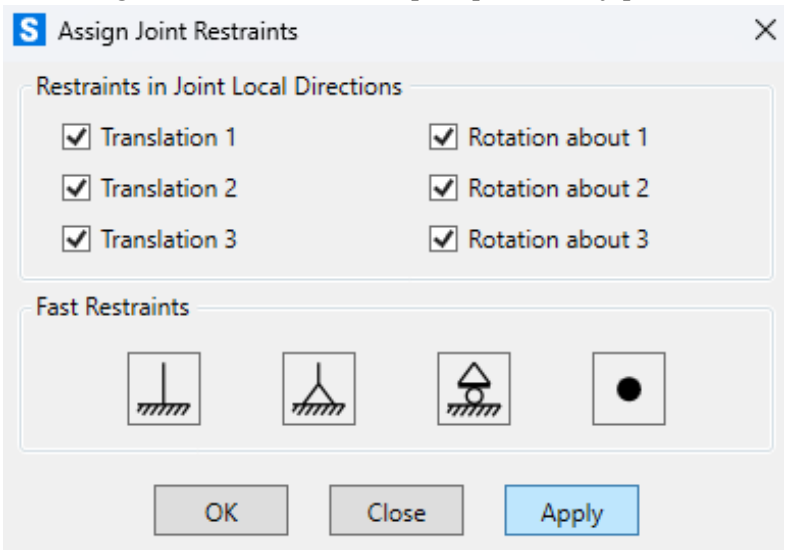

#### **Langkah-9:** *Load Patterns*

Distribusi pembebanan dilakukan dengan cara klik *Define – Load Patterns.*

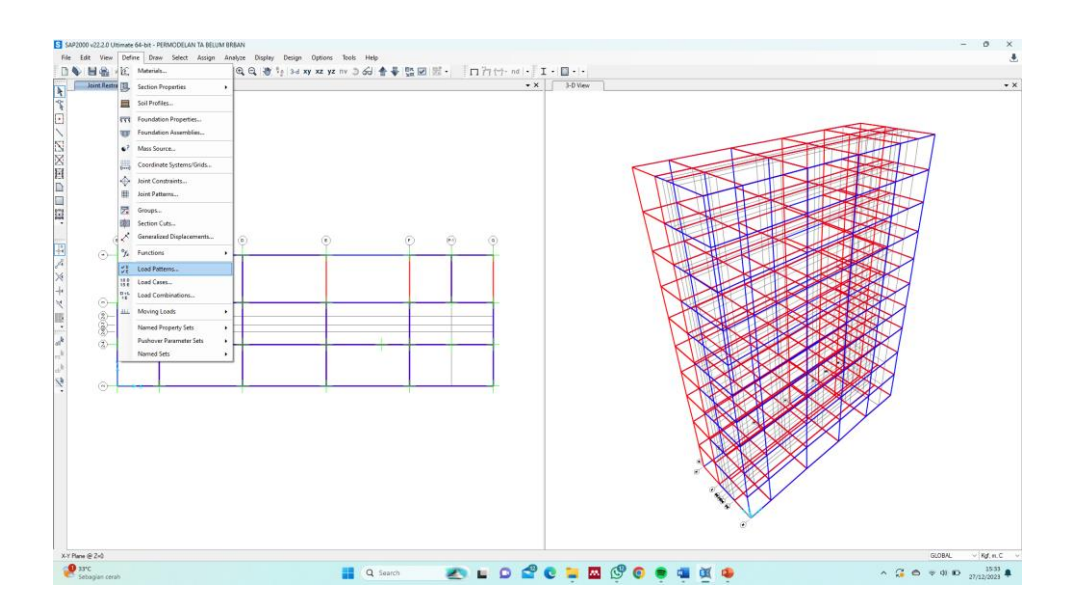

## Tambahkan beban-beban yang diperlukan

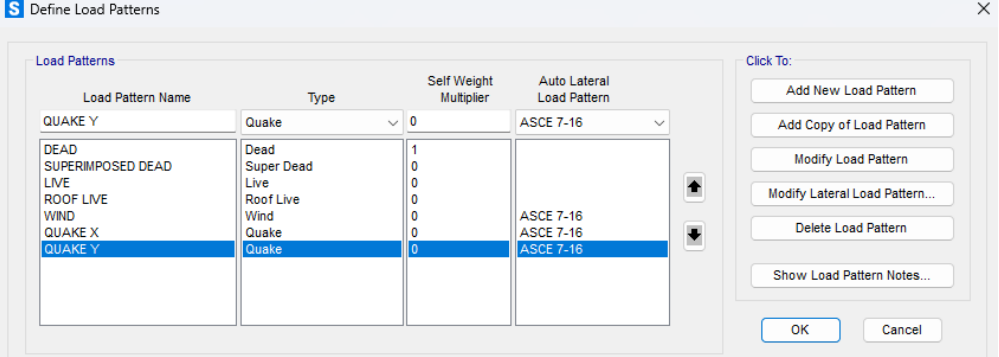

## **Langkah-10:** *Response Spectrum Functions*

Memasukkan beban gempa respon spektra dengan cara klik *Define – Functions – Response Spectrum – Add New System.*

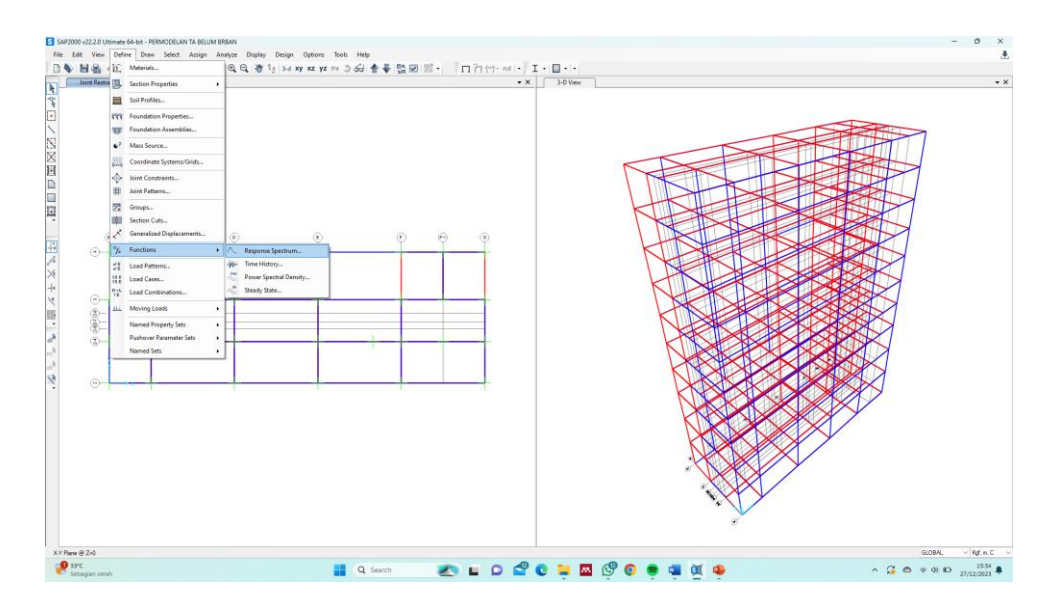

Klik *Add New Function* dan ganti *Type to Add* menjadi IBC 2012, ubah nilai *Ss*, *S1*, dan *Site Class* (SNI 1726:2012)

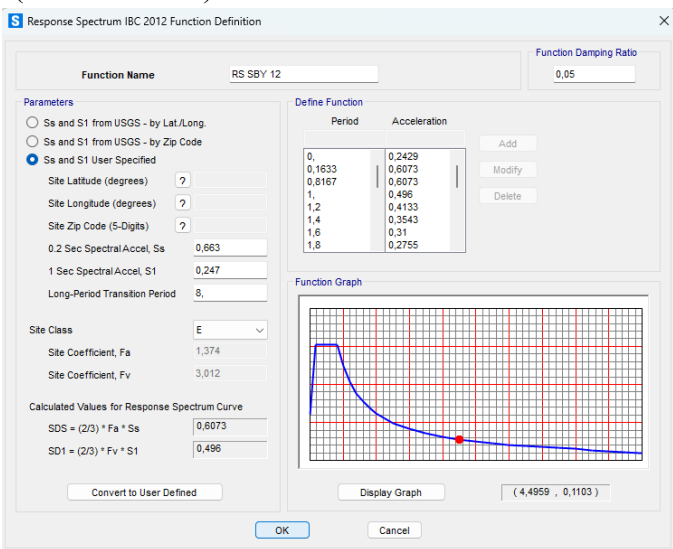

Klik *Add New Function* dan ganti *Type to Add* menjadi ASCE 7-16, ubah nilai *Ss*, *S1*, *PGA*, dan *Site Class* (SNI 1726:2019)

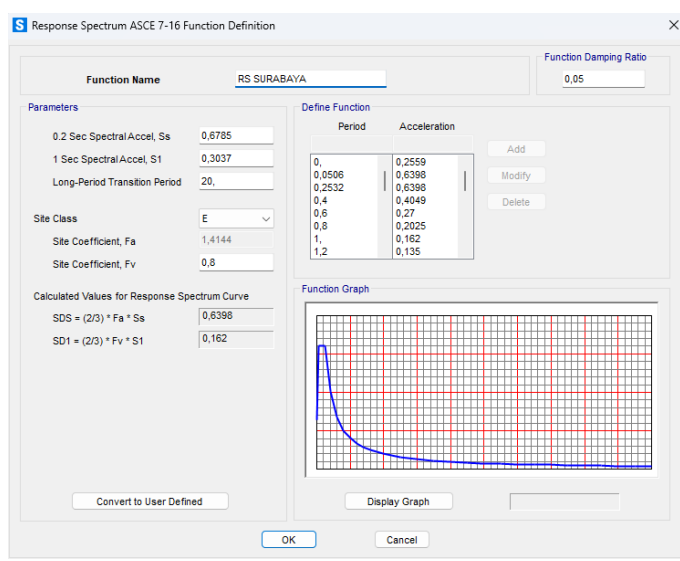

#### **Langkah-11:** *Load Cases*

Setelah fungsi gempa dimasukkan, klik *Define – Load Cases – Add New Load Cases*  lalu tambahkan beban-beban yang diperlukan. Klik *Modify/Show Load Case* di salah satu beban gempa yang telah ditambahkan sebelumnya.

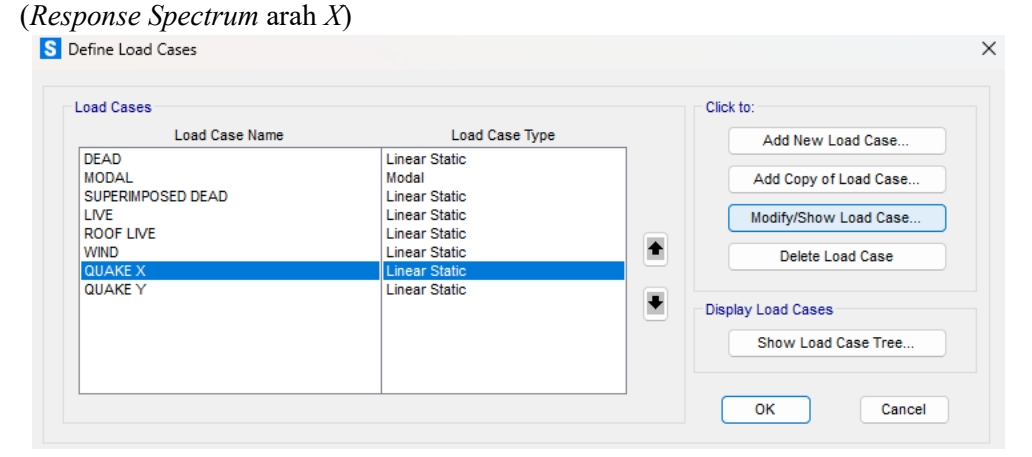

Kemudian ubah *Load Case Type* menjadi *Response Spectrum* kemudian *scale factor* pada *Load Name* diperoleh berdasarkan SNI 1726:2012 dengan faktor U1 = 100% dan U2 = 30%. Dengan perhitungan sebagai berikut:

Scale factor (U1) = 
$$
\frac{g \times l_e}{R}
$$
 =  $\frac{9.8 \text{ m/s}^2 \times 1.0}{8}$  = 1,225  
Scale factor (U2) = 0,3 ×  $\frac{g \times l_e}{R}$  = 0,3 ×  $\frac{9.8 \text{ m/s}^2 \times 1.0}{8}$  = 0,3675

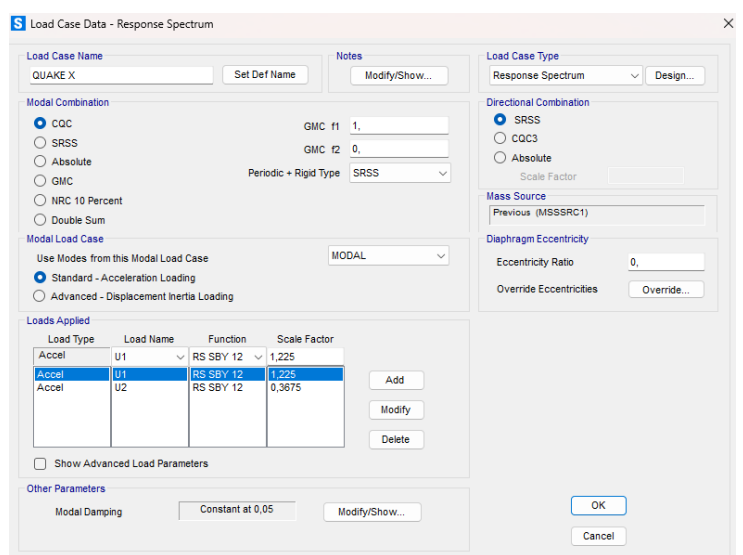

#### (*Response Spectrum* arah *Y*)

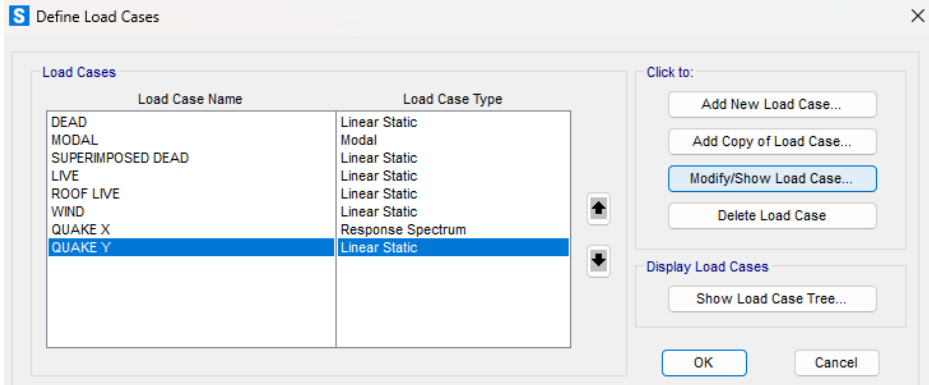

Kemudian ubah *Load Case Type* menjadi *Response Spectrum* kemudian *scale factor* pada *Load Name* diperoleh berdasarkan SNI 1726:2012 dengan faktor U1 = 30% dan U2 = 100%. Dengan perhitungan sebagai berikut:

Scale factor (U1) =  $0.3 \times \frac{g \times I_e}{R}$  $\frac{X I_e}{R} = 0.3 \times \frac{9.8 \, m/s^2 \times 1.0}{8}$  $\frac{1}{8}$  = 0,3675 Scale factor (U2) =  $\frac{g \times I_e}{R}$  $\frac{d \times I_e}{R} = \frac{9.8 \, m/s^2 \times 1.0}{8}$  $\frac{2}{8}$  = 1,225

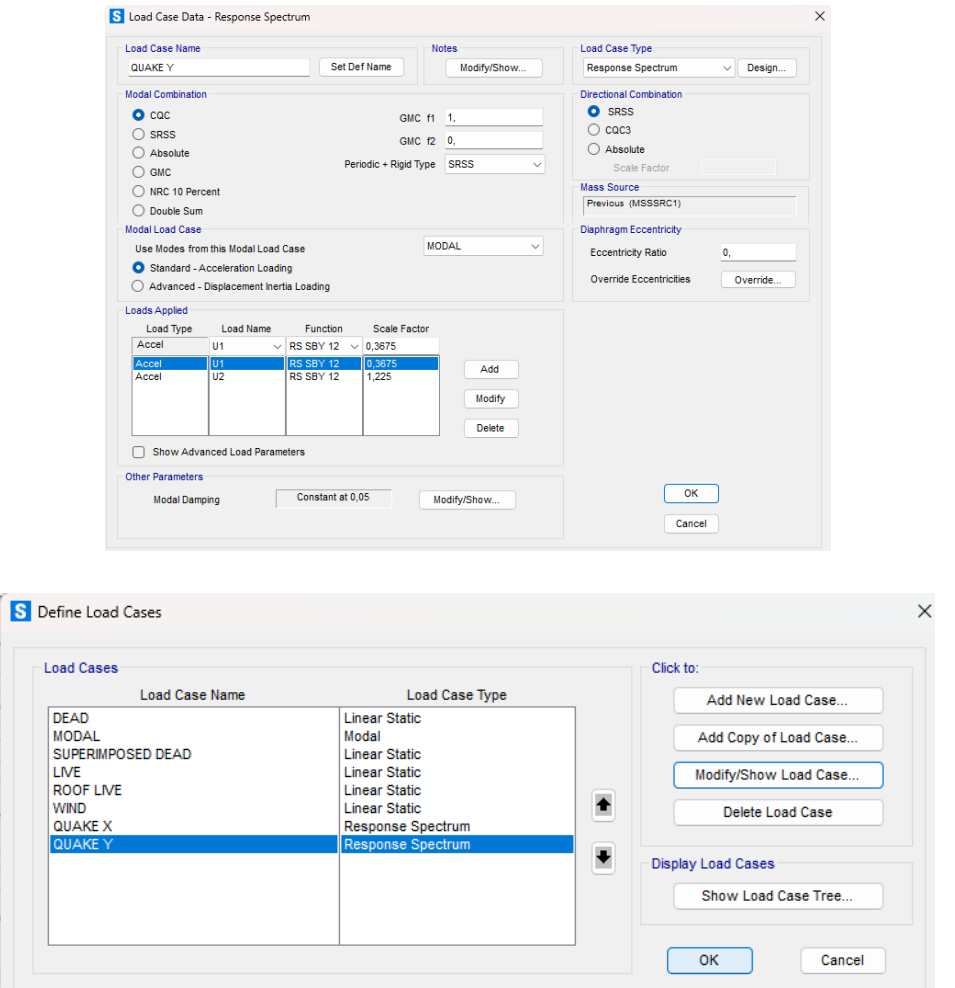

# **Langkah-12:** *Load Combinations*

Selanjutnya memasukkan beban gempa dari *Load Combinations* dengan cara klik *Define – Load Combinations – Add New Combo.* 

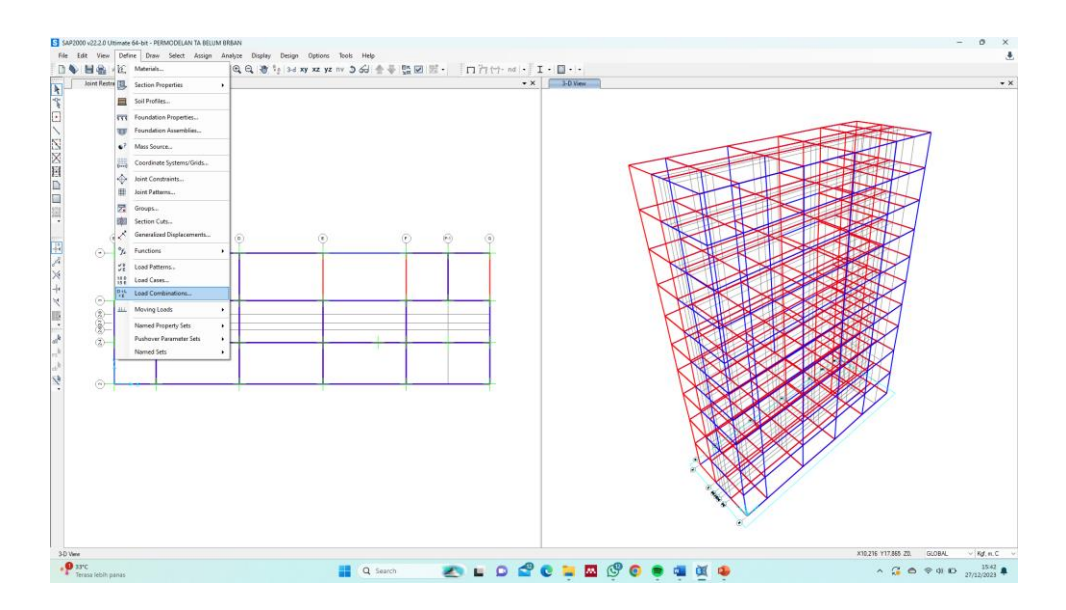

Kemudian membuat beban gempa sesuai dengan SNI 1726:2012.

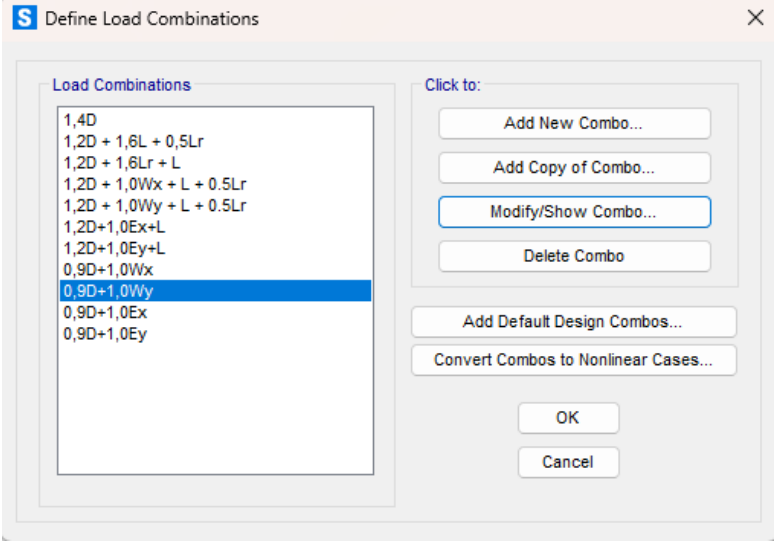

Kemudian membuat beban gempa sesuai dengan SNI 1726:2019.

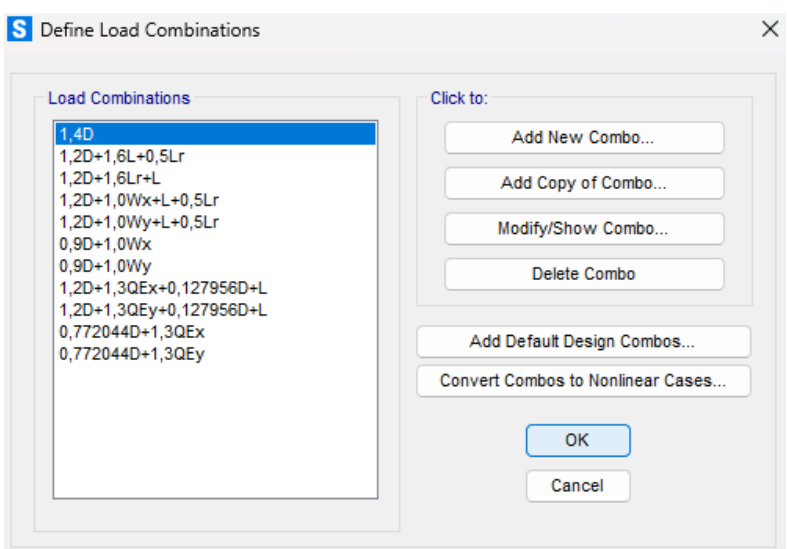

#### **Langkah-13:** *Mass Source*

Setelah beban diinput langkah selanjutnya yaitu menentukan *Mass Source* (Faktor Reduksi Beban) dengan cara klik *Define – Mass Source – Add New Mass Source.*

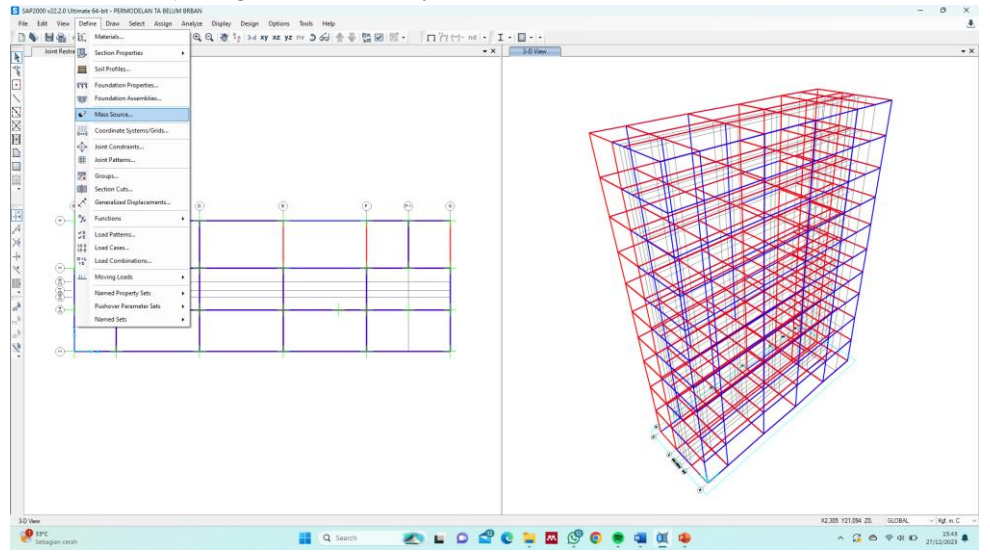

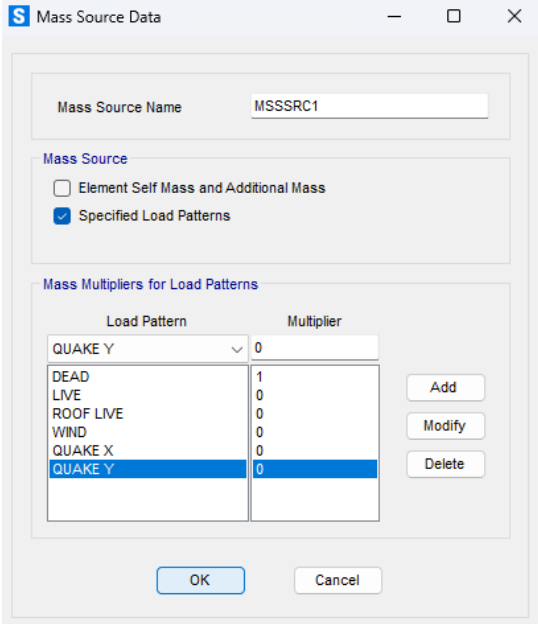

## **Langkah-14: Modal**

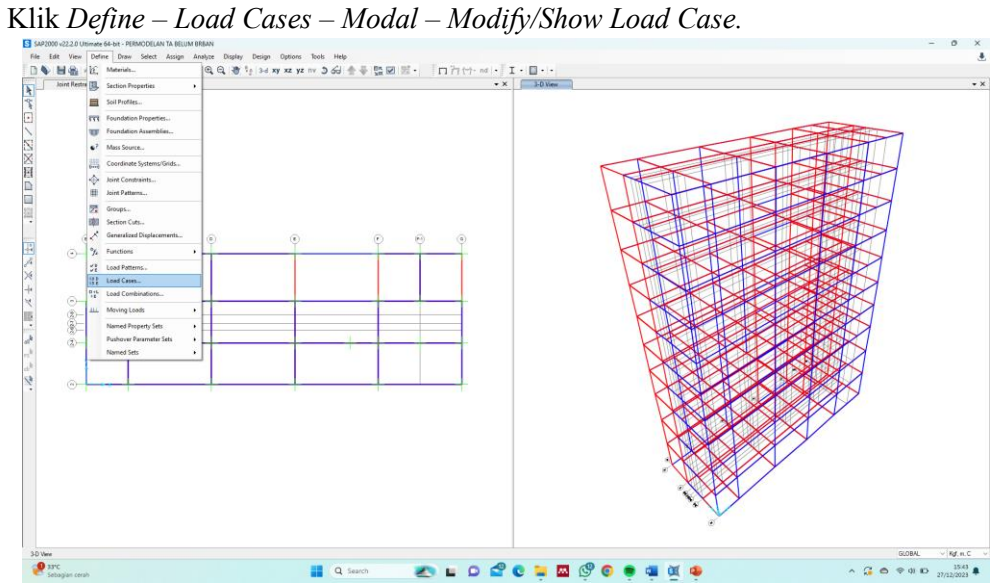

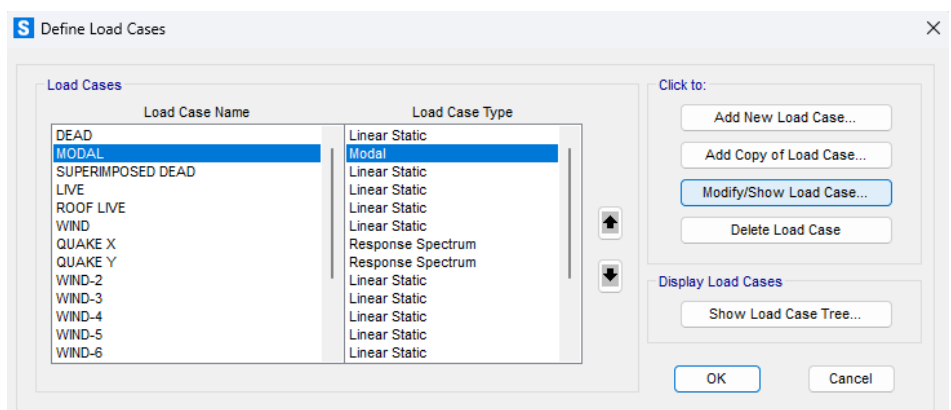

Ubah *Type of Modes* menjadi "*Ritz Vectors*" dan isi *Target Dynamic Participation Ratios* (%) menjadi 90 (berdasarkan SNI 1726:2012 Pasal 7.9.1).

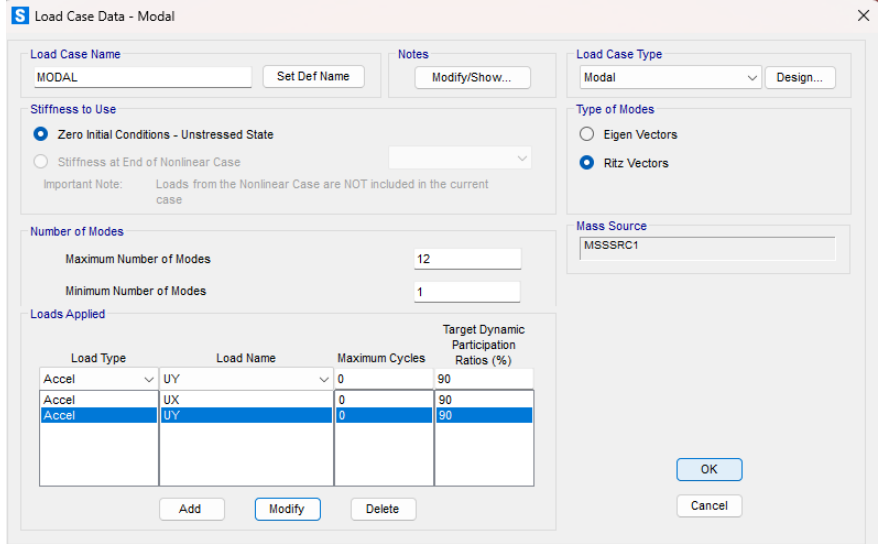

Ubah *Type of Modes* menjadi "*Ritz Vectors*" dan isi *Target Dynamic Participation Ratios* (%) menjadi 100 (berdasarkan SNI 1726:2019 Pasal 7.9.1.1).

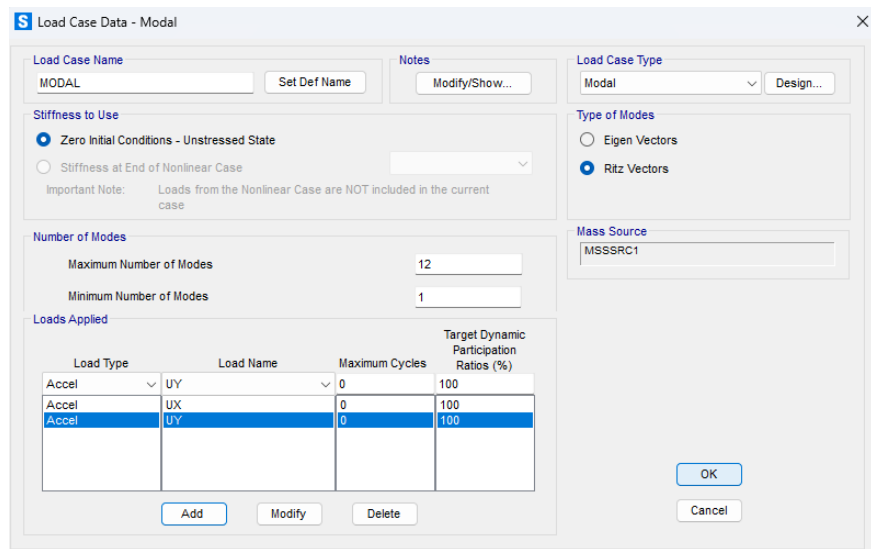

#### **Langkah-15: Distribusi Beban Mati dan Beban Hidup**

Langkah selanjutnya yaitu memasukkan beban hidup dan beban mati yang telah dihitung sebelumnya, kemudian masukkan ke dalam pembebanan balok dan pelat. Untuk pembebanan balok dilakukan dengan cara klik *Select – Properties – Frame Sections.* Lalu pilih balok yang ditinjau kemudian klik *Assign – Frame Loads – Distributed.* Isi kolom *Uniform Load* dengan beban yang sudah dihitung sebelumnya. Untuk pembebanan pelat dilakukan dengan cara klik *Select – Properties – Area Sections.* Lalu pilih pelat yang ditinjau kemudian klik *Assign – Area Loads – Uniform Area (Shell).* Lalu isi dikolom *Load* beban pelat yang sudah dihitung sebelumnya. (Contoh pembebanan balok)

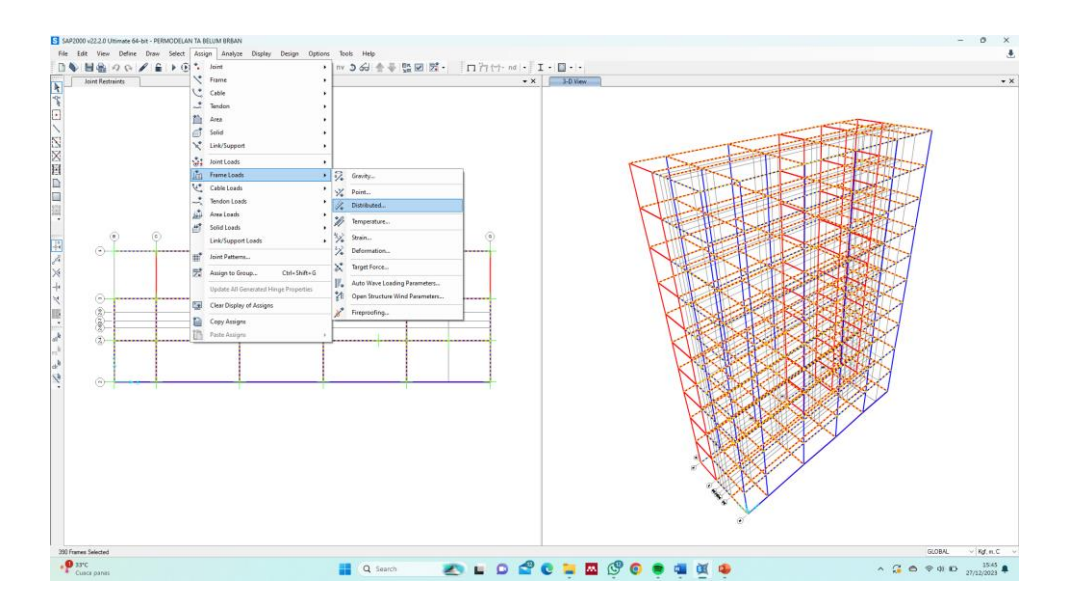

#### (Contoh pembebanan pelat)

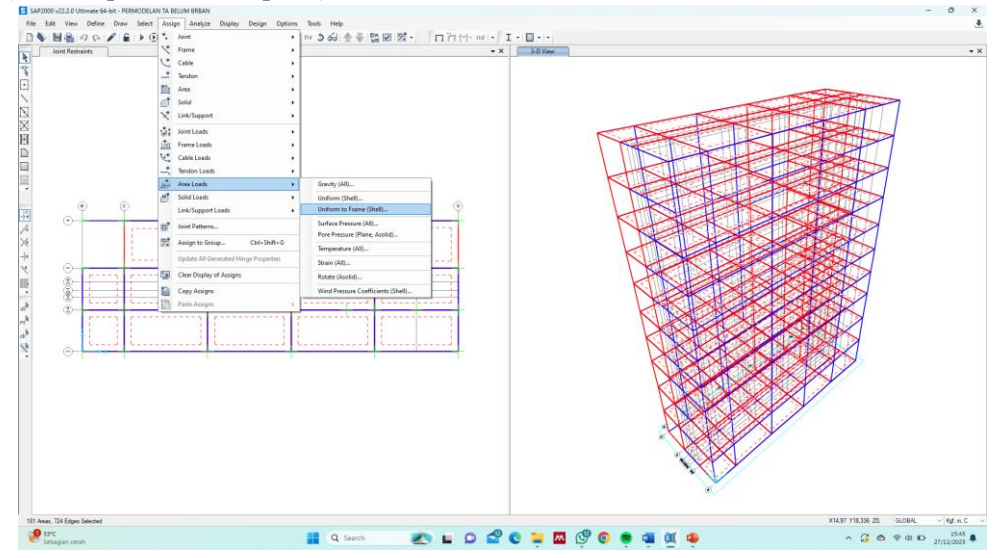

#### **Langkah-16: Distribusi Beban Angin**

Beban angin didistribusikan pada tiap as sesuai dengan Tabel 4.18, Tabel 4.19, dan Tabel 4.20. Kemudian pilih as yang akan didistribusikan beban angin tersebut, klik *Assign – Frame Loads – Distributed.*

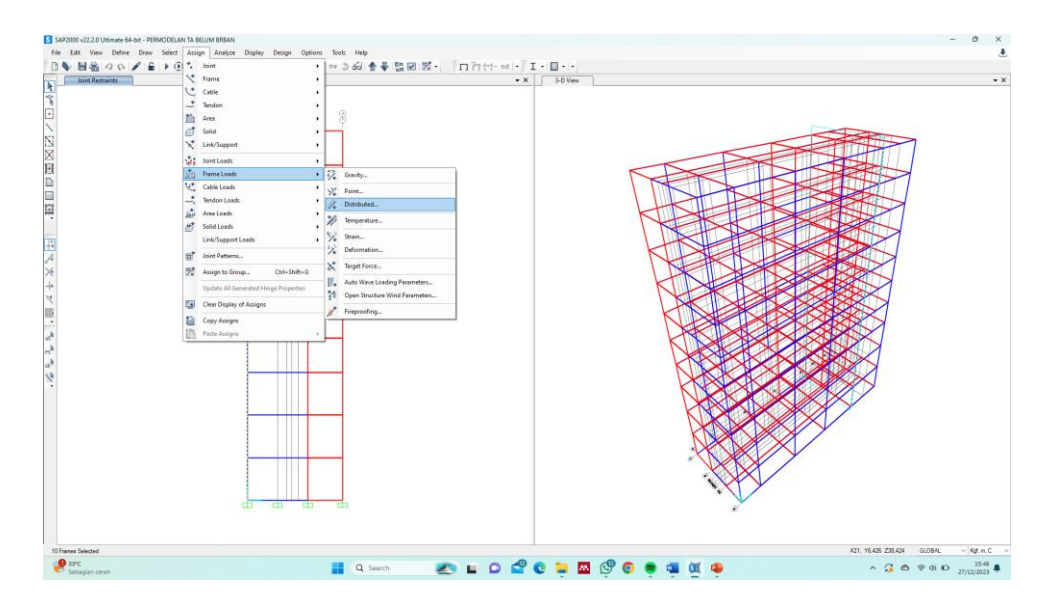

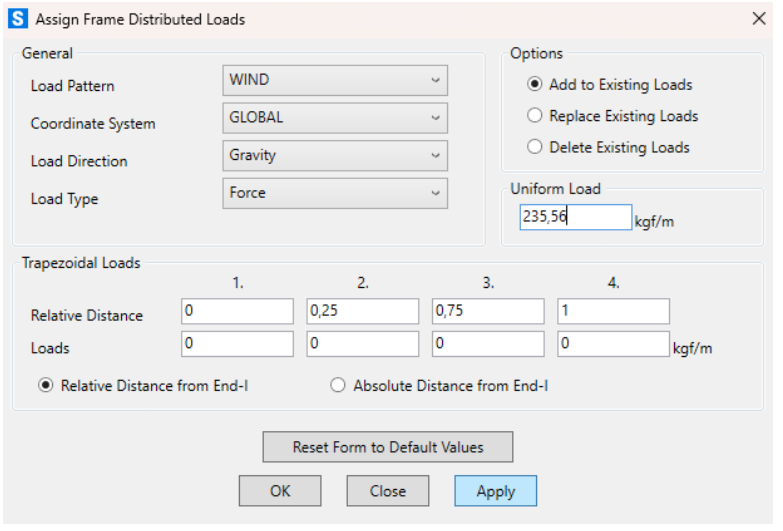

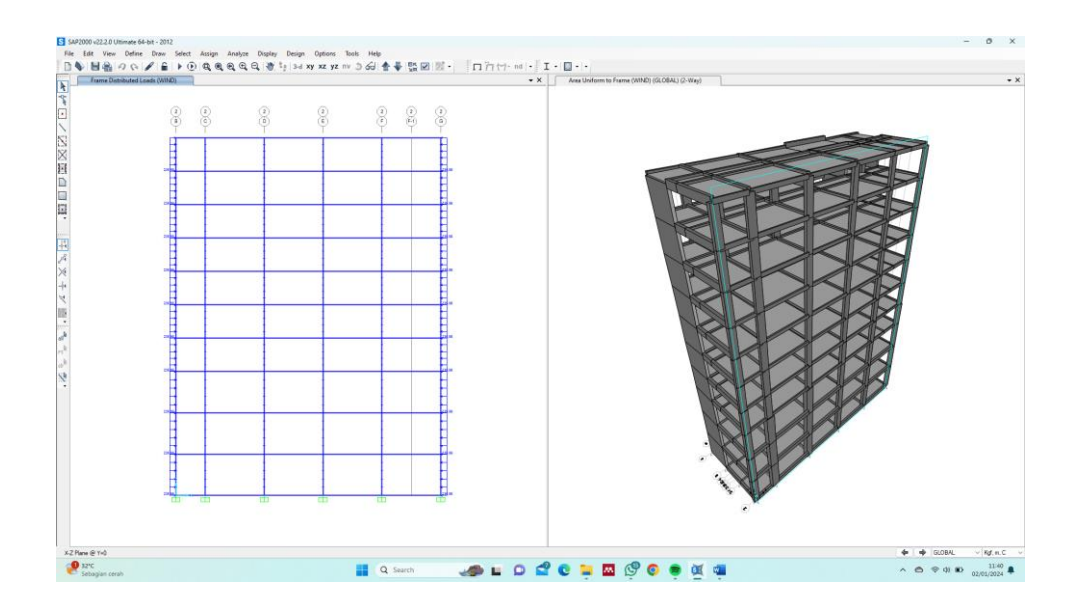

#### **Langkah-17:** *Running Analysis* **Permodelan**

Setelah semua langkah selesai dimasukkan, tahap selanjutnya yaitu *running analysis* permodelan dengan cara klik *Analyze – Set Analysis Option –* klik *Space Frame.*

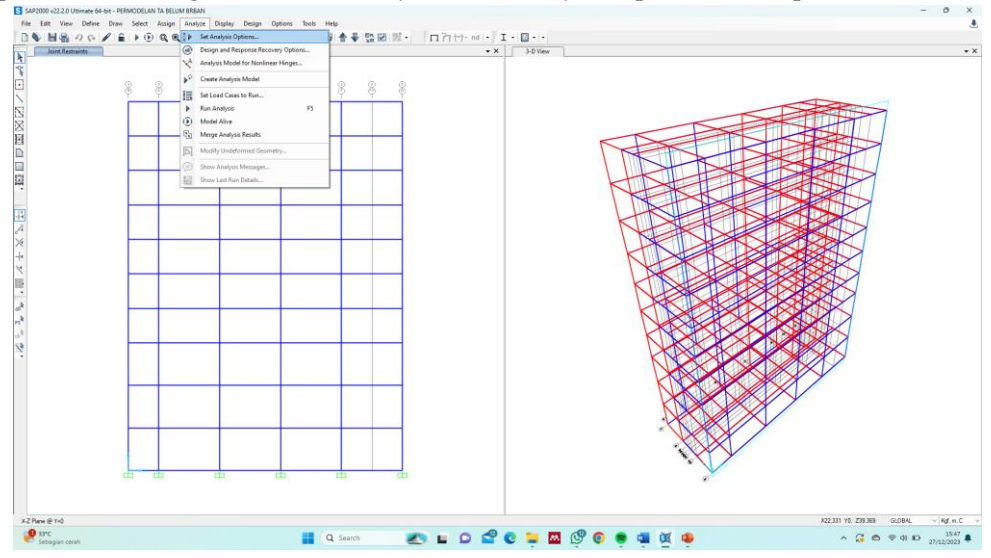

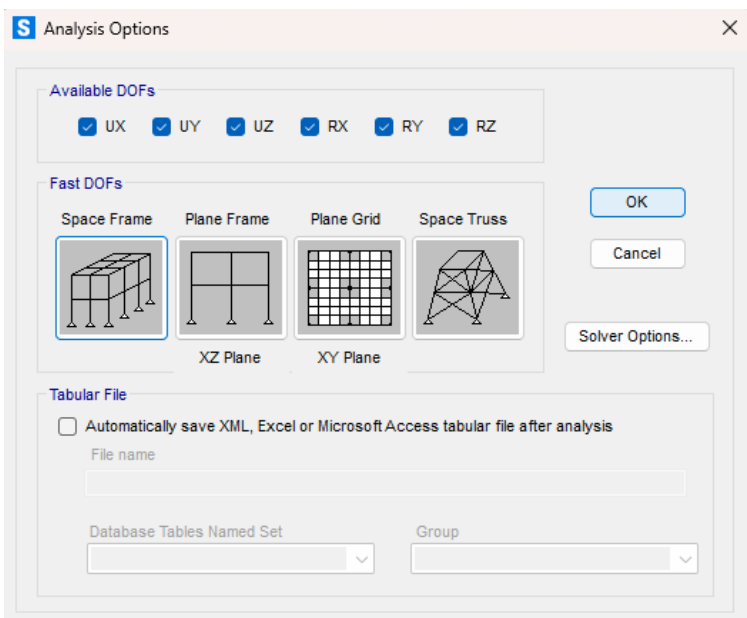

*save as file* terlebih dahulu).

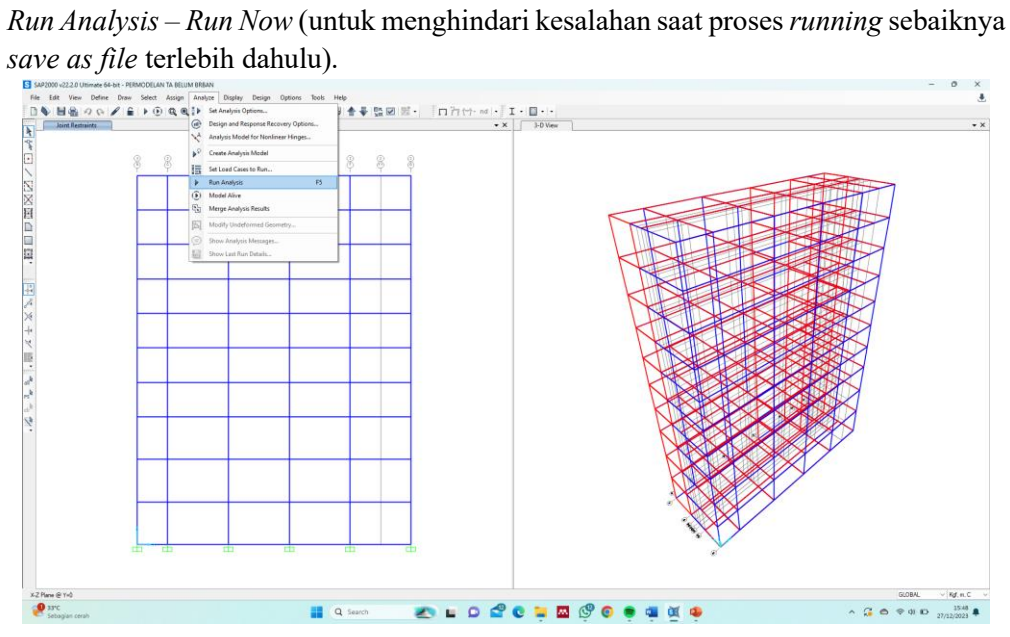

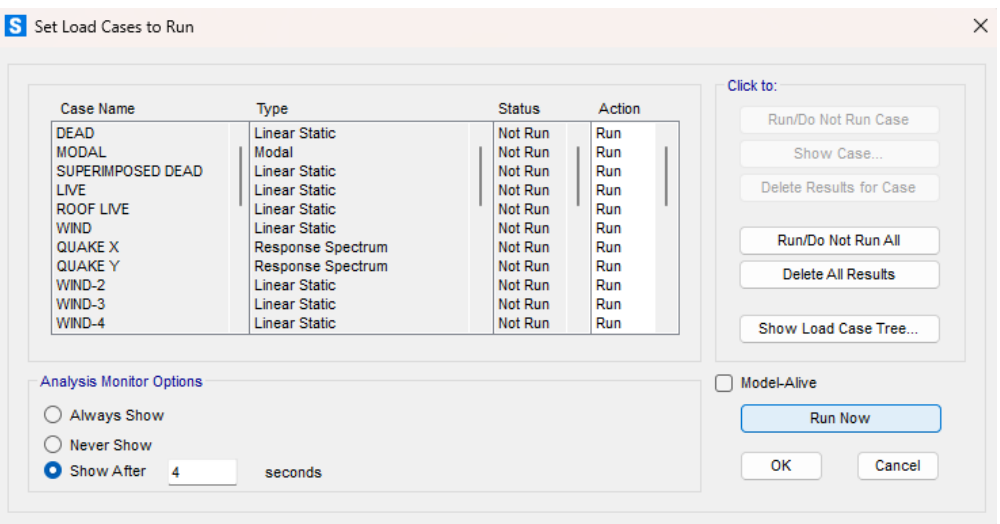

#### **Langkah-18:** *Export Table*

Langkah terakhir yaitu setelah proses *Run* klik *Display – Show Tables* (Ctrl+T) *– Analysis Result – Element Output – Frame Output – Select Load Cases –* pilih semua

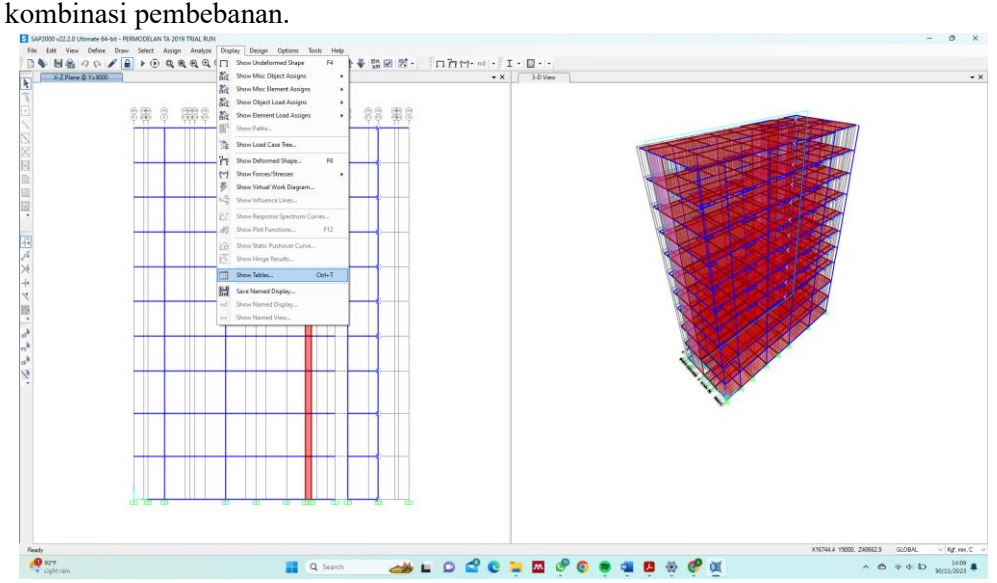

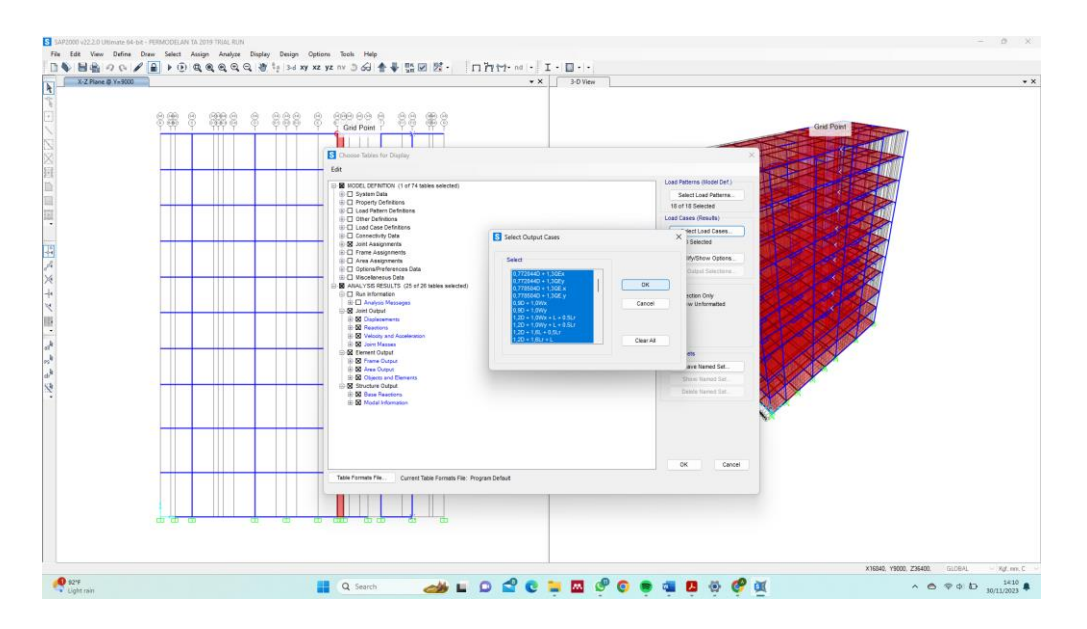

Lalu klik  $File - Export$  All Tables to Excel.

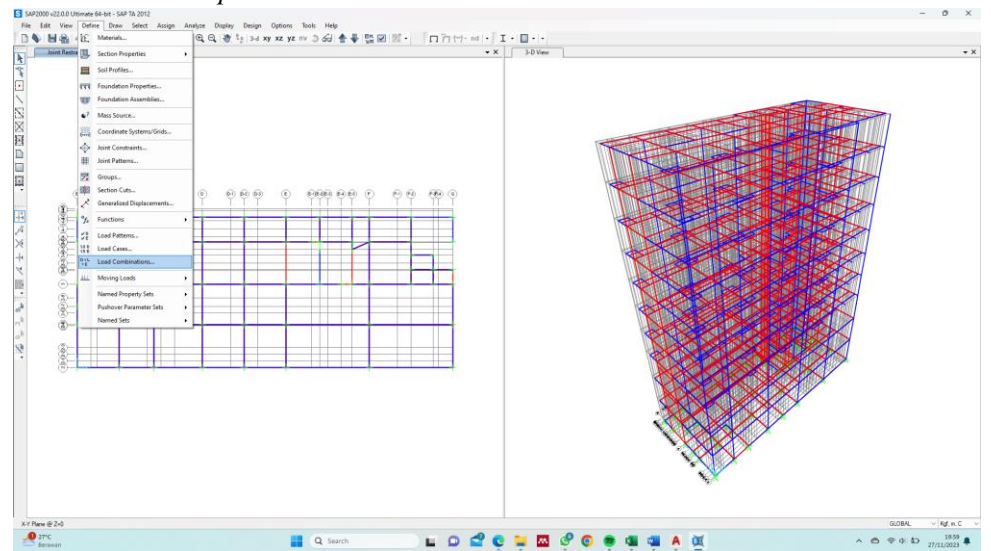

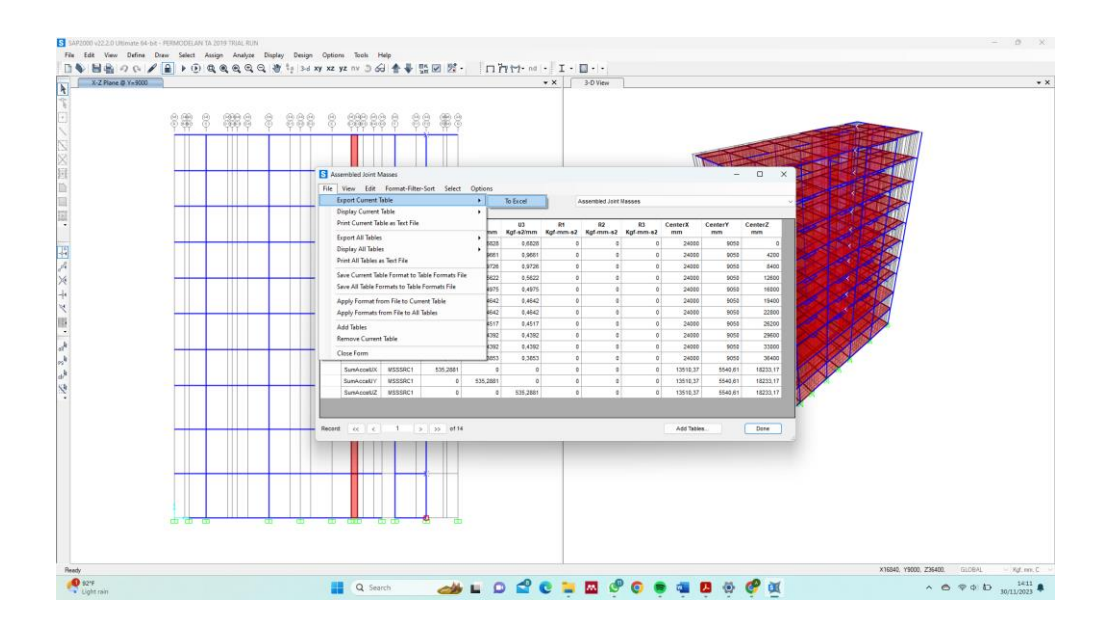

# **LAMPIRAN II** PERHITUNGAN SIMPANGAN

#### SNI 1726:2012 (Arah X)

- $\delta_{1e} = \delta_{1e} \delta_{0e}$  $= 3.122488$  mm  $- 0$  $= 3,122488$  mm
- $\delta_{2e} = \delta_{2e} \delta_{1e}$  $= 9,211323$  mm  $- 3,122488$  mm  $= 6,088835$  mm
- $\delta_{3\rho} = \delta_{3\rho} \delta_{2\rho}$  $= 16,754321$  mm  $- 9,211323$  mm  $= 7,542998$  mm
- $\delta_{4e} = \delta_{4e} \delta_{3e}$  $= 22,878135$  mm  $- 16,754321$  mm  $= 6,123814$  mm
- $\delta_{5e} = \delta_{5e} \delta_{4e}$  $=$  29,102049 mm  $-$  22,878135 mm  $= 6,223914$  mm
- $\delta_{6e} = \delta_{6e} \delta_{5e}$  $=$  35,075179 mm  $-$  29,102049 mm  $= 5,97313$  mm
- $\delta_{7e} = \delta_{7e} \delta_{6e}$  $= 40,577087$  mm  $- 35,075179$  mm  $= 5,501908$  mm

- $\delta_{1e} = \delta_{1e} \delta_{0e}$  $=$  3,744073 mm  $-$  0  $= 3,744073$  mm
- $\delta_{2e} = \delta_{2e} \delta_{1e}$  $= 11,06743$  mm  $- 3,744073$  mm  $= 7,323357$  mm

$$
\delta_{3e} = \delta_{3e} - \delta_{2e}
$$
  
= 20,13704 mm - 11,06743 mm  
= 9,069606 mm

$$
\delta_{4e} = \delta_{4e} - \delta_{3e}
$$
  
= 27,49513 mm - 20,13704 mm  
= 7,358092 mm

$$
\delta_{5e} = \delta_{5e} - \delta_{4e}
$$
  
= 34,95397 mm - 27,495128 mm  
= 7,458837 mm

$$
\delta_{6e} = \delta_{6e} - \delta_{5e}
$$
  
= 42,074286 mm - 34,953965 mm  
= 7,120321 mm

$$
\delta_{7e} = \delta_{7e} - \delta_{6e}
$$
  
= 48,576497 mm - 42,074286 mm  
= 6,502211 mm

$$
\delta_{8e} = \delta_{8e} - \delta_{7e}
$$
  
= 45,606565 mm - 40,577087 mm  
= 5,029478 mm

$$
\delta_{9e} = \delta_{9e} - \delta_{8e}
$$
  
= 49,952583 mm - 45,606565 mm  
= 4,346018 mm

$$
\delta_{10e} = \delta_{10e} - \delta_{9e}
$$
  
= 53,430259 mm - 49,952583 mm  
= 3,477676 mm

## SNI 1726:2012 (Arah X)

$$
\delta_1 = \frac{C_d \times \delta_{1e}}{I_e}
$$
  
= 
$$
\frac{5.5 \times 3.122488 \text{ mm}}{1,00}
$$
  
= 17.174 mm

$$
\delta_2 = \frac{C_d \times \delta_{2e}}{I_e}
$$
  
= 
$$
\frac{5.5 \times 6,088835 \text{ mm}}{1}
$$
  
= 33,489 mm

$$
\delta_3 = \frac{C_d \times \delta_{3e}}{I_e}
$$
  
= 
$$
\frac{5,5 \times 7,542998 \text{ mm}}{1}
$$
  
= 41,486 mm

 $\delta_{8e}=\delta_{8e}-\delta_{7e}$  $= 54,445151$  mm  $- 48,576497$  mm  $= 5,868654$  mm

$$
\delta_{9e} = \delta_{9e} - \delta_{8e}
$$
  
= 59,423962 mm - 54,445151 mm  
= 4,978811 mm

$$
\delta_{10e} = \delta_{10e} - \delta_{9e}
$$
  
= 63,30101 mm - 59,423962 mm  
= 3,877048 mm

## SNI 1726:2019 (Arah X)

$$
\delta_1 = \frac{C_d \times \delta_{1e}}{I_e}
$$
  
= 
$$
\frac{5.5 \times 3.744073 \text{ mm}}{1,00}
$$
  
= 20.5924 mm

$$
\delta_2 = \frac{C_d \times \delta_{2e}}{I_e}
$$
  
= 
$$
\frac{5.5 \times 7.323357 \text{ mm}}{1}
$$
  
= 40.2785 mm

$$
\delta_3 = \frac{C_d \times \delta_{3e}}{I_e}
$$
  
= 
$$
\frac{5.5 \times 9,069606 \text{ mm}}{1}
$$
  
= 49,8828 mm

$$
\delta_4 = \frac{C_d \times \delta_{4e}}{I_e}
$$
  
= 
$$
\frac{5,5 \times 6,123814 \text{ mm}}{1}
$$
  
= 33,681 mm  

$$
\delta_5 = \frac{C_d \times \delta_{5e}}{I_e}
$$
  
= 
$$
\frac{5,5 \times 6,223914 \text{ mm}}{1}
$$
  
= 34,232 mm  

$$
\delta_6 = \frac{C_d \times \delta_{6e}}{I_e}
$$

 $=\frac{5.5\times5.97313 \;mm}{1}$  $= 32,852$  mm

$$
\delta_7 = \frac{C_d \times \delta_{7e}}{I_e}
$$
  
= 
$$
\frac{5.5 \times 5.501908 \text{ mm}}{1}
$$
  
= 30,260 mm

$$
\delta_8 = \frac{C_d \times \delta_{8e}}{I_e}
$$
  
= 
$$
\frac{5,5 \times 5,029478 \text{ mm}}{1}
$$
  
= 27,662 mm

$$
\delta_9 = \frac{C_d \times \delta_{9e}}{I_e}
$$
  
= 
$$
\frac{5,5 \times 4,346018 \text{ mm}}{1}
$$
  
= 23,903 mm

 $\delta_4 = \frac{C_d \times \delta_{4e}}{L}$  $=\frac{5.5\times7,358092 \,mm}{1}$  $= 40.4695$  mm  $\delta_5 = \frac{C_d \times \delta_{5e}}{I_e}$  $=\frac{5.5\times7.458837 \,mm}{1}$  $= 41,0236$  mm  $\delta_6 = \frac{C_d \times \delta_{6e}}{I_3}$  $=\frac{5.5\times7.120321 \,mm}{1}$  $= 39,1618$  mm  $\delta_7 = \frac{C_d \times \delta_{7e}}{I}$  $=\frac{5.5\times6.502211\,mm}{1}$  $= 35,7622 \; mm$  $\delta_8 = \frac{C_d \times \delta_{8e}}{L}$  $=\frac{5.5\times5.868654 \;mm}{1}$  $= 32,2776$  mm  $\delta_9 = \frac{C_d \times \delta_{9e}}{I_2}$  $=\frac{5.5\times4.978811\,mm}{1}$  $= 27,3835$  mm

$$
\delta_{10} = \frac{C_d \times \delta_{10e}}{I_e}
$$
  
=  $\frac{5.5 \times 3.477676 \text{ mm}}{1}$   
= 19.127 mm

**SNI 1726:2012 (Arah X) SNI 1726:2019 (Arah X)** $\leq$  $\Delta_{i\,iin}$  $\mathcal{A}_1$  $17.174 \, mm \leq 64.615 \, mm$ (Memenuhi Persyaratan) ≤  $\Delta ijin$  $\mathcal{A}_2$ 33,489 mm  $\leq$  64,615 mm (Memenuhi Persyaratan)  $\mathcal{A}_3$  $\leq$   $\Delta_{ijin}$  $41.486 \, mm \leq 64.615 \, mm$ (Memenuhi Persyaratan) ≤  $\Delta_{i\,i\,i\,n}$  $\varDelta_{\scriptscriptstyle\Lambda}$ 33,681 mm  $\leq 52,308$  mm (Memenuhi Persyaratan)  $\Delta$ <sub>5</sub>  $\leq$  $\Delta_{ijin}$  $34,232 \, mm \leq 52,308 \, mm$ (Memenuhi Persyaratan)  $\leq$  $\Delta_{\rm A}$  $\varDelta$ ijin 32.852 mm  $\leq 52.308$  mm (Memenuhi Persyaratan)

$$
\delta_{10} = \frac{C_d \times \delta_{10e}}{I_e}
$$

$$
= \frac{5,5 \times 3,877048 \text{ mm}}{1}
$$

$$
= 21,3238 \text{ mm}
$$

 $\varDelta_1$ ≤  $\varDelta_{ijin}$ 20,592 mm  $\leq 64,615$  mm (Memenuhi Persyaratan)  $\mathcal{A}_2$ ≤∵  $\Delta ij$ in  $40,278 \, mm \leq 64,615 \, mm$ (Memenuhi Persyaratan)  $\mathcal{A}_2$  $\leq$  $\Delta_{i\,i\,in}$ 49,883 mm ≤ 64,615 mm (Memenuhi Persyaratan)  $\varDelta_4$  $\sim$   $\leq$   $\sim$  $\Delta_{i\,i\,i\,n}$  $40,470$  mm  $\leq 52,308$  mm (Memenuhi Persyaratan)  $\Delta$  $\leq$  $A_{i\,$ 41,024 mm  $\leq 52,308$  mm (Memenuhi Persyaratan)  $\Delta_{\rm S}$  $\leq$  $\Delta_{i\,i\,i\,n}$ 39,162 mm  $\leq 52,308$  mm (Memenuhi Persyaratan)

 $\leq$   $\Delta_{ijin}$  $\Delta_7$ 30,260 mm  $\leq 52,308$  mm (Memenuhi Persyaratan)  $\leq$  $\Delta_{i\,i\,in}$  $\Delta_{\mathbf{S}}$  $27,662 \, mm \leq 52,308 \, mm$ (Memenuhi Persyaratan)  $\leq$  $\varDelta$ i iin  $\Delta$  $23,903 \, mm \leq 52,308 \, mm$ (Memenuhi Persyaratan)  $\Delta_{10}$  $\leq \qquad \Delta_{i\,i\,n}$  $19,127$  mm  $\leq 52,308$  mm (Memenuhi Persyaratan)

**SNI 1726:2012 (Arah Y) SNI 1726:2019 (Arah Y)**

 $\delta_{1e} = \delta_{1e} - \delta_{0e}$  $= 1,540086$  mm  $- 0$  $= 1,540086$  mm

 $\delta_{2e} = \delta_{2e} - \delta_{1e}$  $= 5,395003$   $mm - 1,540086$   $mm$  $= 3,854917$  mm

$$
\delta_{3e} = \delta_{3e} - \delta_{2e}
$$
  
= 10,855469 mm - 5,395003 mm  
= 5,460466 mm

$$
\delta_{4e} = \delta_{4e} - \delta_{3e}
$$
  
= 16,056182 mm - 10,855469 mm  
= 5,200713 mm

 $\varDelta_{ijin}$  $\Delta_7$   $\leq$ 35,762 mm  $\leq 52,308$  mm (Memenuhi Persyaratan)  $\leq$  $\Delta_{\rm R}$  $\varDelta_{ijin}$  $32,278 \, mm \leq 52,308 \, mm$ (Memenuhi Persyaratan)  $\Delta$ q  $\leq$  $\varDelta$ i iin  $27,383 \, mm \leq 52,308 \, mm$ (Memenuhi Persyaratan)  $\leq$  $\Delta_{i\,i\,i\,n}$  $\Delta_{10}$  $21,324 \, mm \leq 52,308 \, mm$ (Memenuhi Persyaratan)

$$
\delta_{1e} = \delta_{1e} - \delta_{0e}
$$
  
= 1,849059 mm - 0  
= 1,849059 mm

$$
\delta_{2e} = \delta_{2e} - \delta_{1e}
$$
  
= 6,421049 mm - 1,849059 mm  
= 4,57199 mm

$$
\delta_{3e} = \delta_{3e} - \delta_{2e}
$$
  
= 20,137036 mm - 11,06743 mm  
= 9,069606 m

$$
\delta_{4e} = \delta_{4e} - \delta_{3e}
$$
  
= 19,037296 mm - 12,905046 mm  
= 6,13225 mm

$$
\delta_{5e} = \delta_{5e} - \delta_{4e}
$$
  
= 21,733125 mm - 16,056182 mm  
= 5,676943 mm

$$
\delta_{6e} = \delta_{6e} - \delta_{5e}
$$
\n
$$
= 27,715595 \, mm - 21,733125 \, mm
$$
\n
$$
= 5,98247 \, mm
$$

$$
\delta_{7e} = \delta_{7e} - \delta_{6e}
$$
  
= 33,851268 mm - 27,715595 mm  
= 6,135673 mm

$$
\delta_{8e} = \delta_{8e} - \delta_{7e}
$$
  
= 40,013505 mm - 33,851268 mm  
= 6,162237 mm

$$
\delta_{9e} = \delta_{9e} - \delta_{8e}
$$
  
= 46,115335 mm - 40,013505 mm  
= 6,10183 mm

$$
\delta_{10e} = \delta_{10e} - \delta_{9e}
$$
  
= 52,157517 mm - 46,115335 mm  
= 6,042182 mm

SNI 1726:2012 (Arah Y)

$$
\delta_1 = \frac{C_d \times \delta_{1e}}{I_e}
$$
  
= 
$$
\frac{5.5 \times 1.540086 \text{ mm}}{1,00}
$$
  
= 8,470 mm

$$
\delta_{5e} = \delta_{5e} - \delta_{4e}
$$
  
= 25,748034 mm - 19,037296 mm  
= 6,710738 mm

$$
\delta_{6e} = \delta_{6e} - \delta_{5e}
$$
  
= 32,790471 mm - 25,748034 mm  
= 7,042437 mm

$$
\delta_{7e} = \delta_{7e} - \delta_{6e}
$$
  
= 39,981901 mm - 32,790471 mm  
= 7,19143 mm

$$
\delta_{8e} = \delta_{8e} - \delta_{7e}
$$
  
= 47,190193 mm - 39,981901 mm  
= 7,208292 mm

$$
\delta_{9e} = \delta_{9e} - \delta_{8e}
$$
  
= 54,24308 mm - 47,190193 mm  
= 7,052887 mm

$$
\delta_{10e} = \delta_{10e} - \delta_{9e}
$$
  
= 61,239029 mm - 54,24308 mm  
= 1,749917 mm

# SNI 1726:2019 (Arah Y)

$$
\delta_1 = \frac{C_d \times \delta_{1e}}{I_e}
$$
  
= 
$$
\frac{5.5 \times 1.849059 \text{ mm}}{1.00}
$$
  
= 10.1698 mm

$$
\delta_2 = \frac{C_d \times \delta_{2e}}{I_e}
$$
  
= 
$$
\frac{5.5 \times 3.854917 \text{ mm}}{1}
$$
  
= 21.202 mm

$$
\delta_3 = \frac{C_d \times \delta_{3e}}{I_e}
$$
  
= 
$$
\frac{5.5 \times 5.460466 \text{ mm}}{1}
$$
  
= 30.033 mm

$$
\delta_4 = \frac{C_d \times \delta_{4e}}{I_e}
$$
  
= 
$$
\frac{5.5 \times 5.200713 \text{ mm}}{1}
$$
  
= 28.604 mm

$$
\delta_5 = \frac{C_d \times \delta_{5e}}{I_e}
$$
  
= 
$$
\frac{5.5 \times 5.676943 \text{ mm}}{1}
$$
  
= 31,223 mm

$$
\delta_2 = \frac{C_d \times \delta_{2e}}{I_e}
$$
  
=  $\frac{5,5 \times 4,57199 \text{ mm}}{1}$   
= 25,1459 mm  

$$
\delta_3 = \frac{C_d \times \delta_{3e}}{I_e}
$$
  
=  $\frac{5,5 \times 6,483997 \text{ mm}}{1}$   
= 35,6620 mm  

$$
\delta_4 = \frac{C_d \times \delta_{4e}}{I_e}
$$
  
=  $\frac{5,5 \times 6,13225 \text{ mm}}{1}$   
= 33,7274 mm  

$$
\delta_5 = \frac{C_d \times \delta_{5e}}{I_e}
$$
  
=  $\frac{5,5 \times 6,710738 \text{ mm}}{1}$   
= 36,9091 mm

$$
\delta_6 = \frac{C_d \times \delta_{6e}}{I_e}
$$
\n
$$
= \frac{5,5 \times 5,98247 \text{ mm}}{1}
$$
\n
$$
= 32,904 \text{ mm}
$$
\n
$$
= 38,7334 \text{ mm}
$$

$$
\delta_7 = \frac{C_d \times \delta_{7e}}{I_e}
$$
  
= 
$$
\frac{5,5 \times 6,135673 \text{ mm}}{1}
$$
  
= 33,746 mm

$$
\delta_8 = \frac{C_d \times \delta_{8e}}{I_e}
$$
  
= 
$$
\frac{5,5 \times 6,162237 \text{ mm}}{1}
$$
  
= 33,892 mm

$$
\delta_9 = \frac{C_d \times \delta_{9e}}{I_e}
$$
  
= 
$$
\frac{5.5 \times 6.10183 \text{ mm}}{1}
$$
  
= 33.560 mm

$$
\delta_{10} = \frac{C_d \times \delta_{10e}}{I_e}
$$

$$
= \frac{5.5 \times 6.042182 \text{ mm}}{1}
$$

$$
= 33.232 \text{ mm}
$$

| SNI 1726:2012 (Arah Y) | SNI 1726:2019 (Arah Y) |            |             |        |            |
|------------------------|------------------------|------------|-------------|--------|------------|
| $A_1$                  | $\leq$                 | $A_{ijin}$ | $A_1$       | $\leq$ | $A_{ijin}$ |
| 8,470 mm               | $\leq$                 | 64,615 mm  | $10,170 mm$ | $\leq$ | 64,615 m   |
| (Memenuhi Persyaratan) | (Memenuhi Persyaratan) |            |             |        |            |

$$
\delta_7 = \frac{C_d \times \delta_{7e}}{I_e}
$$
  
= 
$$
\frac{5,5 \times 7,19143 \text{ mm}}{1}
$$
  
= 39,5529 mm

$$
\delta_8 = \frac{C_d \times \delta_{8e}}{I_e}
$$
  
= 
$$
\frac{5,5 \times 7,208292 \text{ mm}}{1}
$$
  
= 39,6456 mm

$$
\delta_9 = \frac{C_d \times \delta_{9e}}{I_e}
$$
  
= 
$$
\frac{5,5 \times 7,052887 \text{ mm}}{1}
$$
  
= 38,7909 mm

$$
\delta_{10} = \frac{C_d \times \delta_{10e}}{I_e}
$$
  
=  $\frac{5.5 \times 1.749917 \text{ mm}}{1}$   
= 6,995949 \text{ mm}

 $\Delta_1$   $\leq \Delta_{ijin}$  $10{,}170\;mm\ \leq\ \ 64{,}615\;mm$ (Memenuhi Persyaratan)

 $\Delta$ <sub>2</sub>  $\leq$  $\varDelta$ ijin  $21,202 \, mm \leq 64,615 \, mm$ (Memenuhi Persyaratan)  $\Delta_{ijin}$  $\leq$  $\mathcal{A}_3$ 30,033 mm  $\leq$  64,615 mm (Memenuhi Persyaratan)  $\,<$  $\Delta_{ijin}$  $\varDelta$ <sub>a</sub> 33,681 mm  $\leq 52,308$  mm (Memenuhi Persyaratan)  $\leq$  $\Delta$ 5  $\varDelta$ ijin 31,223 mm  $\leq$  52,308 mm (Memenuhi Persyaratan) ≤  $\varDelta$ ijin  $\Delta_6$  $32,904$  mm  $\leq 52,308$  mm (Memenuhi Persyaratan)  $\,<$  $\Delta_7$  $\Delta_{ijin}$ 33,746 mm  $\leq 52,308$  mm (Memenuhi Persyaratan)  $\leq$  $\Delta_{i\,i\,n}$  $\Delta_{\mathcal{R}}$ 33.892 mm  $\leq 52.308$  mm (Memenuhi Persyaratan)  $\leq$  $\varDelta$ ijin Δq 33,560 mm  $\leq 52,308$  mm (Memenuhi Persyaratan)

 $\Delta_2$  $\leq$  $\varDelta$ ijin  $25.146 \, mm \leq 64.615 \, mm$ (Memenuhi Persyaratan)  $\Delta_2$  $\leq$  $\Delta_{i\,i\,n}$  $35,662 \, mm \leq 64,615 \, mm$ (Memenuhi Persyaratan)  $\leq$  $\Lambda$  $\Delta_{ijin}$  $33.727 \, mm \leq 52.308 \, mm$ (Memenuhi Persyaratan)  $\leq \Delta_{ijin}$ ⊿≂ 36,909 mm  $\leq 52,308$  mm (Memenuhi Persyaratan)  $\leq$  $\varDelta$ ijin  $\Delta_6$ 38,733 mm  $\leq 52,308$  mm (Memenuhi Persyaratan)  $\leq$  . The set of  $\leq$  $\Delta$ 7  $\Delta_{i\,i\,n}$ 39,553 mm  $\leq 52,308$  mm (Memenuhi Persyaratan)  $\leq$  . The set of  $\leq$  $\Delta_{ijin}$  $\Delta_{\mathcal{R}}$ 39,646 mm  $\leq 52,308$  mm (Memenuhi Persyaratan)  $\mathcal{A}_{9}$ ≤  $\Delta_{i\,i\,n}$ 38,791 mm  $\leq 52,308$  mm (Memenuhi Persyaratan)

 $\varDelta_{10} \qquad \ \le \q \qquad \varDelta_{ijin}$  $\varDelta_{10} \qquad \le \q \qquad \varDelta_{ijin}$  $33{,}232\,mm~\leq~52{,}308\,mm$  $38,478\ mm \leq 52,308\ mm$ (Memenuhi Persyaratan) (Memenuhi Persyaratan)

# **LAMPIRAN III**

# **CARA MENAMPILKAN** *OUTPUT* **P-DELTA**

Untuk mengetahui nilai P-Delta yang telah dianalisis pada *software* SAP2000 v.22.2.0, dapat dilakukan dengan cara klik seluruh kolom pada tiap tingkat beserta *joint* dibawahnya – *Assign – Assign to Group – Add New Group.*

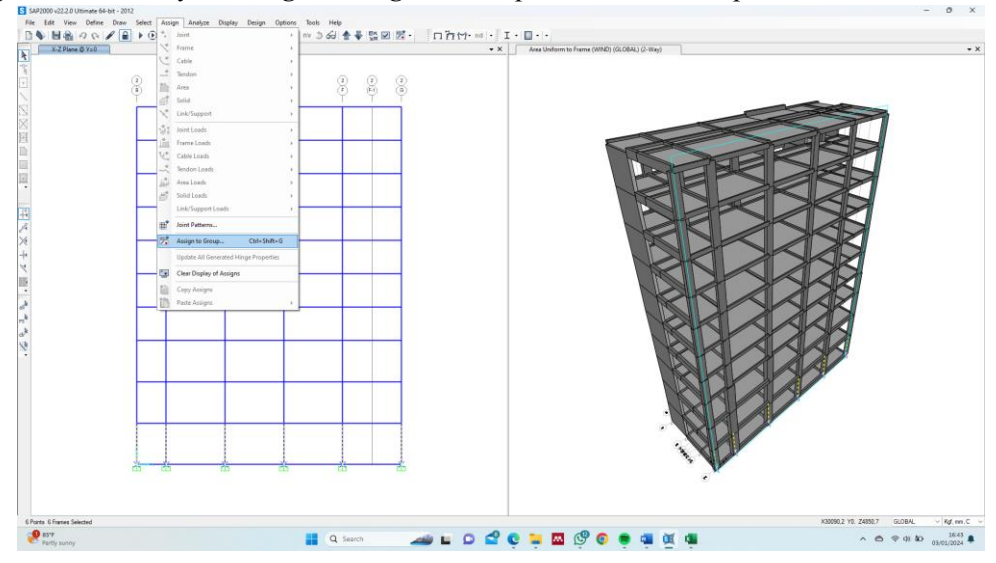

Lalu klik *Define Groups – Add New Groups –* Definisikan Nama Grup – Ok.

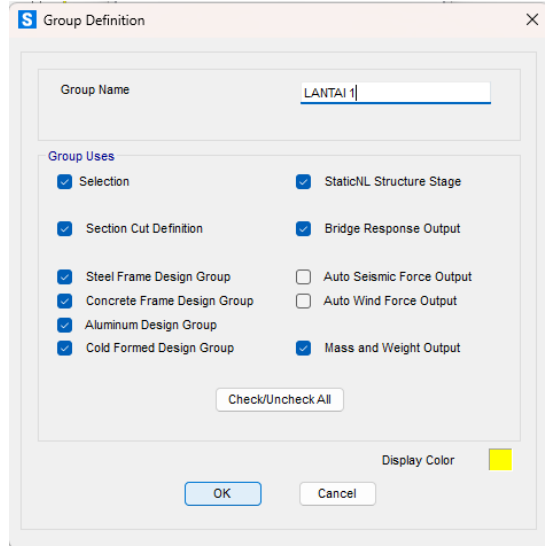

Lalu definisikan setiap grup yang telah dibuat ke dalam menu *Section Cut* dengan cara klik *Define – Section Cut – Add New Section Cut* – Masukkan grup yang telah didefinisikan sebelumnya. Ulangi di tiap tingkat lainnya.

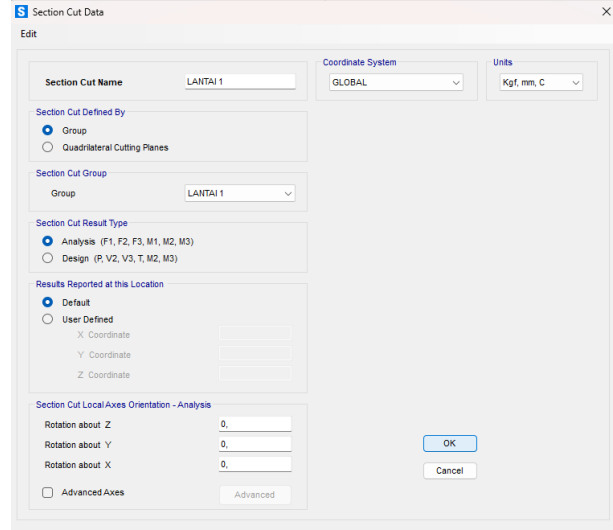

Selanjutnya membuat *Load Combinations* beban *services* dengan mengisi beban mati dan beban hidup yang dikombinasikan.

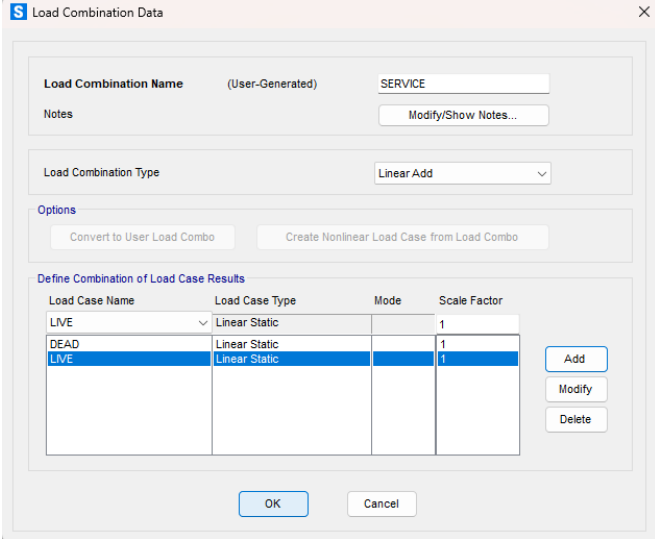

Lalu ekspor nilai *P* dari *Load Combination* tersebut dengan cara klik *Display – Show Tables – Other Output Items – Section Cut Forces.*

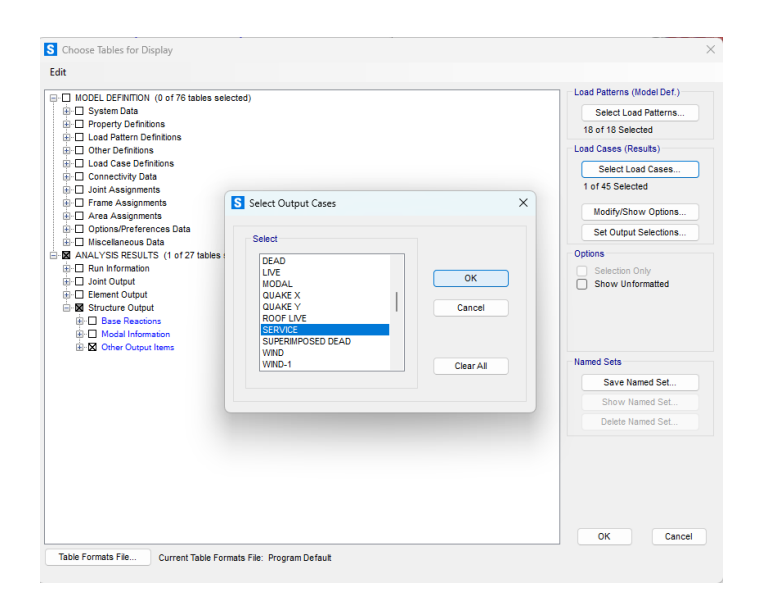

Lalu ekspor nilai *Quake X* dan *Quake Y* untuk memperoleh nilai *V<sup>x</sup>* dan *V<sup>y</sup>* dengan cara klik *Display – Show Tables –* pilih *Quake X* dan *Quake Y* pada *Load Case*.

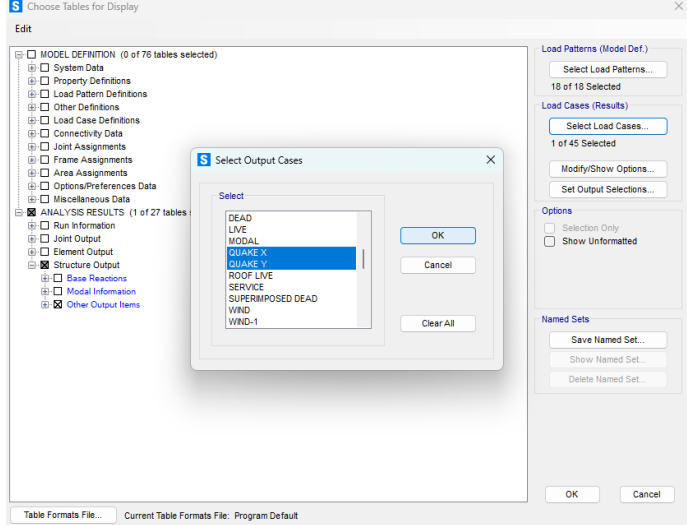

# **LAMPIRAN IV**

# **PERHITUNGAN P-DELTAARAH X DAN Y**

#### **SNI 1726:2012 (Arah X) SNI 1726:2019 (Arah X)**

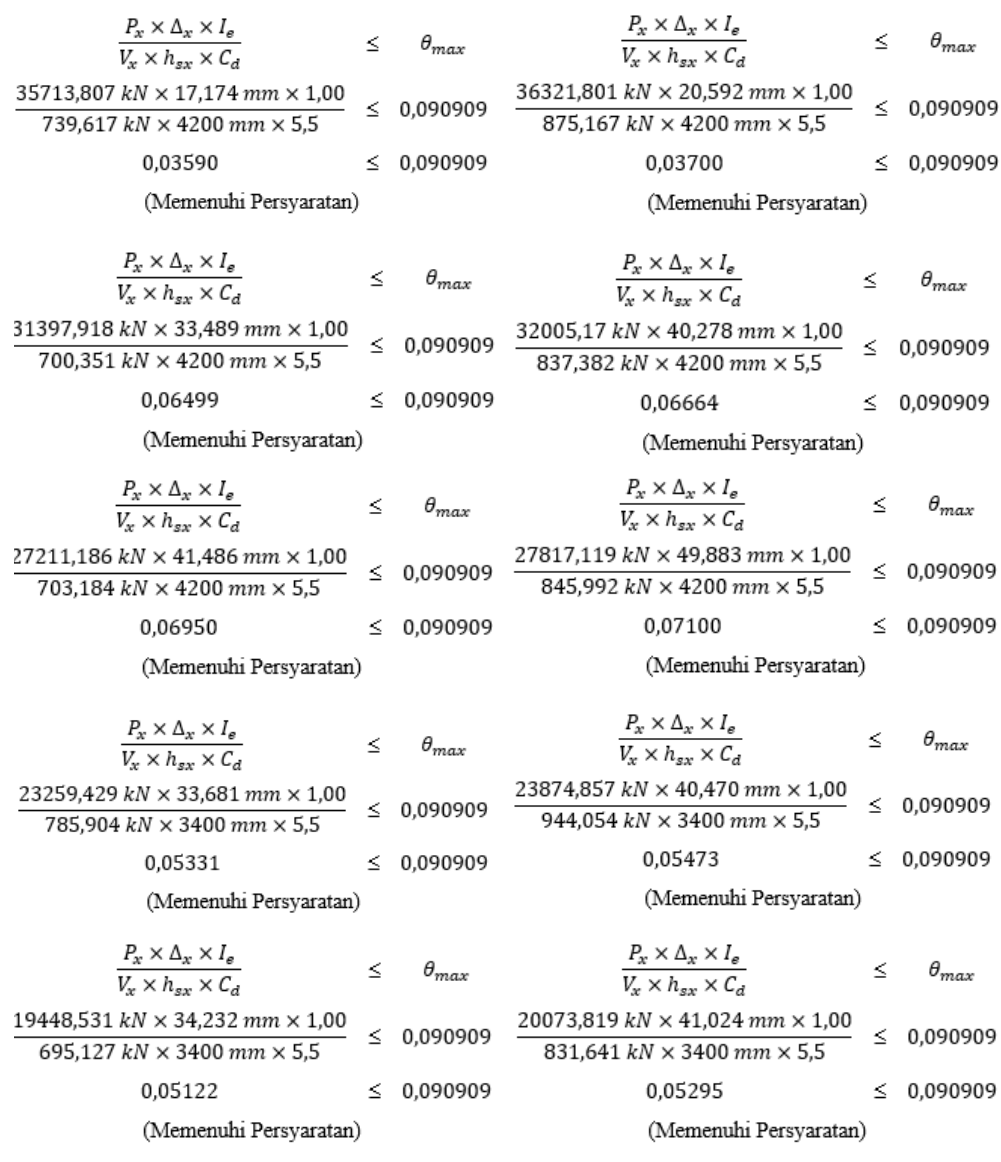

 $\frac{P_x \times \Delta_x \times I_e}{V_x \times h_{sx} \times C_d}$  $\frac{P_x \times \Delta_x \times I_e}{V_x \times h_{sx} \times C_d}$  $\leq$  $\theta_{max}$  $\theta_{max}$  $\leq$ 16337,212  $kN \times 39,162$  mm  $\times$  1,00 15701,453  $kN \times 32,852$  mm  $\times$  1,00 0,090909  $\leq$ 0.090909 ≤ 664,272  $kN \times 3400$  mm  $\times 5,5$ 788,84  $kN \times 3400$  mm  $\times 5,5$ 0,04153  $\leq 0,090909$ 0,04337  $\leq$ 0,090909 (Memenuhi Persyaratan) (Memenuhi Persyaratan)  $\frac{P_x \times \Delta_x \times I_e}{V_x \times h_{sx} \times C_d}$  $\frac{P_x \times \Delta_x \times I_e}{V_x \times h_{sx} \times C_d}$  $\leq$  $\theta_{max}$ ≤  $\theta_{max}$ 12024,464  $kN \times 30,260$  mm  $\times$  1,00 12671,617  $kN \times 35,762$  mm  $\times$  1,00 0,090909 ≤ 0.090909  $\leq$  $717.12 kN \times 3400 m m \times 5.5$  $612,315 kN \times 3400 m m \times 5,5$ 0,03379 0,03178 0,090909  $\leq 0,090909$  $\leq$ (Memenuhi Persyaratan) (Memenuhi Persyaratan)  $P_{x}\times \Delta_{x}\times I_{\varepsilon}$  $\frac{P_x \times \Delta_x \times I_e}{V_x \times h_{sx} \times C_d}$  $\leq$  $\theta_{max}$  $\leq$  $\theta_{max}$  $V_r \times h_{\infty} \times C_d$ 8356,835  $kN \times 27,662$  mm  $\times$  1,00 9017,02  $kN \times 32,278$  mm  $\times$  1,00  $\leq$ 0,090909 0,090909 ≤  $511,433 kN \times 3400 mm \times 5,5$ 587,512  $kN \times 3400$  mm  $\times$  5,5 0.02417  $\leq$ 0,090909 0,02649  $\leq$  0,090909 (Memenuhi Persyaratan) (Memenuhi Persyaratan)  $\frac{P_x \times \Delta_x \times I_e}{V_x \times h_{sx} \times C_d}$  $\frac{P_x \times \Delta_x \times I_e}{V_x \times h_{sx} \times C_d}$ ζ  $\theta_{max}$  $\leq$  $\theta_{max}$ 4733,056  $kN \times 23,903$  mm  $\times$  1,00 5408,452  $kN \times 27{,}383$   $mm \times 1{,}00$ 0.090909  $\leq$ 0,090909  $\leq$  $506,668 kN \times 3400 mm \times 5.5$  $452,46 kN \times 3400 mm \times 5,5$ 0,01337 0,090909 0,01563 0,090909  $\leq$ ≤ (Memenuhi Persyaratan) (Memenuhi Persyaratan)  $\frac{P_x \times \Delta_x \times I_e}{V_x \times h_{sx} \times C_d}$  $P_x\times \Delta_x\times I_e$  $\theta_{max}$  $\leq$ ≤  $\theta_{max}$  $V_x \times h_{sx} \times C_d$  $1853,405 kN \times 21,324 mm \times 1,00$  $1157,944 kN \times 19,127 mm \times 1,00$ 0.090909  $\leq$ ≤ 0,090909 350,889  $kN \times 3400$  mm  $\times 5,5$  $332,853 kN \times 3400 m m \times 5,5$ 0.00602  $\leq 0,090909$ 0.00356  $\leq$ 0,090909 (Memenuhi Persyaratan) (Memenuhi Persyaratan)

 $\theta_{max}$ 

 $\theta_{max}$ 

 $\theta_{max}$ 

 $\theta_{max}$ 

 $\theta_{max}$ 

0,090909

0,090909

 $\theta_{max}$ 

SNI 1726:2012 (Arah Y)  
\n
$$
\frac{P_y \times \Delta_y \times I_z}{V_y \times h_{zx} \times C_d}
$$
 ≤ θ<sub>max</sub>  
\n $\frac{35713,807 kN \times 8,470 m m \times 1,00}{153,123 kN \times 4200 m m \times 5,5}$  ≤ 0,090909  
\n0,08552 ≤ 0,090909  
\n(Meumann)  $\frac{36321,801 kN \times 10,170 m m \times 1,00}{186,591 kN \times 4200 m m \times 5,5}$  ≤ 0,090909  
\n(Meumann)  $\frac{P_y \times \Delta_y \times I_z}{V_x \times h_{zx} \times C_d}$  ≤ θ<sub>max</sub>  $\frac{P_y \times \Delta_y \times I_z}{V_x \times h_{zx} \times C_d}$  ≤ θ<sub>max</sub>  $\frac{P_y \times \Delta_y \times I_z}{V_x \times h_{zx} \times C_d}$  ≤ θ<sub>max</sub>  $\frac{P_y \times \Delta_y \times I_z}{289,98 kN \times 4200 m m \times 5,5}$  ≤ 0,090909 (Tidak Memruhi Persyartan)  
\n $\frac{P_y \times \Delta_y \times I_z}{289,98 kN \times 4200 m m \times 5,5}$  ≤ 0,090909  $\frac{32005,17 kN \times 25,146 m m \times 1,00}{349,625 kN \times 4200 m m \times 5,5}$  ≤ 0,090909  
\n(Tidak Memruhi Persyartan)  
\n $\frac{P_y \times \Delta_y \times I_z}{357,423 kN \times 4200 m m \times 5,5}$  ≤ 0,090909 (Tidak Memruhi Persyartan)  
\n $\frac{P_y \times \Delta_y \times I_z}{357,423 kN \times 4200 m m \times 5,5}$  ≤ 0,090909 (Tidak Memruhi Persyartan)  
\n $\frac{P_y \times \Delta_y \times I_z}{V_y \times h_{zx} \times C_d}$  ≤ θ<sub>max</sub>  $\frac{P_y \times \$ 

 $\frac{15701}{379}$ 

 $153,$ 

23259,

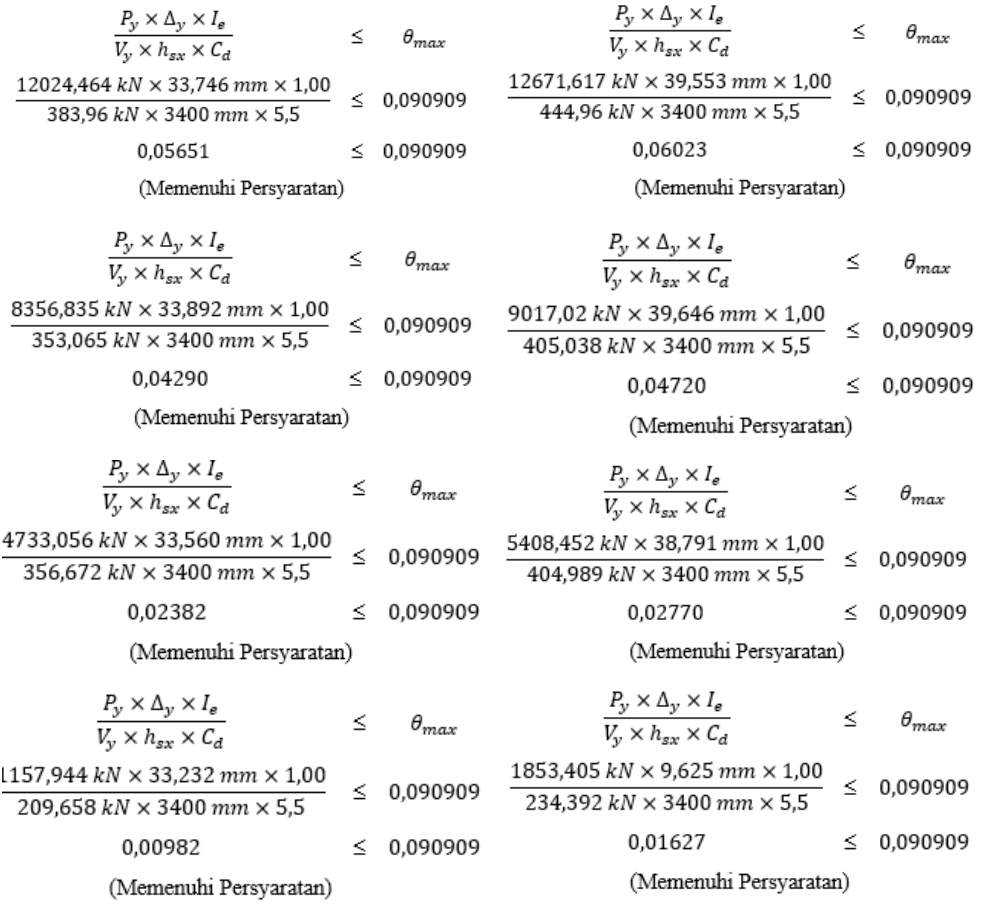

# **LAMPIRAN V**

# **CARA PEMBUATAN** *HINGES* **PADA ANALISA** *PUSHOVER*

#### **Langkah-1: Membuat** *Load Cases*

Cek permodelan struktur yang sudah dirunning sebelumnya, blok semua *frame*, klik

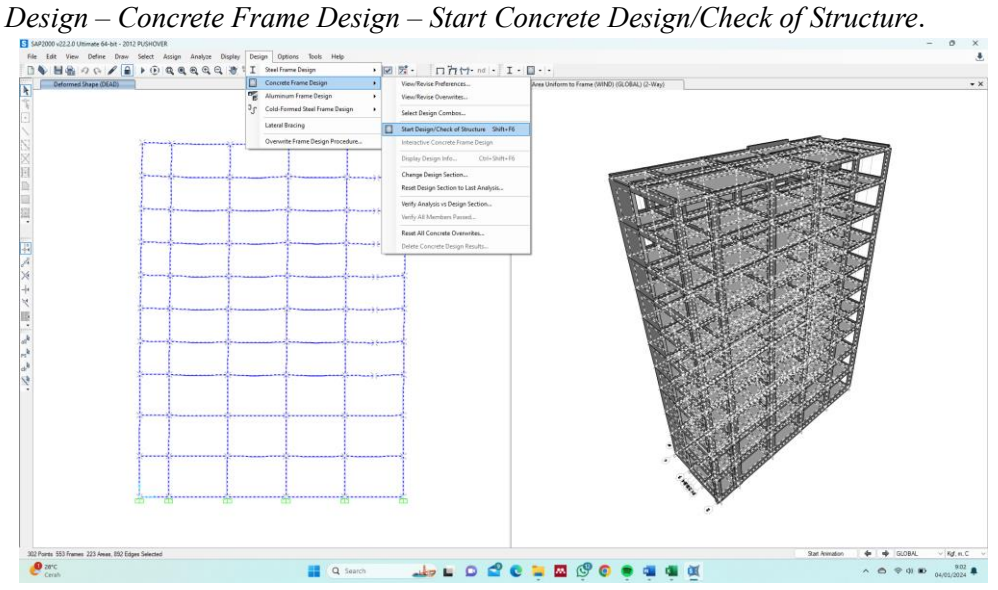

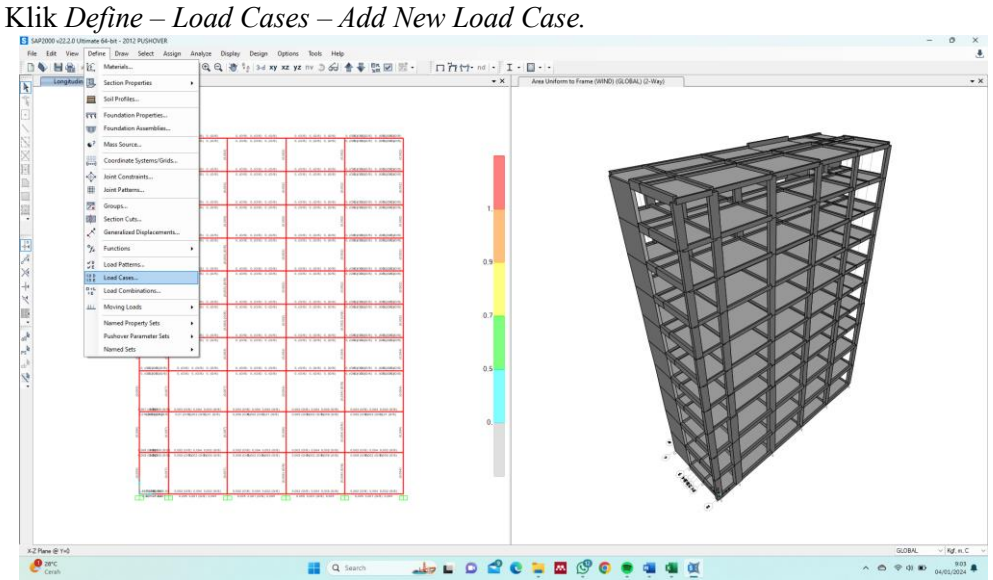

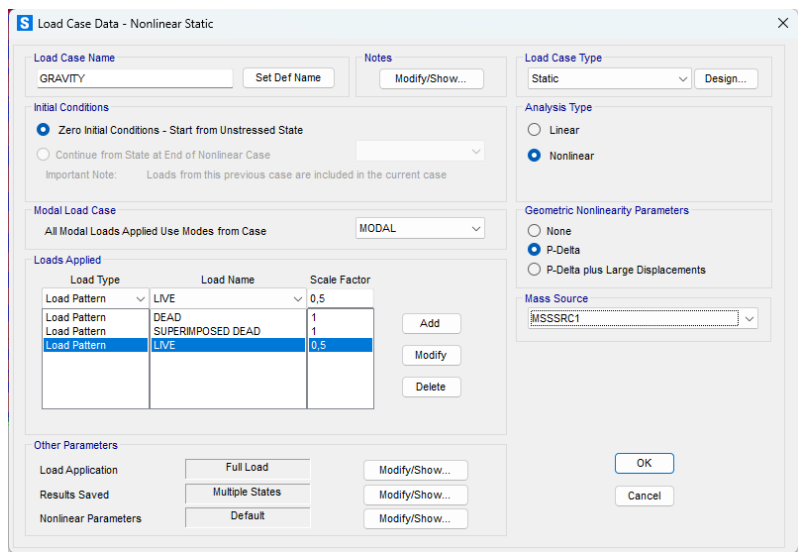

Isikan *Load Application* sesuai gambar, dikarenakan gravitasi merupakan beban arah z maka  $U3 = UZ$ .

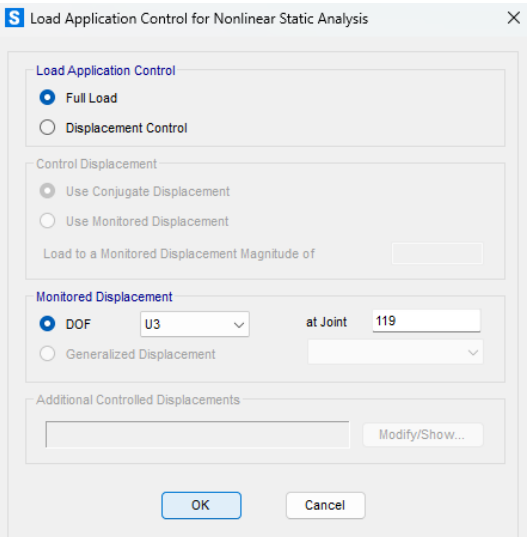

Ganti *Result Saved* menjadi *Multiple States*

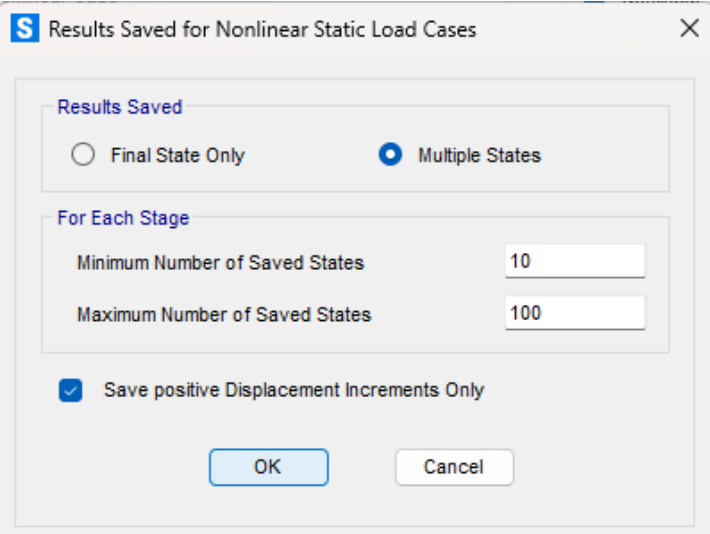

Selanjutnya, buat *pushover* untuk arah X dengan cara klik *Define – Load Cases – Add New Load* Case.

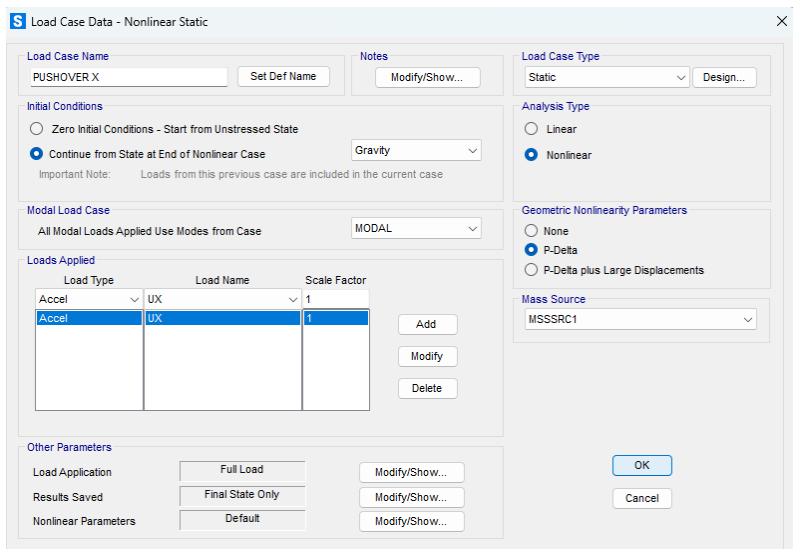

Klik *Modify/Show* pada *Load Application* lalu ganti nilai DOF U1 = UX.

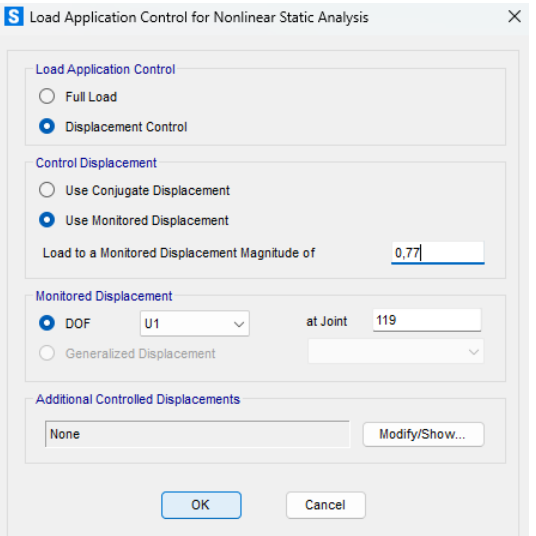

Klik *Modify/Show* pada *Results Saved* dan ganti menjadi *Multiple States*.

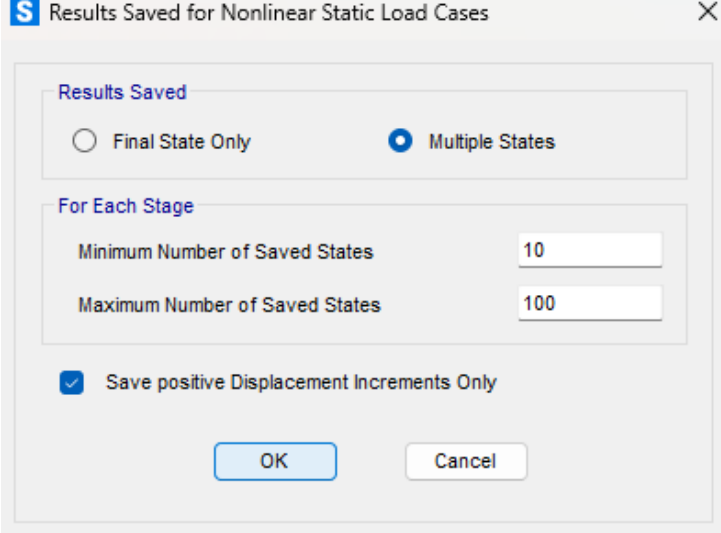

Buat juga *pushover* arah y dengan cara klik *Define – Load Cases – Add New Load*  Case lalu ganti nilai DOF pada *Load Aplication* U2 = UY.

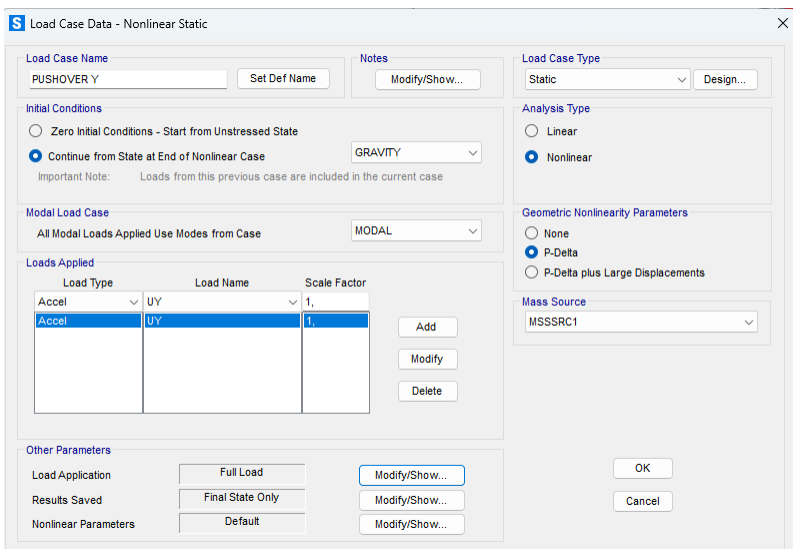

Klik *Modify/Show* pada *Load Application* lalu ganti nilai DOF U2 = UY.

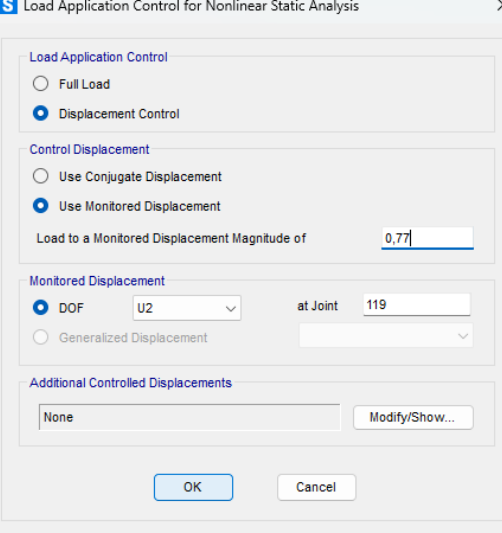

Klik *Modify/Show* pada *Results Saved* dan ganti menjadi *Multiple States*.

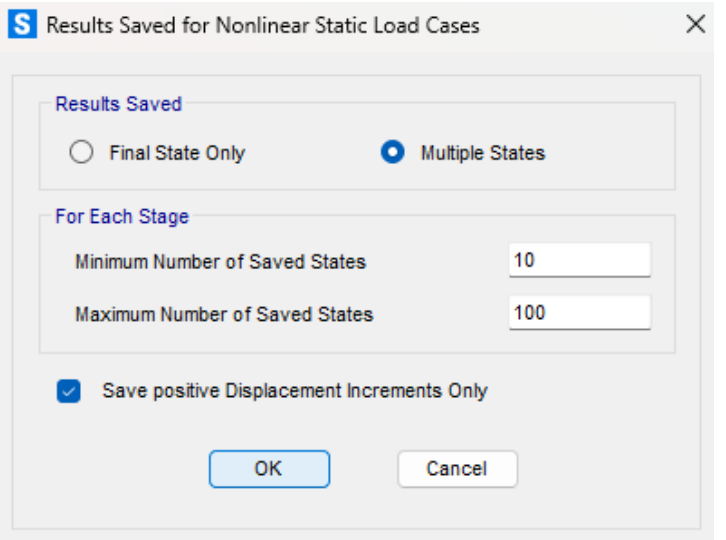

### **Langkah-2: Membuat** *Hinges*

Klik *Select – Properties – Frame Sections –* pilih semua balok – *Select* kemudian klik *Assign – Frame – Hinges.*

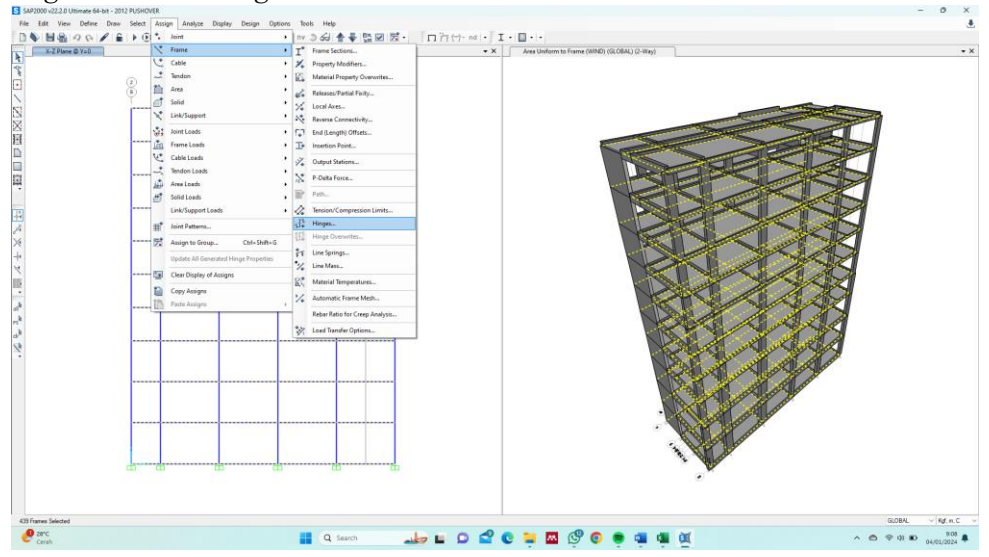

Perlu diketahui nilai *Relative Distance Frame Hinges* sebesar 0,1 dan 0,9 untuk masing-masing *pushover* arah X dan arah Y.

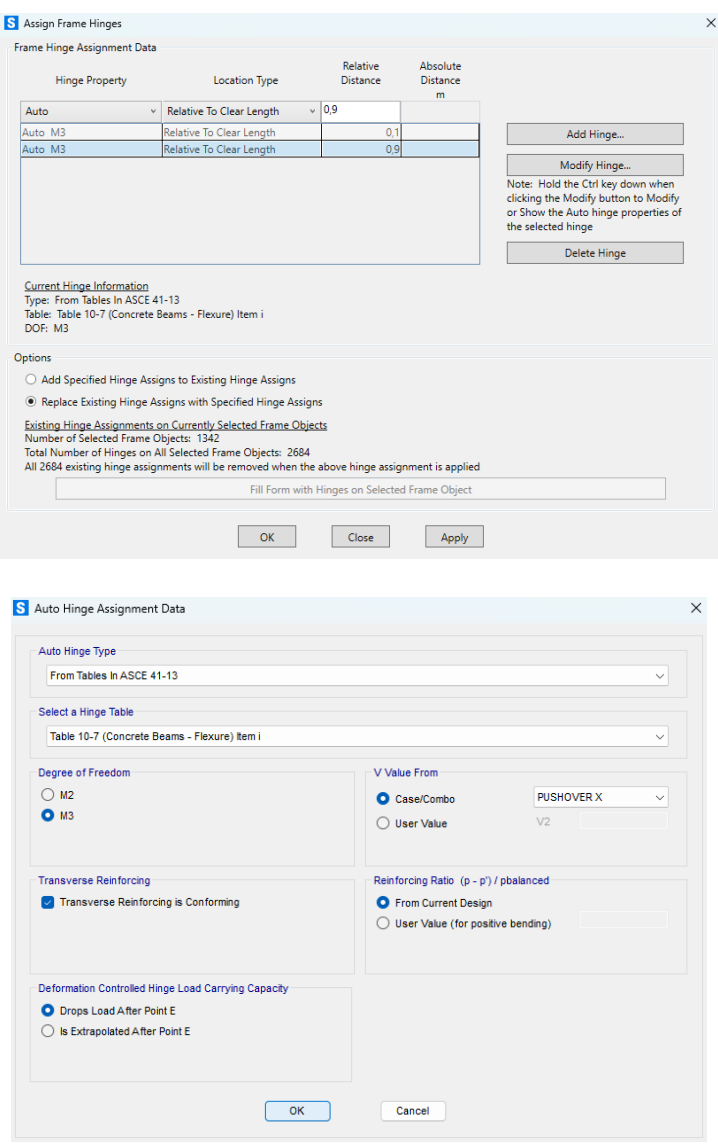

Klik *Select – Properties – Frame Sections –* pilih semua kolom – *Select* kemudian klik *Assign – Frame – Hinges.*

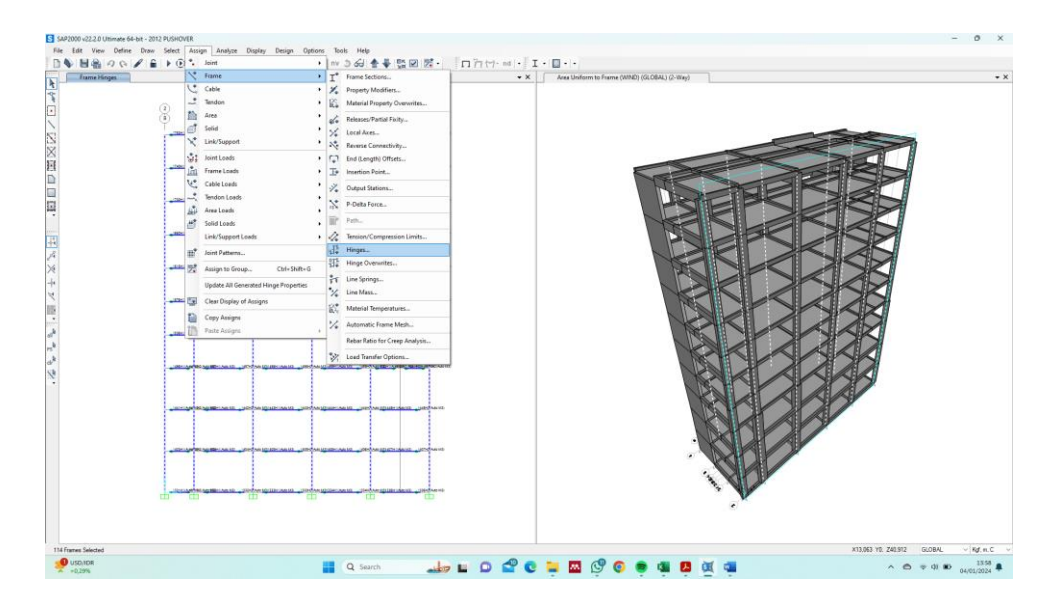

Perlu diketahui nilai *Relative Distance Frame Hinges* sebesar 0,1 dan 0,9 untuk masing-masing *pushover* arah X dan arah Y.

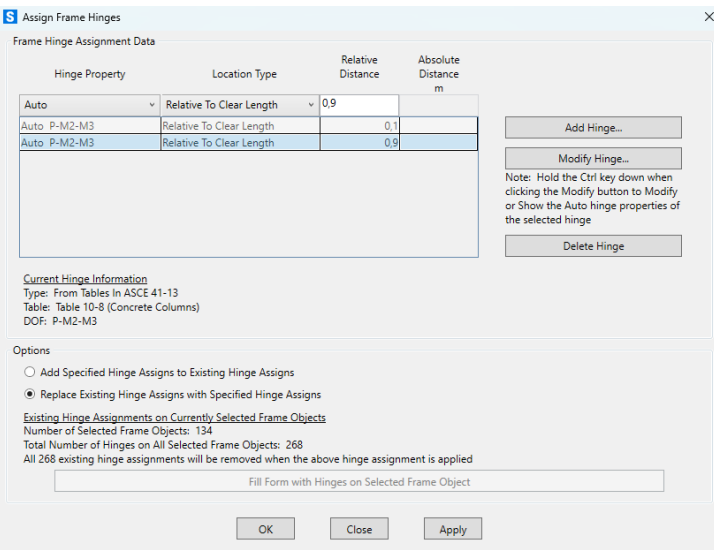

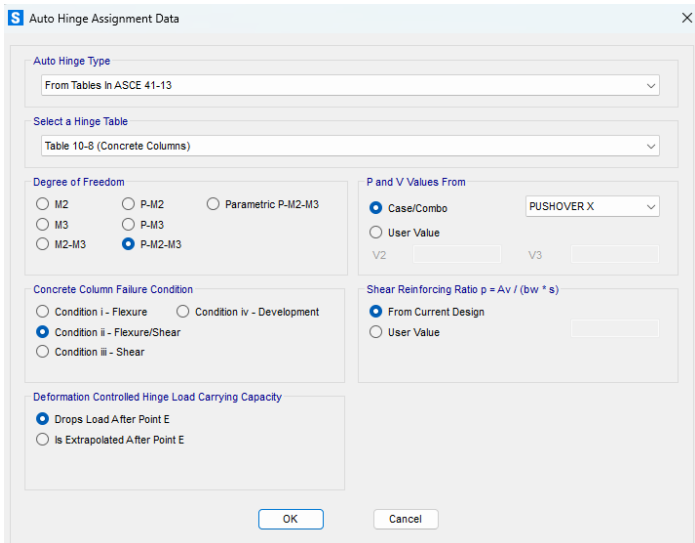

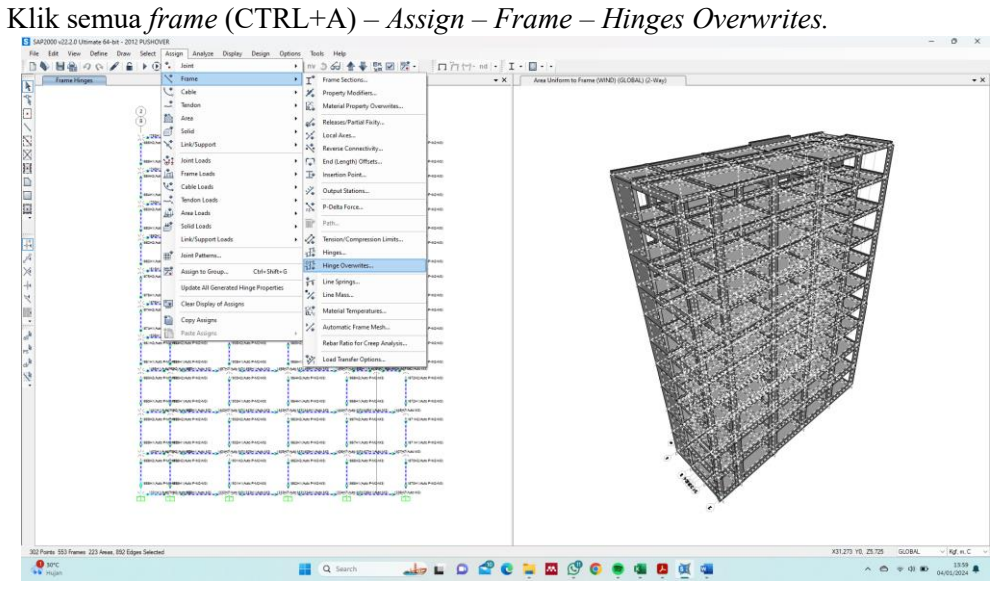

*Checklist Auto Subdivide Line Objective at Hinges – Unchecklist Hinge Behavior.*

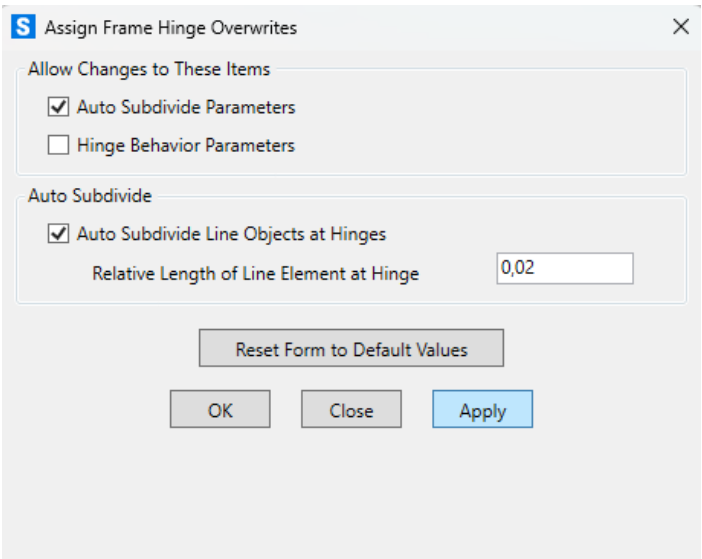

# **Langkah-3:** *Run Analysis*

Jika semua langkah telah dilakukan, klik *Analyze – Run Analysis –* pilih *pushover* arah x – *Run Now.* Ulangi langkah yang sama pada *pushover* arah y. $\times$ 

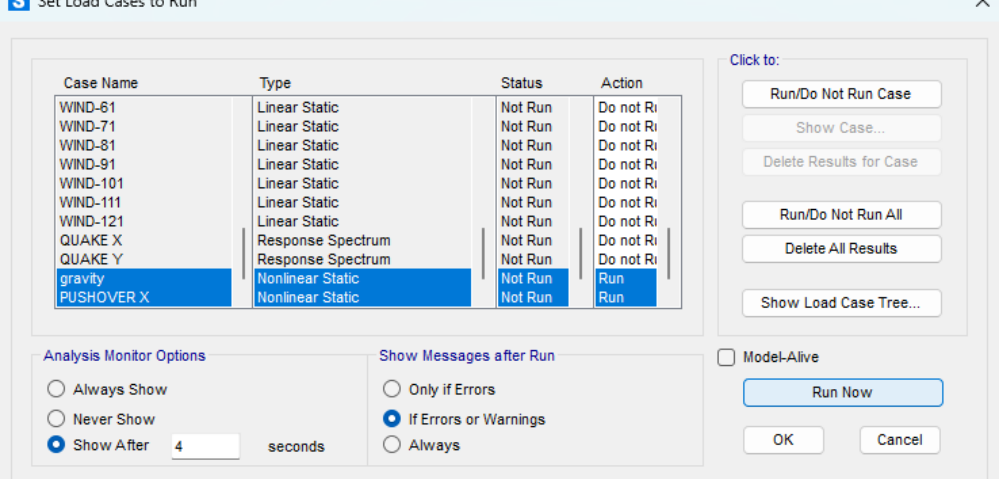

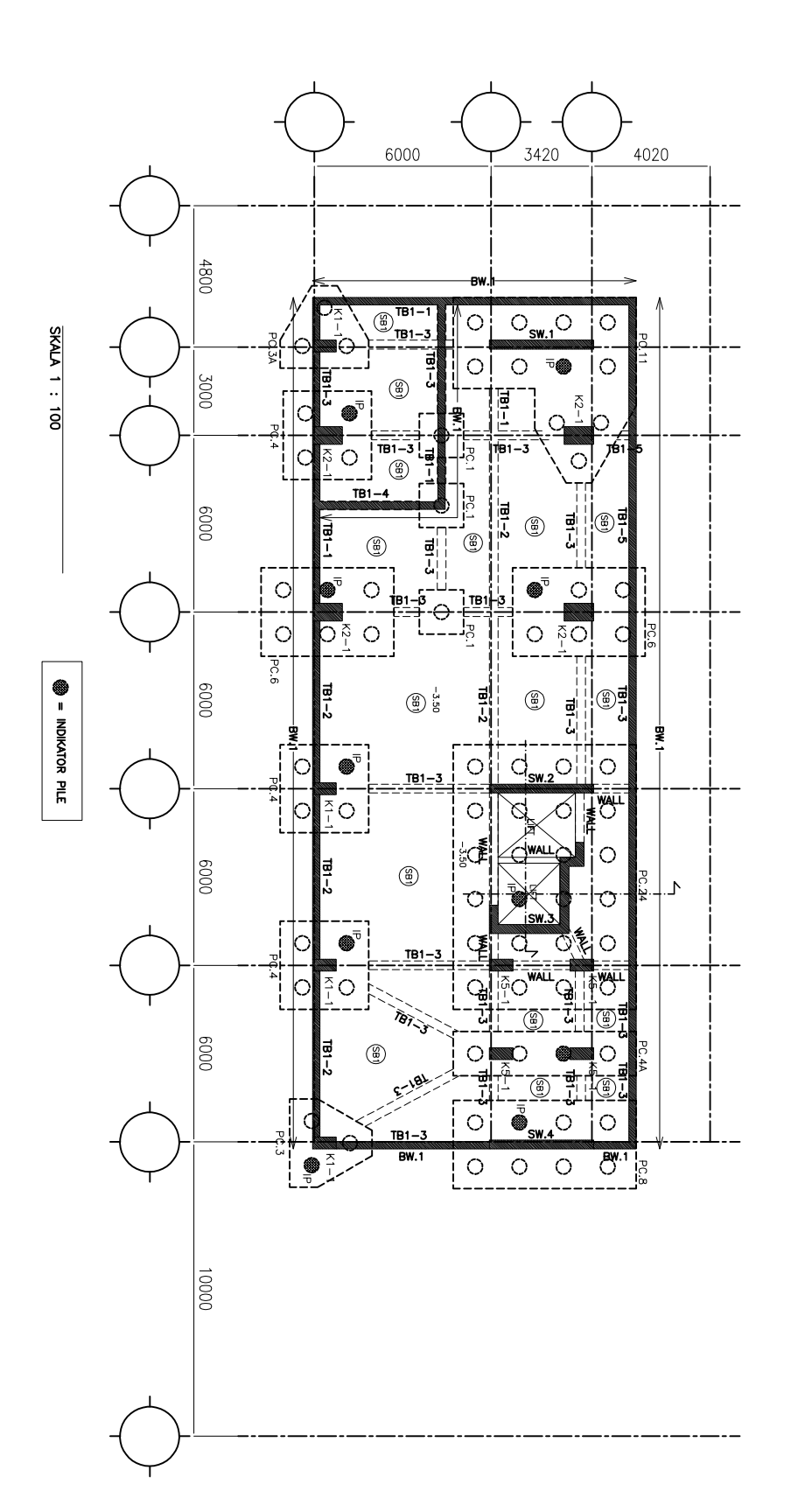

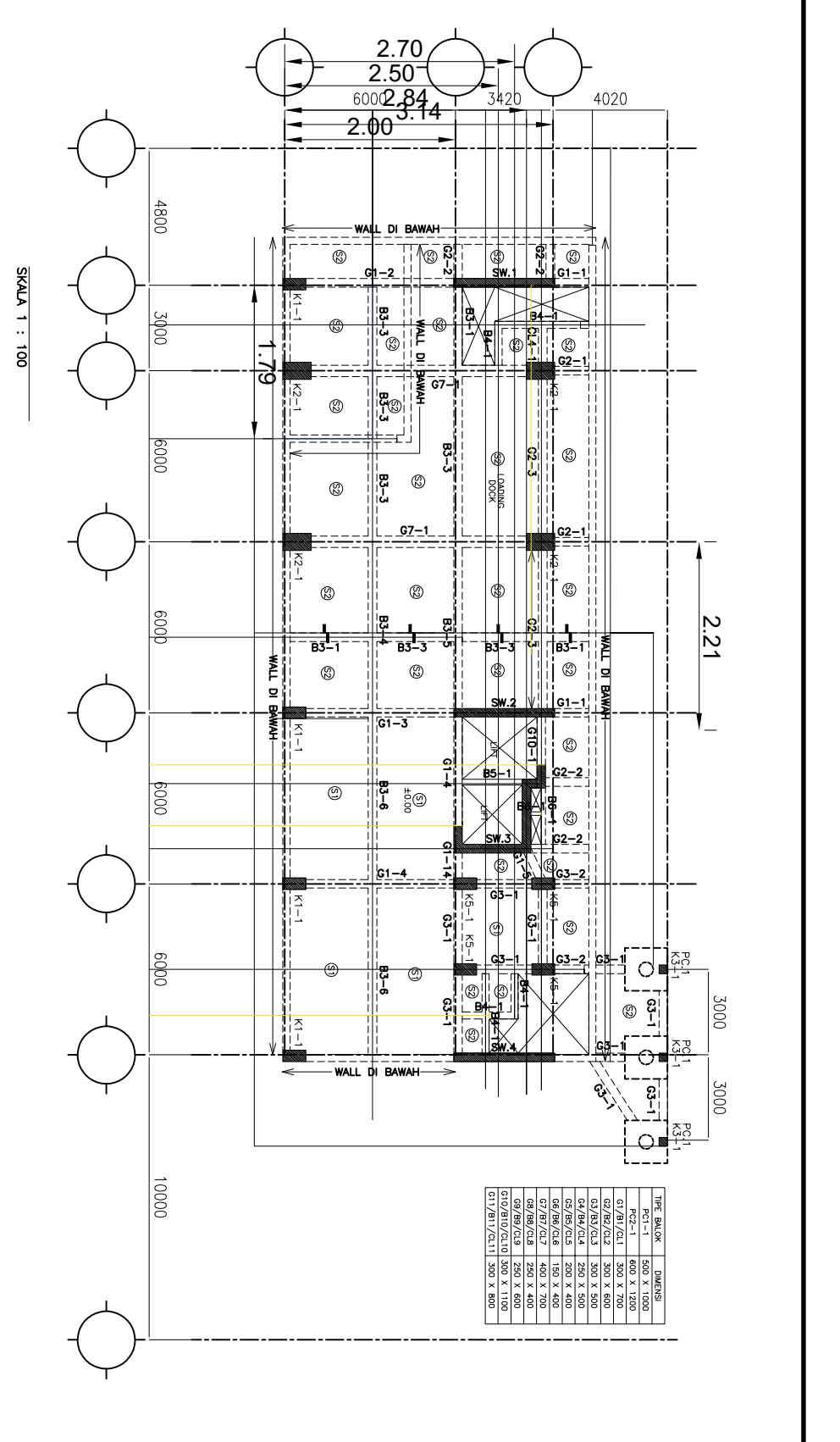

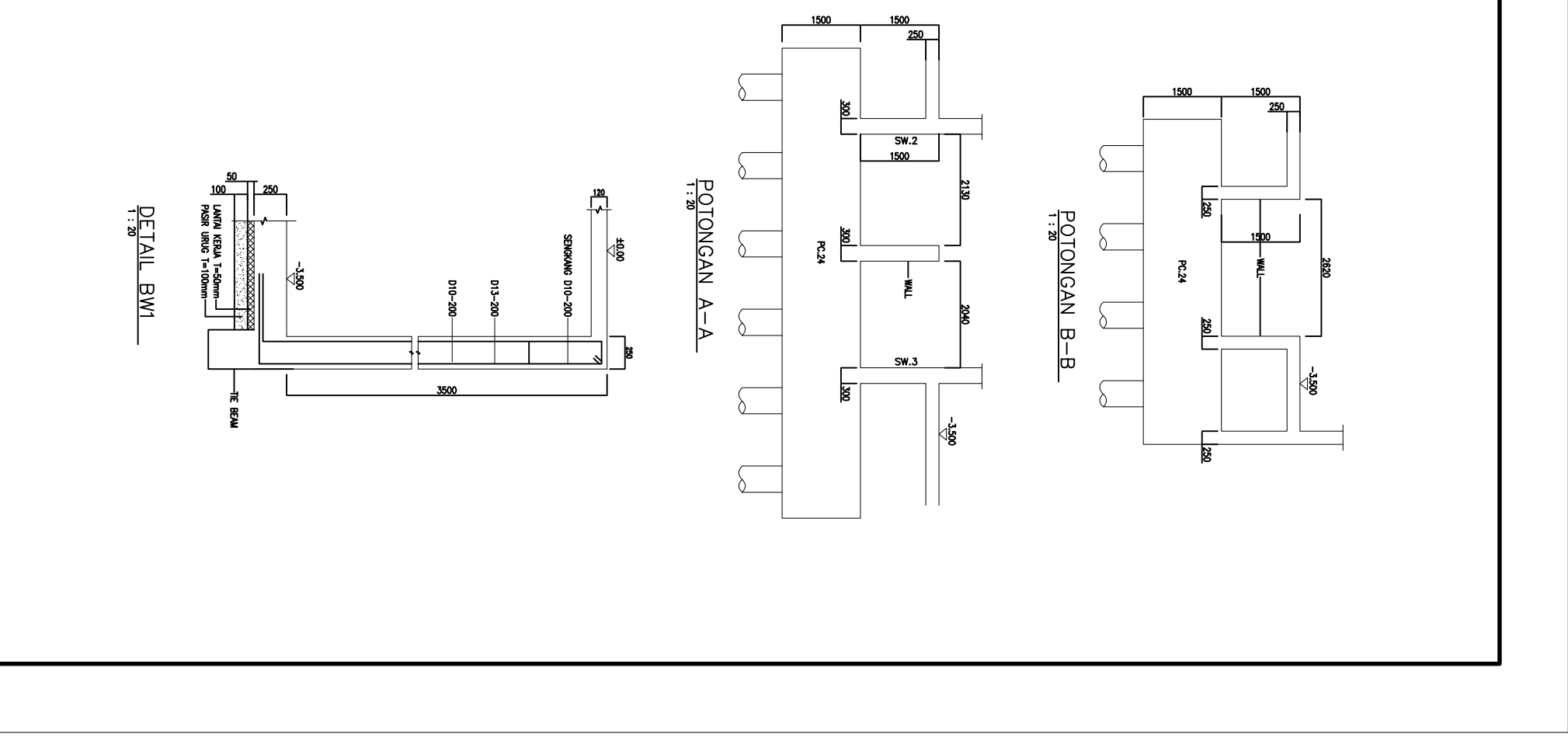

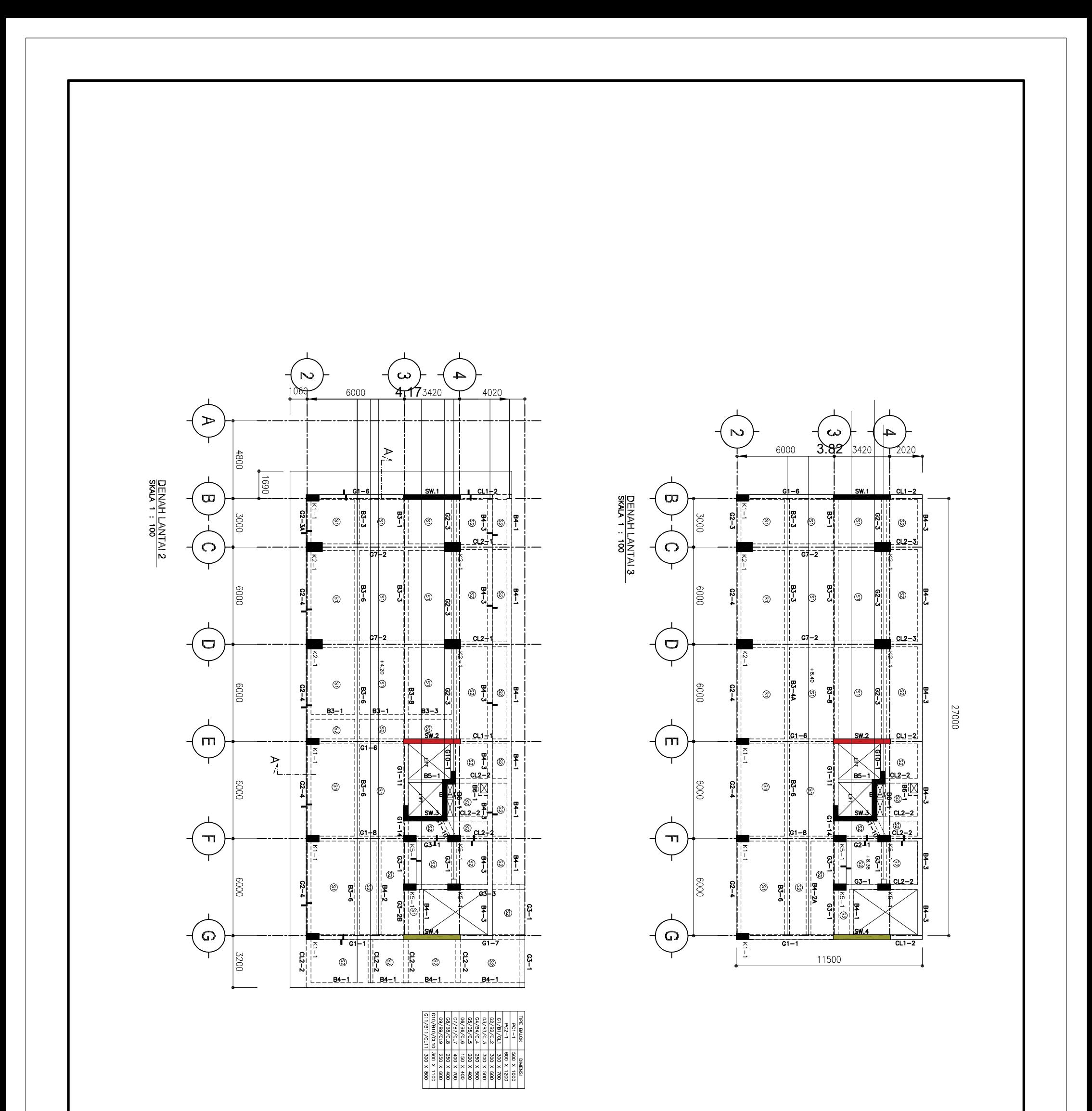

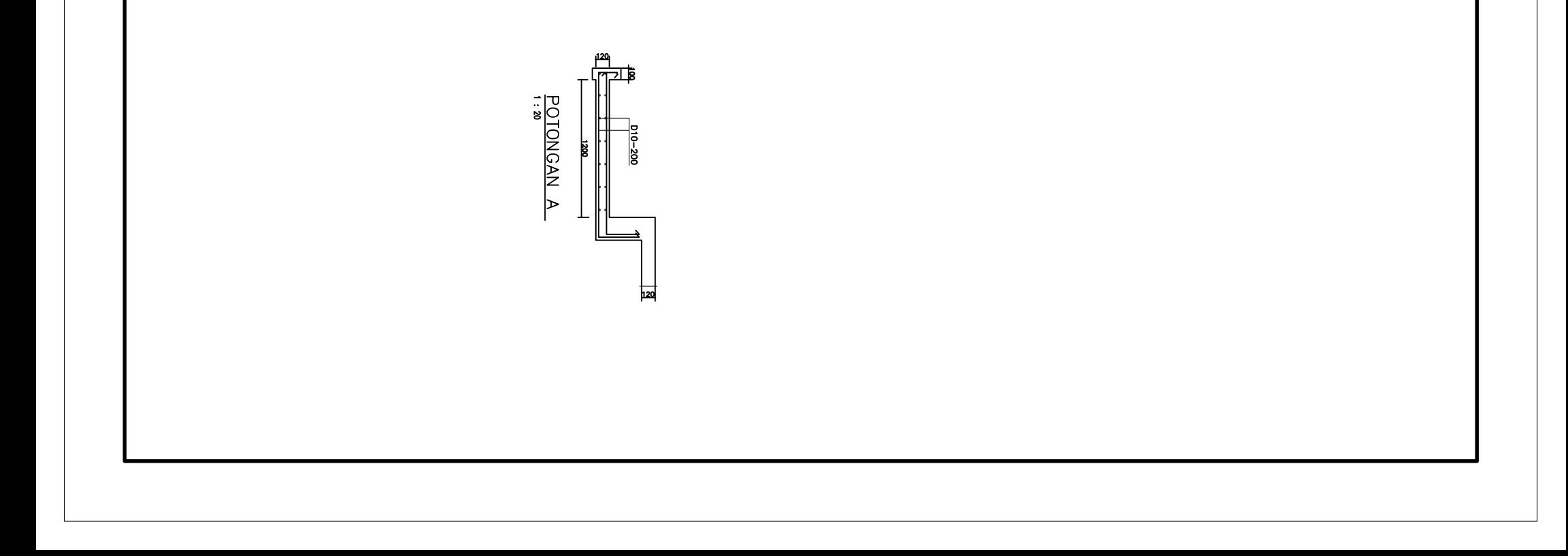

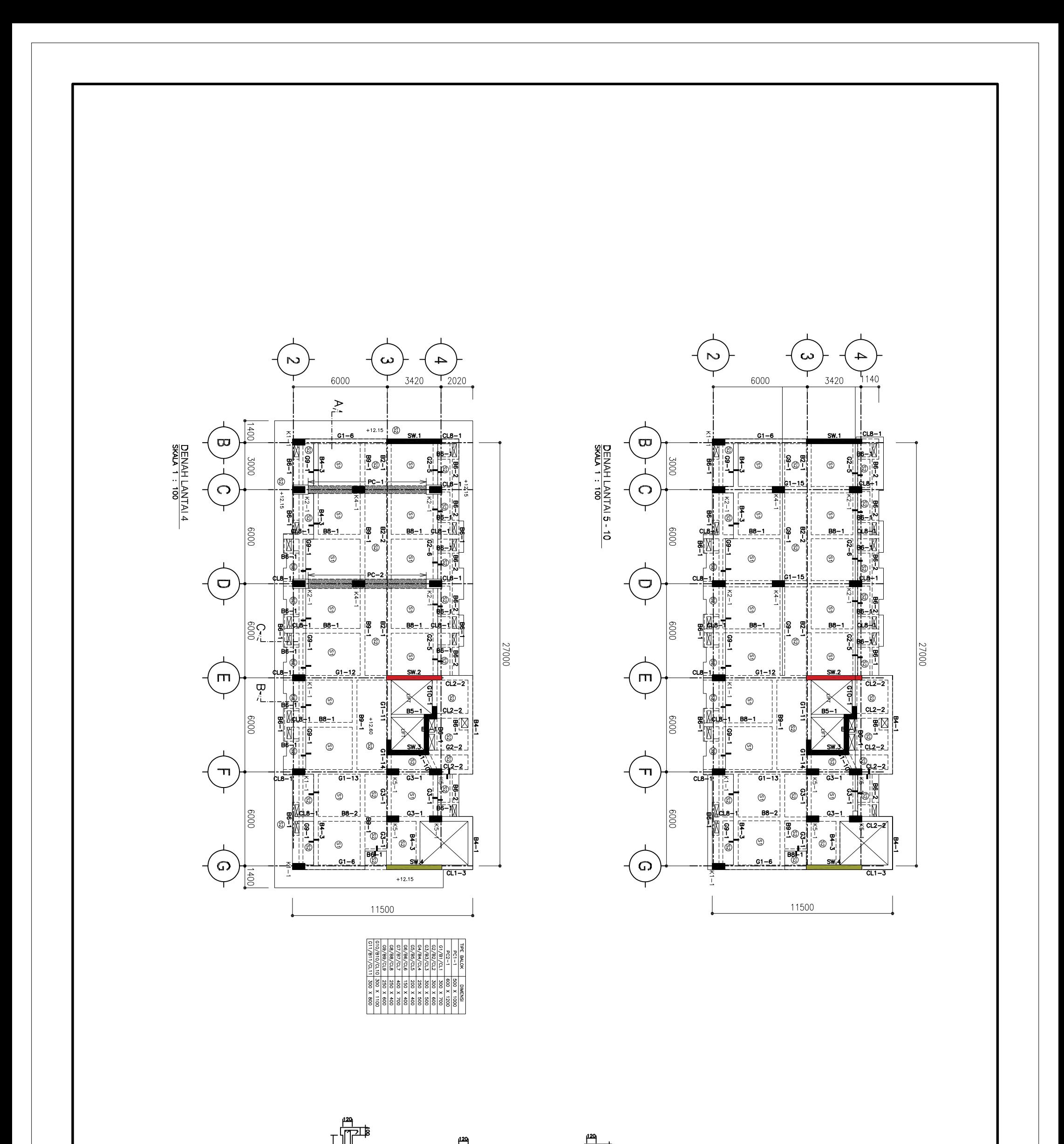

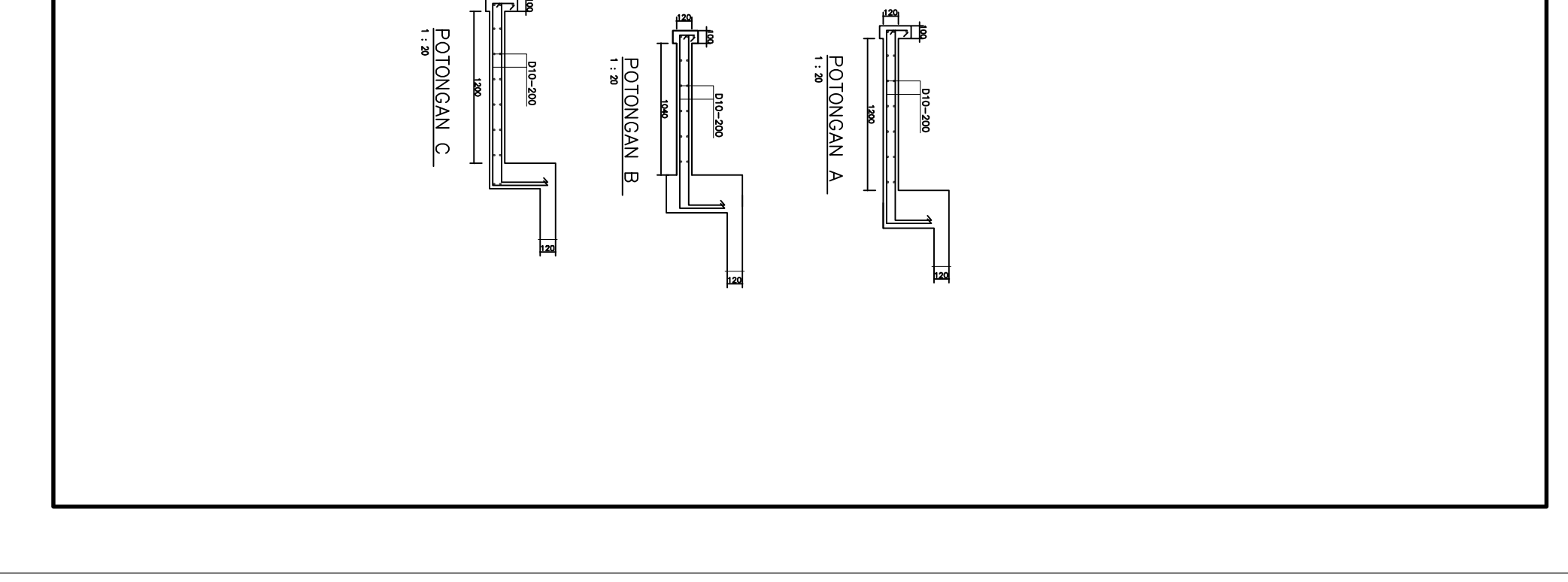

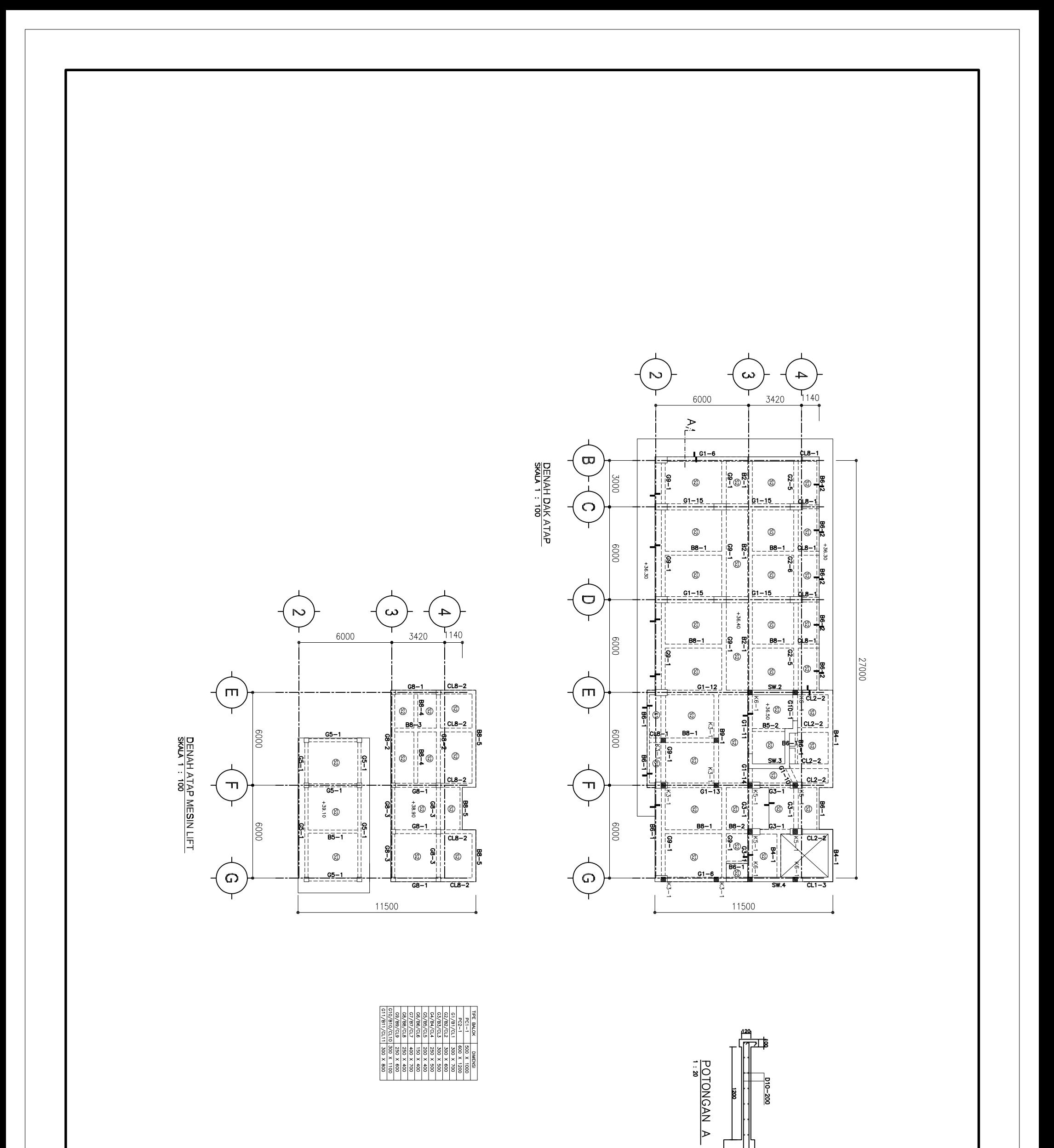

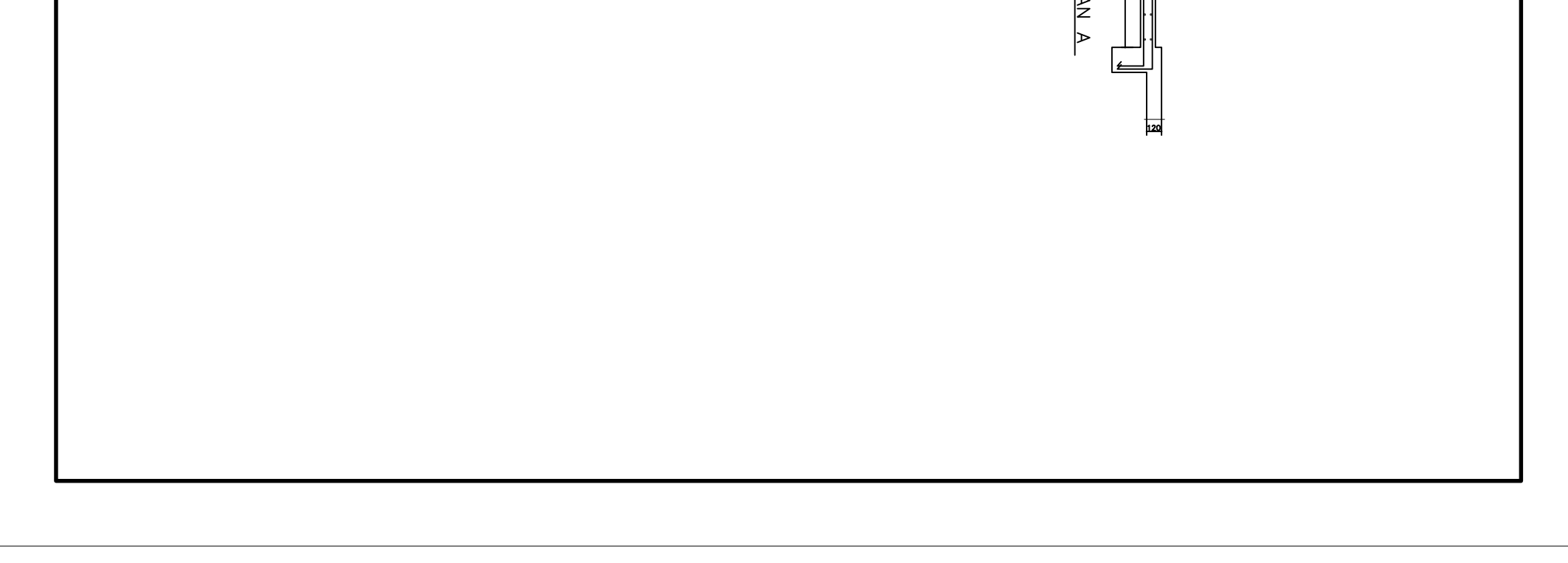

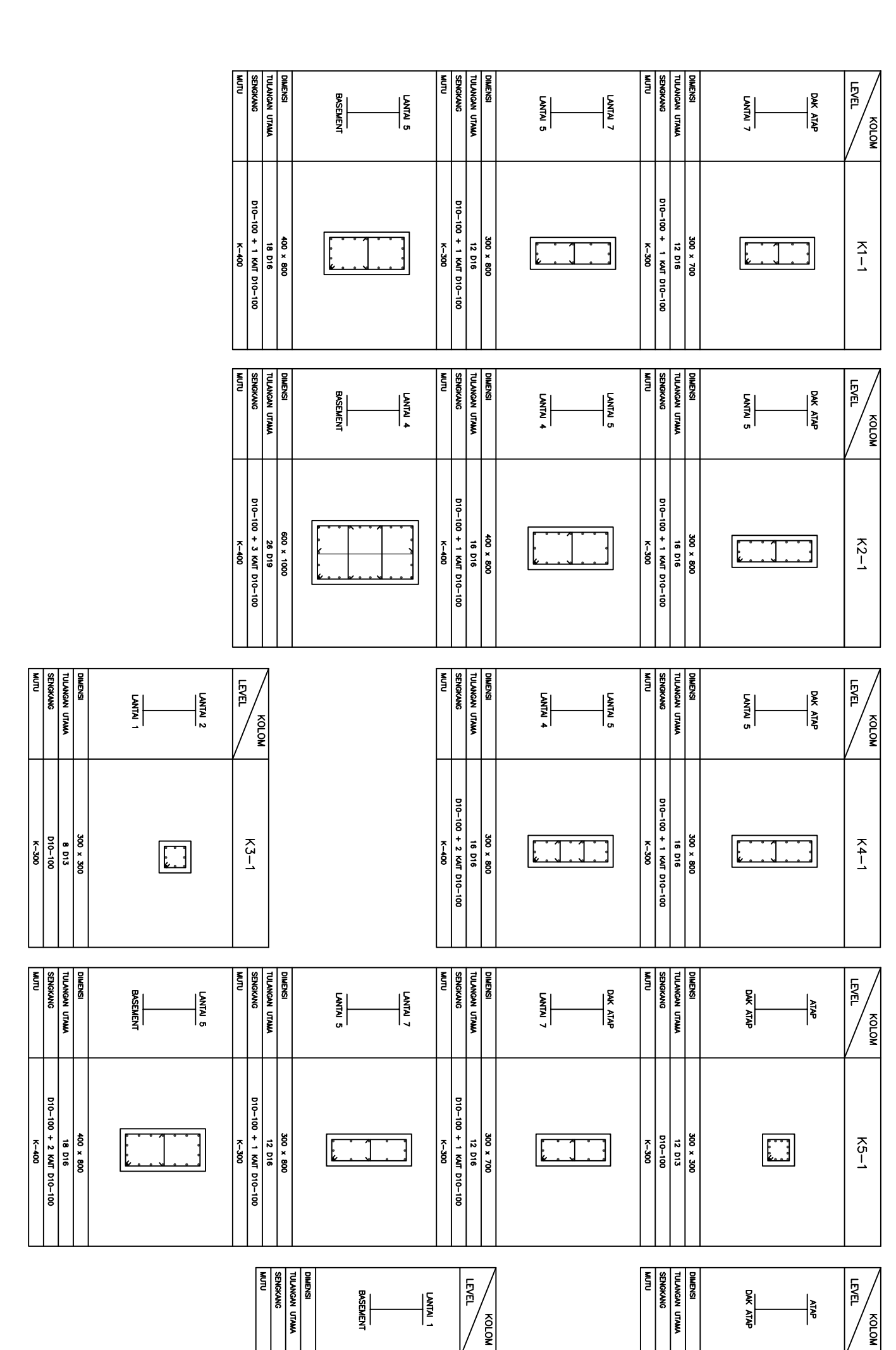

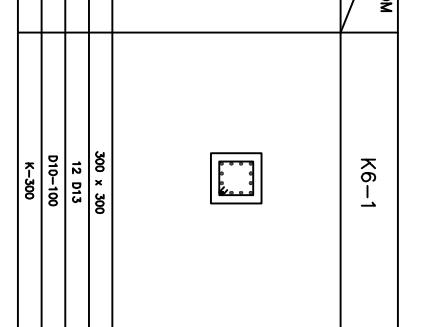

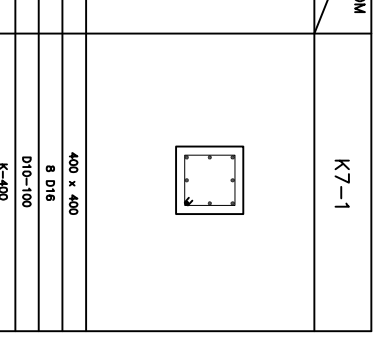

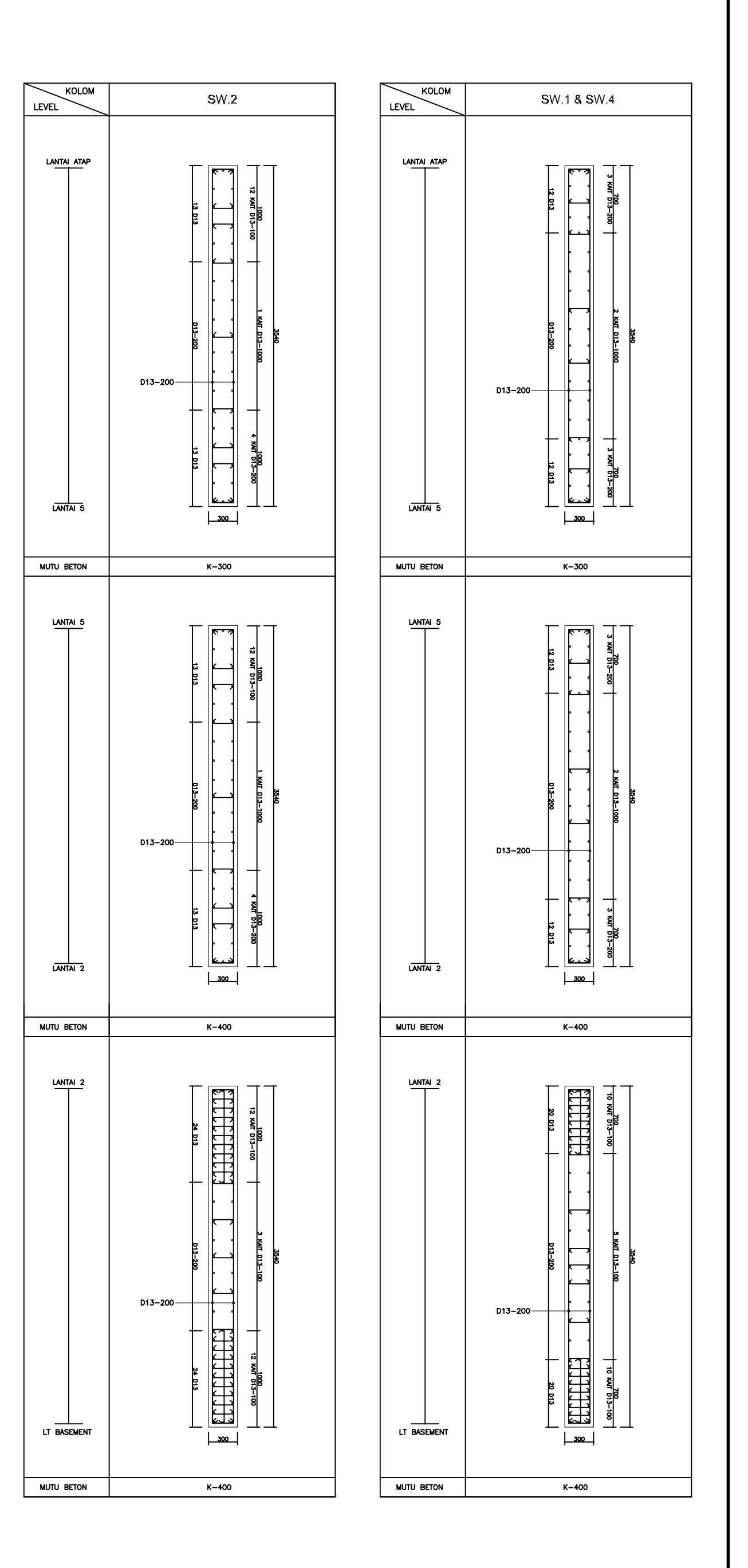

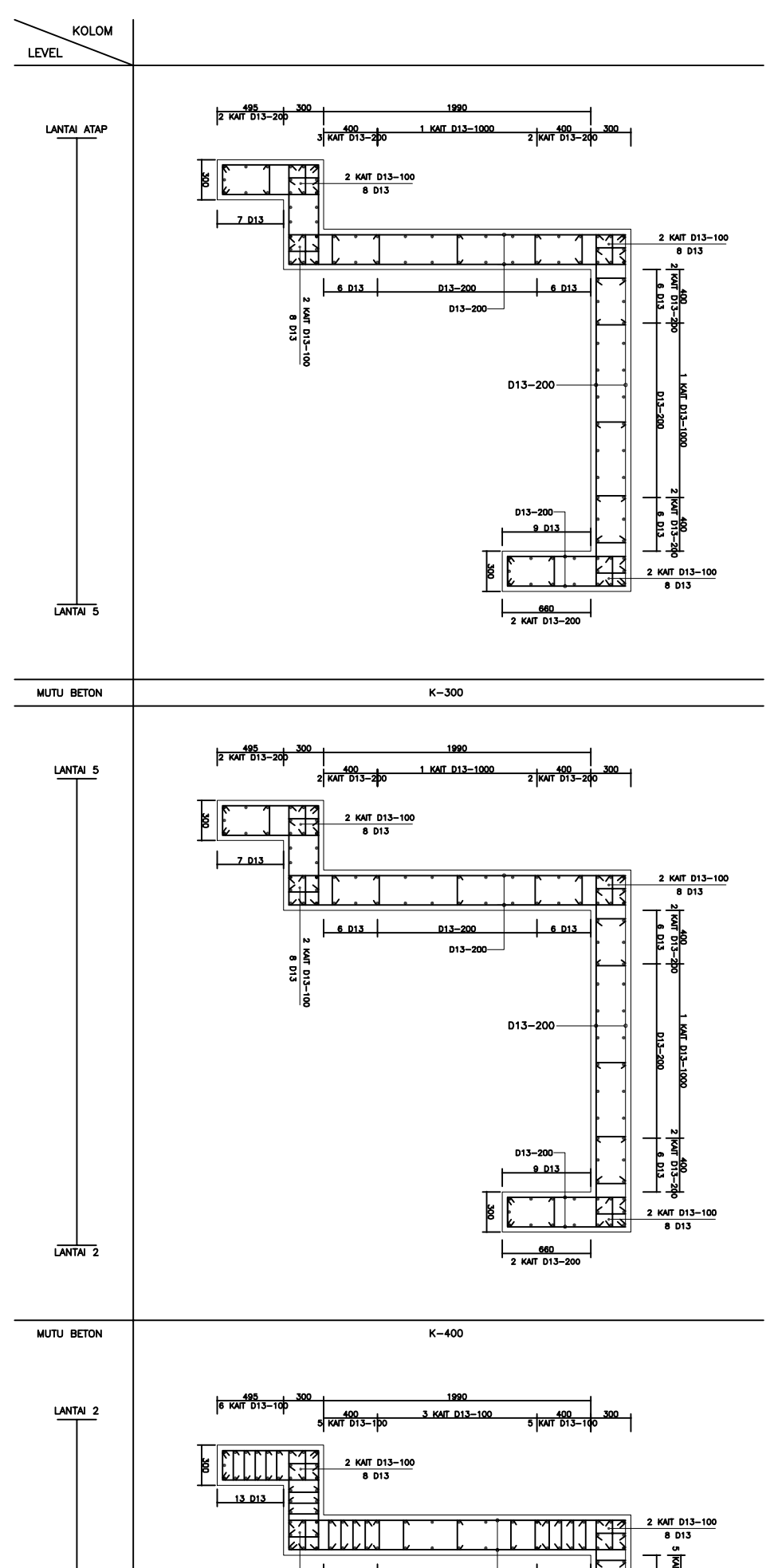

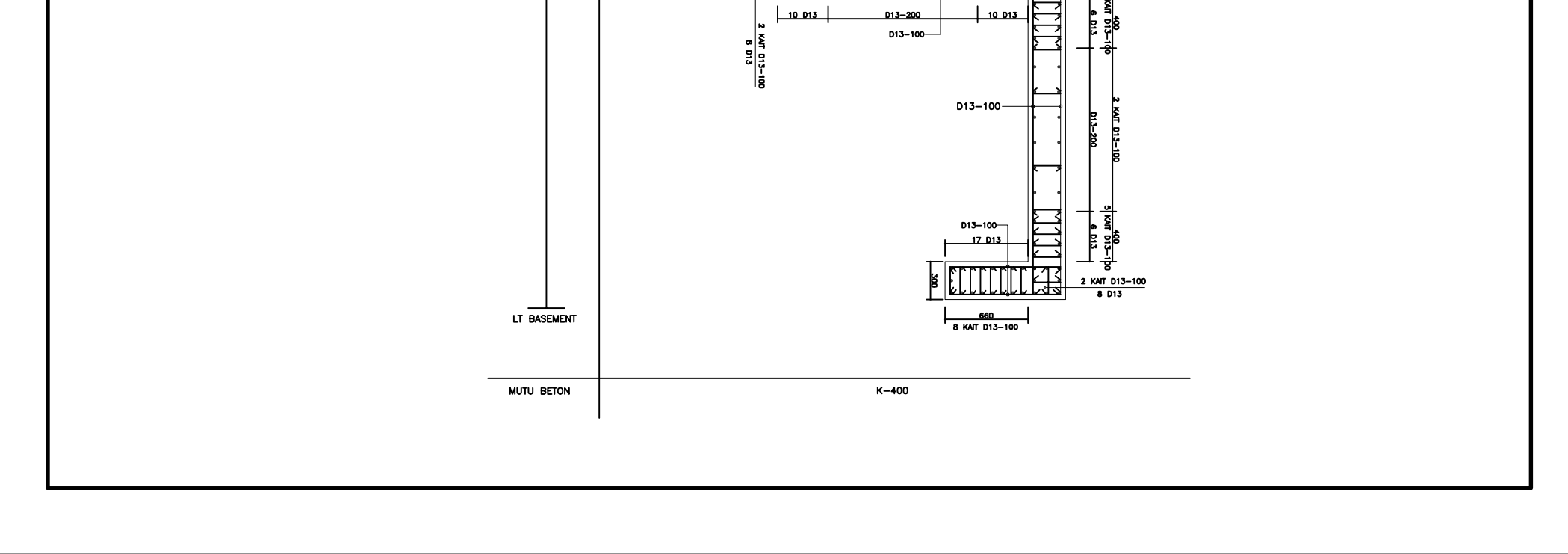

**DIMENSI<br>TULANGAN SAMPING<br>TULANGAN SAMPING**<br>TULANGAN BAWAH<br>SENGKANG DIMENSI<br>TULANGAN SAMPING<br>TULANGAN SAMPING<br>TULANGAN BAWAH DIMENSI<br>TULANGAN SAMPING<br>TULANGAN SAMPING<br>TENGKANG TIPE BALOK<br>POSISI TIPE BALOK<br>POSISI SWS SHEAR WALL SHEAR WALL 」~ **TUMPUAN**  $\begin{array}{r|l}\n & 500 & x & 700 \\
 & 8022 & 1222 \\
 & 3022 & 5022 \\
 & 5022 & 5022\n \end{array}$ **TUMPUAN**  $\begin{array}{r|l}\n & 300 \times 700 \\
 & 8016 \\
 & 21016 \\
 & 21016 \\
 & 210-100 \\
 & 210-100\n\end{array}$ لیا ℶ᠕  $C1 - 11$  $\frac{880}{013-100}$ <br> $\frac{61-14}{1 \cdot 20}$ LAPANGAN ន្ត  $\frac{5}{3}$  $A_{i}$ **LAPANGAN** 」~ 」~  $\begin{array}{r|l}\n & 300 \times 700 \\
 & 800 \times 100 \\
 & 200 \times 100 \\
 & 2010 - 100 \\
 & 3010 - 100\n \end{array}$  $\begin{array}{r|l}\n & 300 & x & 700 \\
 & 2022 & 2022 \\
 & 3022 & 3024 \\
 & 3020 & -100\n\end{array}$  $\begin{array}{r|l}\n & 300 \times 700 \\
+ & 116 \\
\hline\n & 1010 \\
\hline\n & 1010 - 200\n\end{array}$  $9 - 19$ **ASIA** ┒┙ ЪJ  $2013$ SHEAR WALL ⊣<br>⊔∷al  $\begin{array}{r|l}\n & 300 \times 700 \\
 & 4016 \\
 & 2016 \\
 & 2010-100 \\
 & 3010-100\n \end{array}$ **TUMPUAN TUMPUAN**  $\begin{array}{r|l}\n & 300 \times 700 \\
 & 8022 \\
 & 1010 \\
 & 010-100 \\
 & 010-100\n \end{array}$  $\begin{array}{r|l}\n\hline\n300 \times 700 \\
\hline\n\frac{3}{2} & \frac{102}{2022} \\
\hline\n\frac{2022}{2022} & \frac{102}{2022} \\
\hline\n\end{array}$ KOLOM **WALL** KOLOM ⅂୷ SHEAR WALL  $\frac{G1-12}{\sqrt{PANDAN}}$ 」~  $\begin{array}{r|l}\n & 300 \times 700 \\
 & 2022 \\
 & 2022 \\
 & 2022 \\
 & 2022\n \end{array}$ **TUMPUAN**  $\begin{array}{r|l}\n & 300 & x & 700 \\
 & 4016 \\
 & 2010 \\
 & 4016 \\
 & 010-100\n\end{array}$  $\frac{300 \times 70}{100} \times \frac{3022}{1010 - 200}$ KOLOM DIMENSI<br>TULANGAN ATAS<br>TULANGAN SAMPING<br>TENGKANG<br>SENGKANG ⅂ᠰ ⅂୷ **POTONGAN LAPANGAN TUMPUAN**  $\begin{array}{r|l}\n & x \neq 0 \\
 & x \neq 0 \\
 & x \neq 0 \\
 & x \neq 0 \\
 & x \neq 0 \\
 & x \neq 0 \\
 & x \neq 0\n\end{array}$  $\begin{array}{r|l}\n & 300 \times 700 \\
 & 4016 \\
 \hline\n & 4016 \\
 \hline\n & 010-200\n \end{array}$ KOLOM  $C1 - 7$ ŢŢ ⅂᠕  $\begin{picture}(180,170) \put(0,0){\line(1,0){155}} \put(10,0){\line(1,0){155}} \put(10,0){\line(1,0){155}} \put(10,0){\line(1,0){155}} \put(10,0){\line(1,0){155}} \put(10,0){\line(1,0){155}} \put(10,0){\line(1,0){155}} \put(10,0){\line(1,0){155}} \put(10,0){\line(1,0){155}} \put(10,0){\line(1,0){155}} \put(10,0){\line(1,0){155$  $\frac{\sqrt{2}}{2}$  $\frac{300 \times 700}{3 \times 022}$ <br>  $\frac{3 \times 1013}{2 \times 022}$ SHEAR WALL TUMPUAN TUMPUAN  $\begin{array}{r|l}\n & 300 \times 700 \\
 & 5022 \\
 & 1010 \\
 & 100 - 100 \\
 & 100 - 100\n \end{array}$  $\begin{array}{r|l}\n & 300 \times 700 \\
 & 2010 \\
 & 2022 \\
 & 2022 \\
 & 2022\n \end{array}$  $\begin{array}{r|l}\n & 300 \times 700 \\
 & 4016 \\
 & 2010 \\
 & 4016 \\
 & 010-100\n\end{array}$ KOLOM KOLOM ъ  $-010-00$ ᆒ ĮЧ  $C1 - 13$ LAPANGAN 」~ **TUMPUAN**  $\frac{30 \times 10}{100} \times \frac{100 \times 100}{100 \times 100}$  $\frac{300 \times 700}{1201}$ <br>  $\frac{2022}{2022}$ <br>  $\frac{2022}{200-100}$  $\begin{array}{r|l}\n & 300 \times 700 \\
 & 5016 \\
 \hline\n & 4016 \\
 \hline\n & 010-100\n \end{array}$ KOLOM  $\begin{bmatrix} 1 & 1 \\ 1 & 1 \\ 1 & 1 \end{bmatrix}$ ᆒ  $G1 - 8$  $2MS$ 」~ TUMPUAN **APANGAN**  $\begin{array}{r|l}\n & 300 \times 700 \\
 & 402 \\
 & 502 \\
 & 302 \\
 \hline\n & 300\n \end{array}$  $\begin{array}{r|l}\n & 300 \times 700 \\
 & 5016 \\
 \hline\n & 6016 \\
 \hline\n & 010-100\n \end{array}$  $\overline{1}_{\pmb{\nu}}\pmb{\bot}$ ТЧ  $G1 - 15$ SHEAR WALL LAPANGAN  $T^{\sim}$  $\frac{300 \times 70}{4025}$ <br>  $\frac{4025}{1010-100}$ <br>  $\frac{5010-100}{5010-100}$ **UMPUAN**  $\begin{array}{r|l}\n & 300 \times 700 \\
 & 6016 \\
 \hline\n & 4016 \\
 \hline\n & 910-100\n \end{array}$ **SW2** 3  $\begin{array}{r} -\frac{1685}{1000} \\ -\frac{1610}{1000} \\ \end{array}$  001–010<br>001–010 SHOOL ⅂ᠰ ℶ᠕ 3 025 ន្ត្រ **APANGAN**  $\mathsf{T}^\mathsf{v}$  $\begin{array}{r|l}\n & 300 \times 700 \\
 & 4028 \\
 & 2010 \\
 & 3010 - 100 \\
 & 3010 - 100\n\end{array}$  $\begin{array}{r|l}\n & 300 \times 700 \\
 & 5016 \\
 \hline\n & 4016 \\
 \hline\n & 010-100\n \end{array}$  $\begin{bmatrix} 1 \\ 1 \\ 1 \\ 1 \end{bmatrix}$  $\frac{6}{6}$ N. ТЧ  $\begin{array}{r|l}\n & 300 \times 700 \\
 & 2010 \\
 & 2010 \\
 & 3010 - 100\n\end{array}$ **UMPUAN**  $\begin{array}{r|l}\n & 300 \times 700 \\
 & 4016 \\
 & 5016 \\
 & 5016\n\end{array}$  $\frac{2 \text{ } 013}$  $2 - 013$  $\frac{2 \text{ } 013}$ ∕≷ **EMS** ن<br>أم ТЧ  $200$ SHEAR WALL TUMPUAN  $\frac{30 \times 700}{100}$ <br>  $\frac{5025}{100-100}$ <br>
<br>  $\frac{5025}{100-100}$  $\frac{\frac{300 \times 700}{4 \text{ of } 6}}{\frac{1000}{100-100}}$ ℶ୷ DIMENSI<br>TULANGAN ATAS<br>TULANGAN SAMPING<br>TULANGAN BAWAH<br>SENGKANG **POTONGAN APANGAN**  $\begin{array}{r|l}\n & 300 \times 700 \\
 & 2010 \\
 & 2010 \\
 & 3028 \\
 & 3028\n \end{array}$  $\frac{\frac{300 \times 700}{100}}{\frac{1000}{100}}$  $rac{61-10}{1}$ ĮЧ 1908 x 700<br>1908<br>1908<br>1909 x 1908<br>1910-100

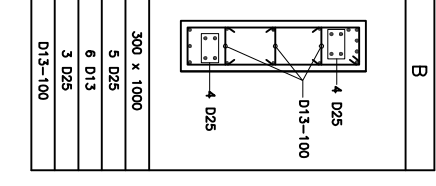

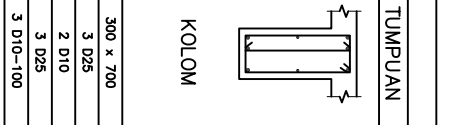

TIPE BALOK<br>POSISI

TUMPUAN

LAPANGAN<br>T-15

**TUMPUAN** 

TUMPUAN

 $\frac{G1-2}{LAPANDGAN}$ 

TUMPUAN

TUMPUAN

LAPANGAN<br>LAPANGAN

**TUMPUAN** 

TUMPUAN

**LAPANGAN** 

**TUMPUAN** 

**LAPANGAN** 

 $C1 - 5$ 

 $-19$ 

لہآ

 $\mathsf{L}^{\mathsf{A}}$ 

뤺

 $T^{\mathbf{v}}$ 

ℸℸ

┒┙

ŢŢ

ŢŢ

┒┙

 $\begin{bmatrix} \vdots \\ \vdots \\ \vdots \\ \vdots \\ \vdots \end{bmatrix}$ 

 $T^{\sim}$ 

ℶ୷

 $J^{\star}$ 

┒┙

Tη

ډ

ℶ୷

Ţ'n

ЪЧ

ℶ୷

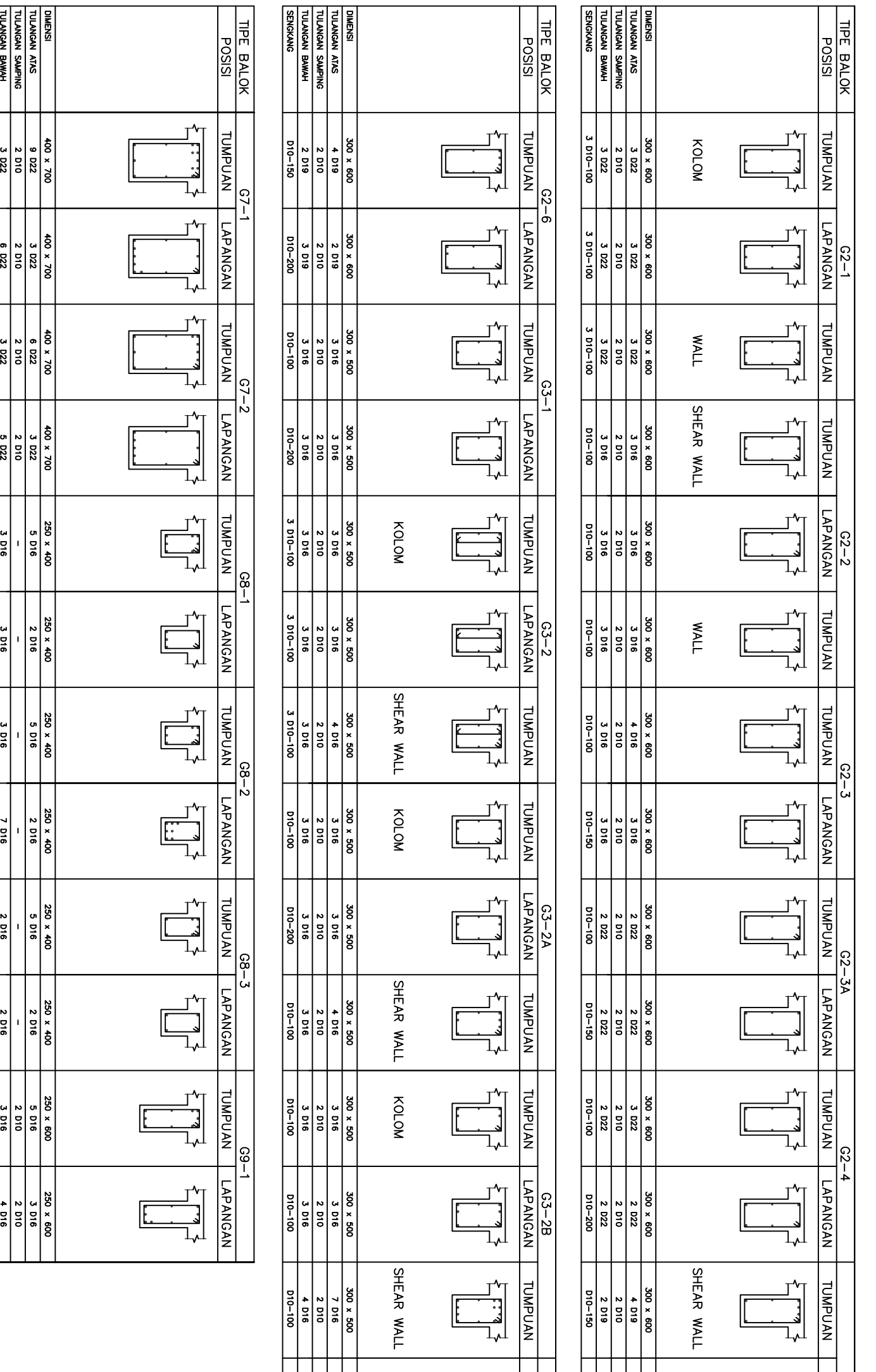

**SENGKANG** 010-010 **D10-20C**  $051 - 010$ **D10-200** D10-100 D10-200  $010 - 100$ **D10-200** 010-010 D10-150  $rac{1}{100}$ D10-200

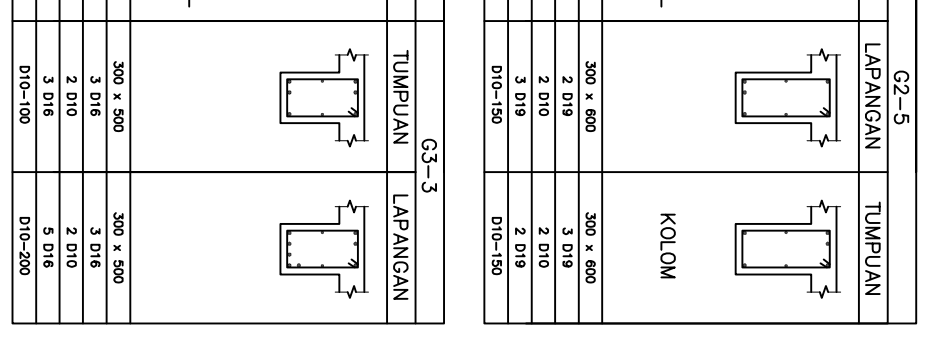

 $\bar{1}$ 

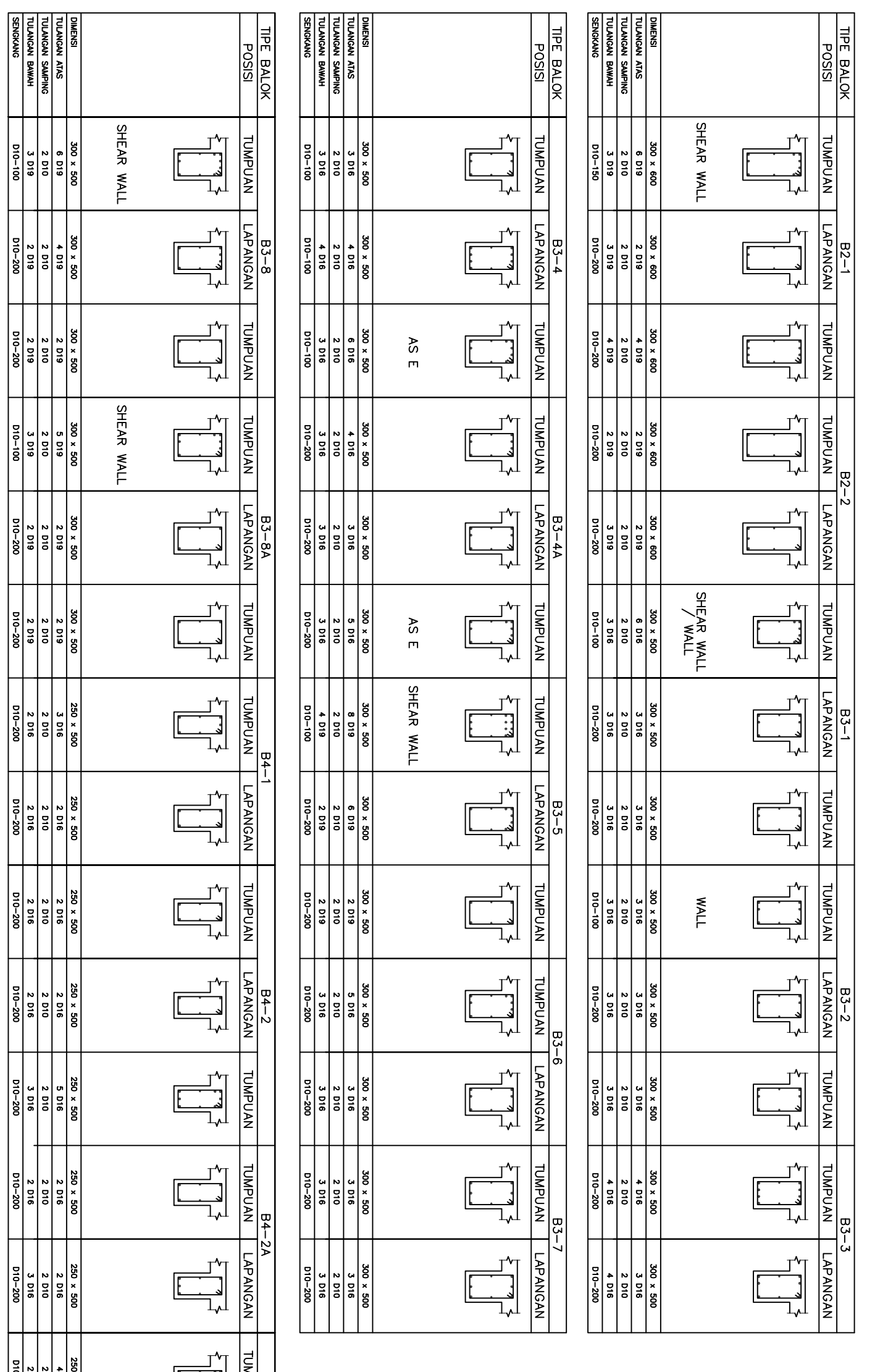

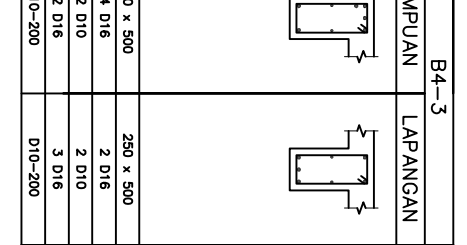

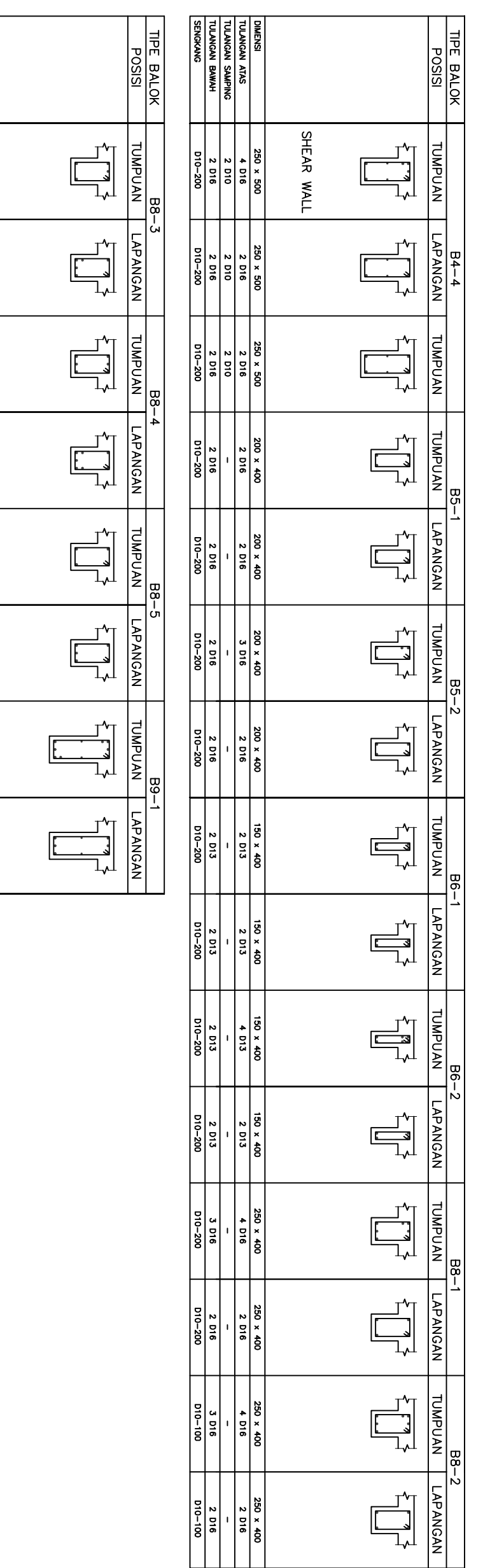

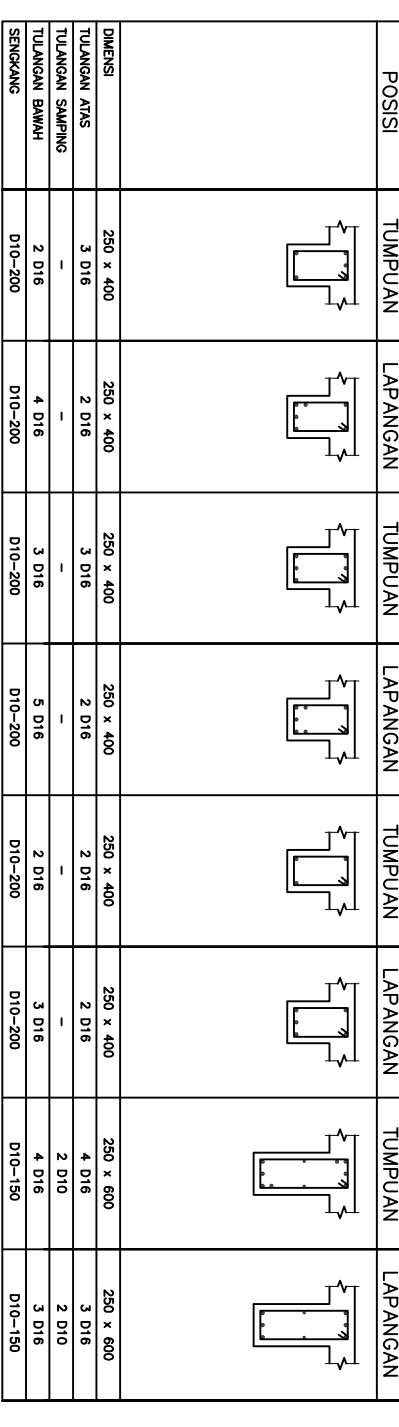

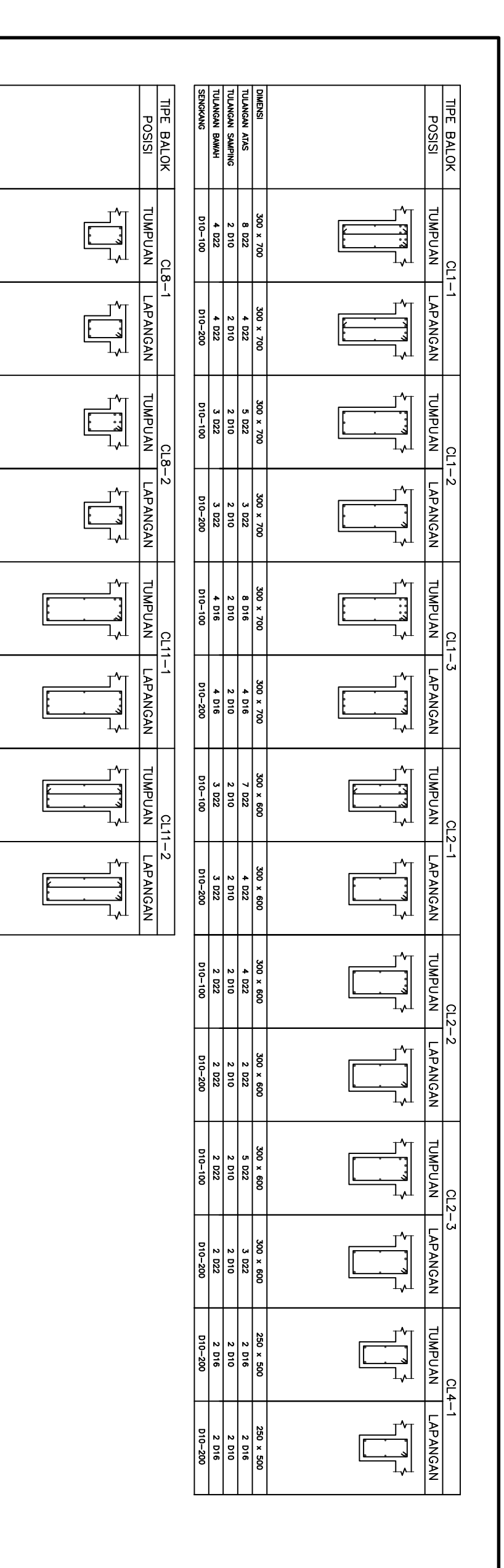

DIMENSI<br>TULANGAN ATAS<br>TULANGAN SAMPING<br>TULANGAN BAWAH<br>SENGKANG

 $\begin{array}{r|l}\n & 250 \times 400 \\
 & 2016 \\
 & 5016 \\
 & 010-100\n\end{array}$ 

 $\begin{array}{r|l}\n & 300 \times 400 \\
 & 3016 \\
 & 3016 \\
 & 3016\n\end{array}$ 

250 x 400<br>
10 10 10<br>
10 10 10 100<br>
10 10 - 100<br>
10 10 - 100

 $\begin{array}{r|l}\n & 300 \times 400 \\
 & 3016 \\
 & 3016 \\
 & 3016\n\end{array}$ 

300 x 800<br>
8 DIS<br>
8 DIS<br>
8 DIS<br>
8 DIS<br>
901-001<br>
100-100

300 x 800<br>
1018<br>
2019<br>
2019<br>
2010<br>
2010<br>
2010<br>
2010<br>
2010<br>
2010

300 x 800<br>
1 0 10 10<br>
2 10 10<br>
2 10 10 -200<br>
2 300 x 900